# Capítulo 4 Camada de rede

### Nota sobre o uso destes slides ppt:

Estamos disponibilizando estes slides gratuitamente a todos (professores, alunos, leitores). Eles estão em formato do PowerPoint para que você possa incluir, modificar e excluir slides (incluindo este) e o conteúdo do slide, de acordo com suas necessidades. Eles obviamente representam muito trabalho da nossa parte. Em retorno pelo uso, pedimos apenas o seguinte:

Se você usar estes slides (por exemplo, em sala de aula) se voce usar estes silues (por exemplo, em sala de aula)<br>sem muita alteração, que mencione sua fonte (afinal, gosta $\mathbb{R}^5_0$ que as pessoas usem nosso livro!).

Se você postar quaisquer slides sem muita alteração em um site Web, que informe que eles foram adaptados dos (ou talvez idênticos aos) nossos slides, e inclua nossa nota de direito autoral desse material.

Obrigado e divirta-se! JFK/KWR

Todo o material copyright 1996-2009 J. F Kurose e K. W. Ross, Todos os direitos reservados.

### **REDES DE COMPUTADORES** E A INTERNET S'edição

PEARSON

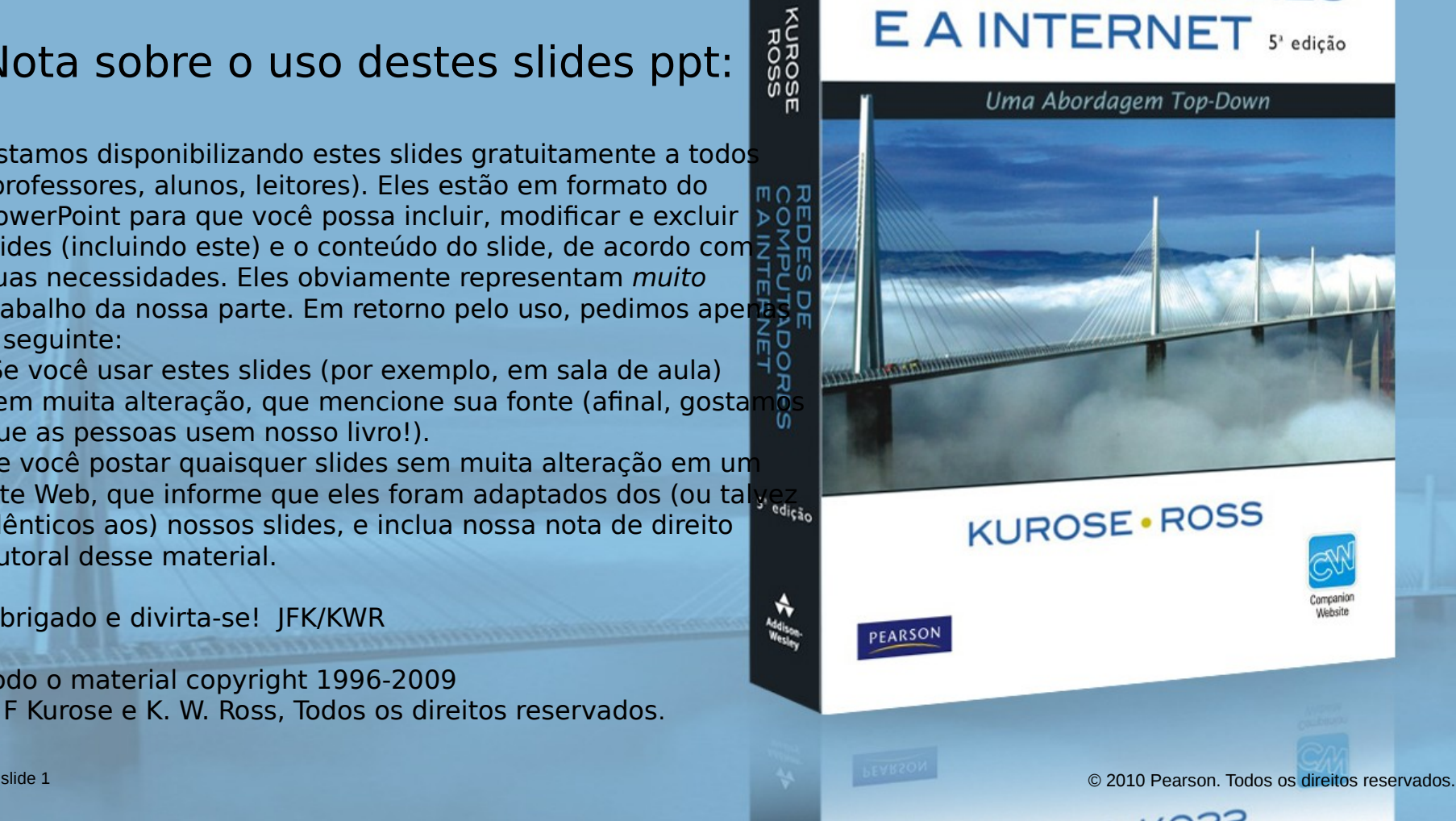

# Capítulo 4: Camada de rede

**REDES DE COMPUTADORES** E A INTERNET 5<sup>2</sup> edição

Uma Abordagem Top-Down

## Objetivos do capítulo:

- entender os princípios por trás dos serviços da camada de rede:
	- modelos de serviço da camada de rede
	- O repasse versus roteamento
	- O como funciona um roteador
	- roteamento (seleção de caminho)
	- o lidando com escala
	- tópicos avançados: IPv6, mobilidade
- instanciação, implementação na Internet

**REDES DE COMPUTADORES**  $E$  A INTERNET  $s^*$  edição

Uma Abordagem Top-Down

## 4. 1 Introdução

- □ 4.2 Redes de circuitos virtuais e de datagramas
- □ 4.3 O que há dentro de um roteador?
- 4.4 IP: Internet Protocol
	- o formato do datagrama
	- o endereçamento IPv4
	- O ICMP

O IPv6

## 4.5 Algoritmos de roteamento

- o estado de enlace
- vetor de distâncias
- roteamento hierárquico
- 4.6 Roteamento na Internet
	- O RIP
	- O OSPF
	- O BGP

## 4.7 Roteamento broadcast e multicast

slide 3 © 2010 Pearson. Todos os direitos reservados.

## Camada de rede

- segmento de transporte do hosp. emissor ao receptor
- o lado emissor encapsula segmentos em datagramas
- $\Box$  o lado receptor entrega segmentos à camada de transporte
- protocolos da camada de rede em cada hosp., roteador
- $\Box$  roteador examina campos de cabeçalho em todos os datagramas IP que passam por ele

### **REDES DE COMPUTADORES**  $E$  A INTERNET  $s^*$ edição

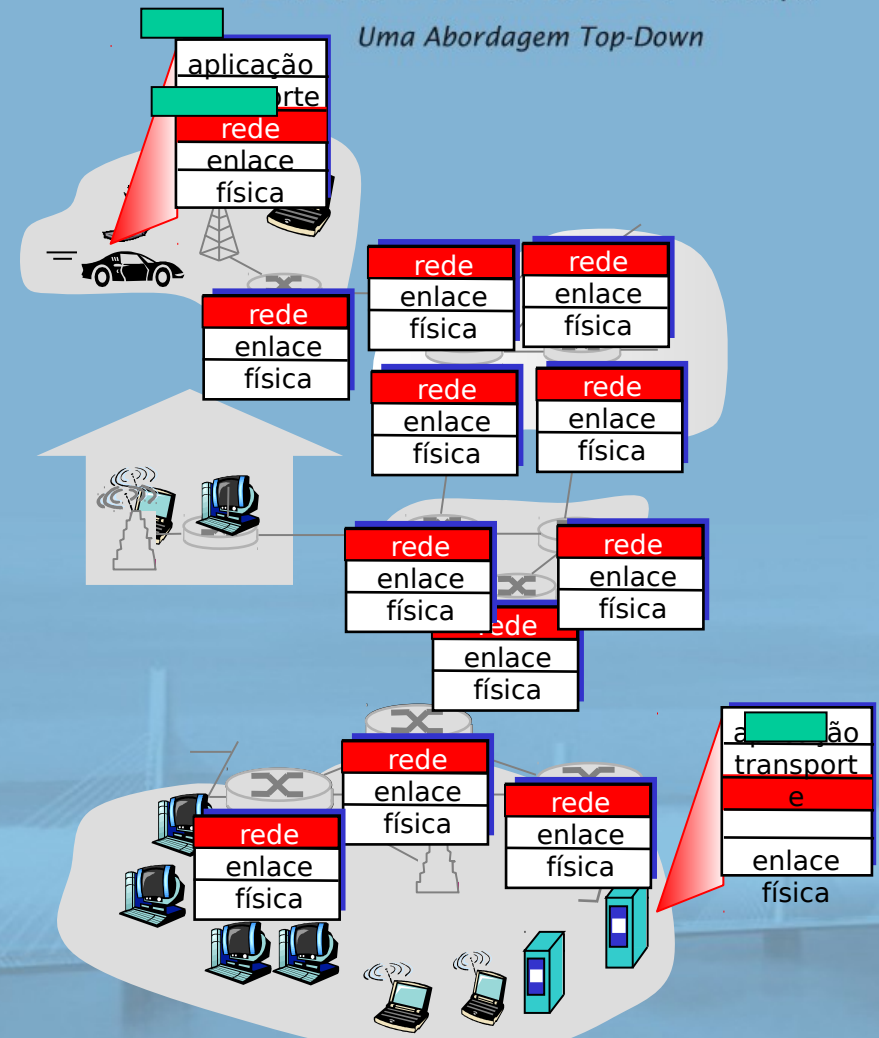

### Duas importantes funções REDES DE da camada de rede  $E$  A INTERNET  $s^*$ edição Uma Abordagem Top-Down

*D* repasse: mover pacotes da entrada do roteador para a saída apropriada do roteador

 roteamento: determinar rota seguida pelos pacotes da origem ao destino

algoritmos de roteamento

## analogia:

 roteamento: processo de planejamento da viagem da origem ao destino

 repasse: processo de passar por um único cruzamento

## Interação entre roteamento e repasse

algoritmo de roteamento

### **REDES DE COMPUTADORES** E A INTERNET S<sup>t</sup>edição

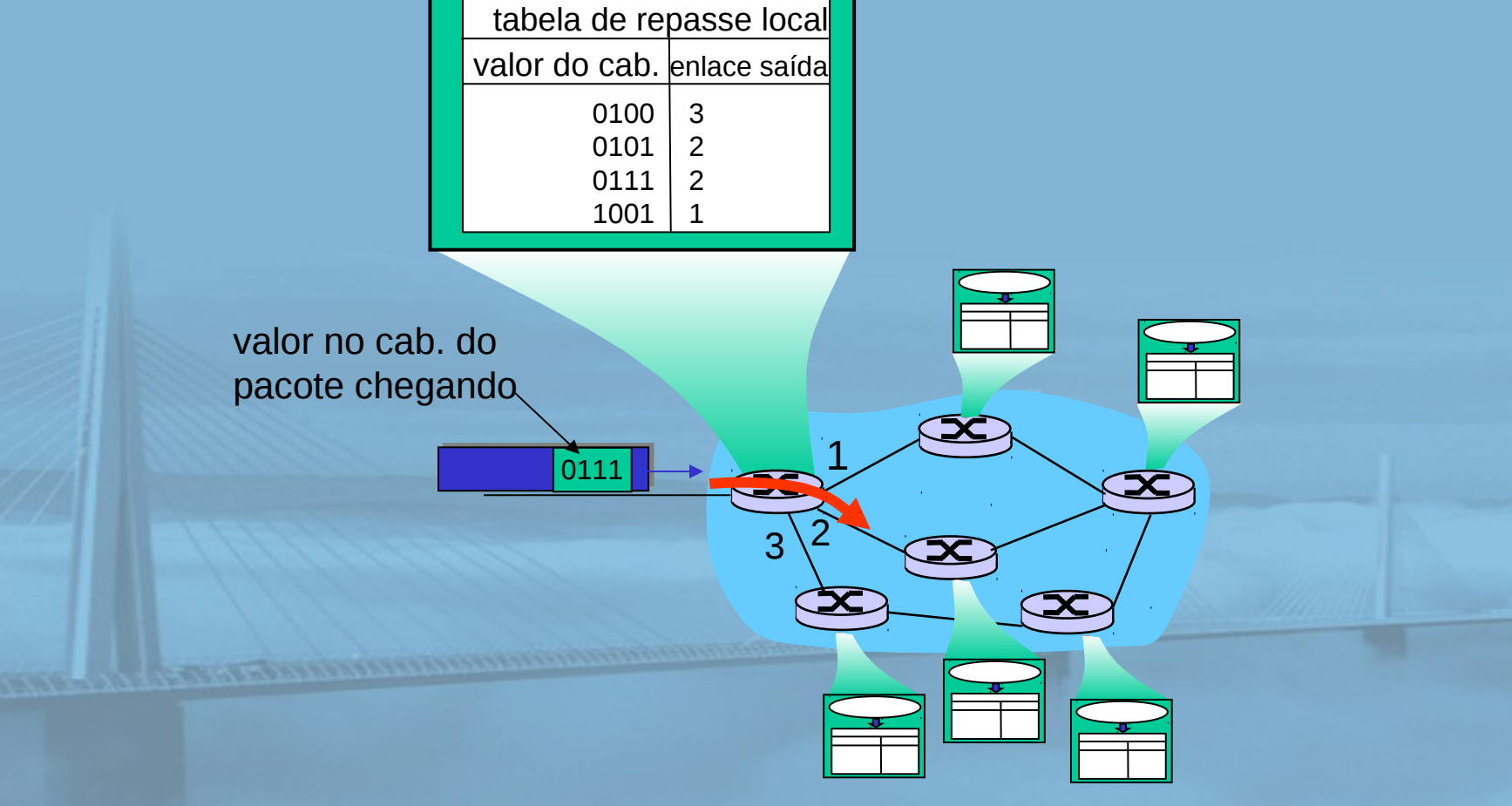

## Estabelecimento de conexão

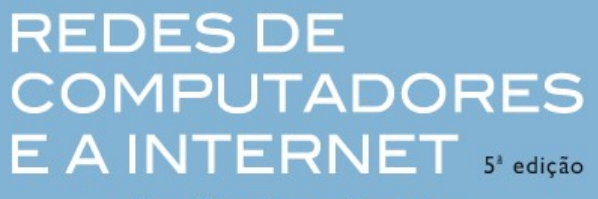

Uma Abordagem Top-Down

□ 3<sup>a</sup> função importante em algumas arquiteturas de rede:

- ATM, frame relay, X.25
- $\Box$  antes que os datagramas fluam, dois hospedeiros finais e roteadores entre eles estabelecem conexão virtual
	- roteadores são envolvidos
- □ serviço de conexão da camada de rede versus transporte:

O rede: entre dois hospedeiros (também pode envolver roteadores entre eles, no caso de VCs) O transporte: entre dois processos

#### **REDES DE COMPUTADORES** Modelo de serviço de rede  $E$  A INTERNET  $s^*$ edição

Uma Abordagem Top-Down

P: Que modelo de serviço é o melhor para o "canal" que transporta datagramas do remetente ao destinatário? exemplo de serviços

para datagramas individuais:

- $\Box$  entrada garantida
- $\Box$  entrega garantida com atraso limitado

exemplo de serviços para fluxo de <u>datagramas:</u>

 $\Box$  entrega de datagrama na ordem

 largura de banda mínima garantida

**D** restrições sobre mudanças no espaçamento entre pacotes

slide 8 © 2010 Pearson. Todos os direitos reservados.

## Modelos de serviço da camada de rede:

### **REDES DE COMPUTADORES**  $E$  A INTERNET  $s^*$ edição

Uma Abordagem Top-Down

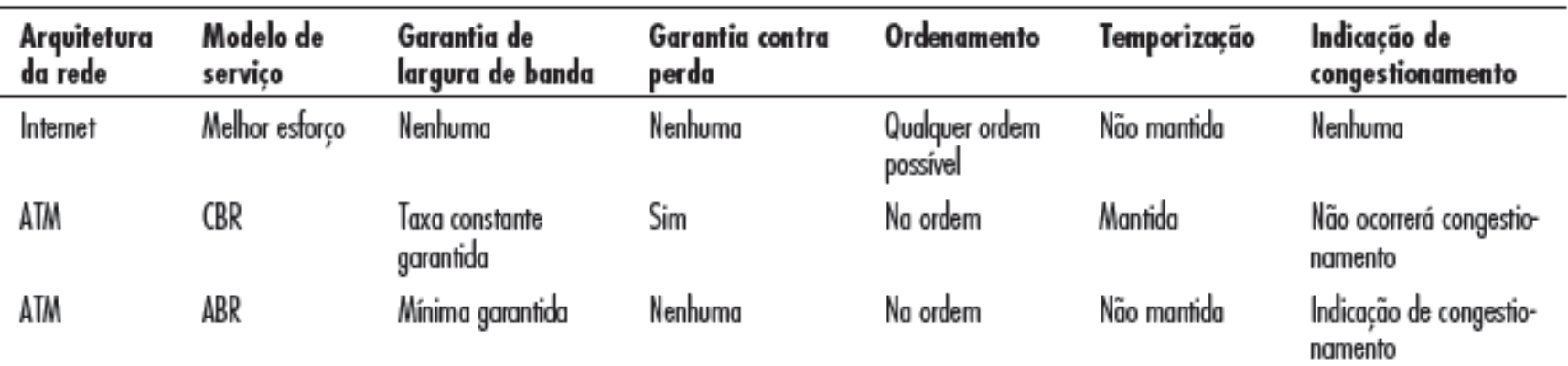

CBR (Constant Bit Rate) – não faz checagem de erros, controle de fluxo ou outro tipo de processamento de controle, como exemplo, temos o sistema telefônico;

ABR (Available Bit Rate) – utilizado em tráfego de rajadas cuja banda é fortemente conhecida. É a única categoria de serviço em que a rede provê feedback da taxa para o transmissor, pedindo a ele para diminuir o tráfego quando ocorre congestionamento. Assumindo que o transmissor concorda com tais requisições, a perda de células esperada é baixa, como exemplo temos o tráfego de browsers na Web;

# Capítulo 4: Camada de rede

- 4. 1 Introdução
- 4.2 Redes de circuitos virtuais e de datagramas
- □ 4.3 O que há dentro de um roteador?
- 4.4 IP: Internet Protocol
	- o formato do datagrama
	- o endereçamento IPv4
	- O ICMP
	- O IPv6

**REDES DE COMPUTADORES**  $E$  A INTERNET  $s^*$  edição

- □ 4.5 Algoritmos de roteamento
	- $\circ$  estado de enlace
	- vetor de distâncias
	- roteamento hierárquico
- 4.6 Roteamento na Internet
	- O RIP
	- **OSPF**
	- O BGP
- 4.7 Roteamento broadcast e multicast

### Serviço com e sem conexão OMPUTADORES da camada de rede  $E$  A INTERNET  $s^*$ edição Uma Abordagem Top-Down

- □ rede de datagrama fornece serviço sem conexão da camada de rede
- □ rede VC fornece serviço com conexão da camada de rede
- análogo aos serviços da camada de transporte, mas:

O serviço: hospedeiro a hospedeiro

- O sem escolha: a rede oferece um ou outro
- implementação: no núcleo da rede

# Circuitos virtuais

REDES DE **COMPUTADORES** E A INTERNET 5<sup>2</sup> edição

Uma Abordagem Top-Down

"Caminho da origem ao destino comporta-se como um circuito telefônico"

- com respeito ao desempenho
- ações da rede ao longo do caminho da origem ao destino
- $\Box$  estabelecimento e término para cada chamada antes que os dados possam fluir
- cada pacote carrega identificador VC (não endereço do hospedeiro de destino)
- cada roteador no caminho origem-destino mantém "estado" para cada conexão que estiver passando
	- recursos do enlace e roteador (largura de banda, buffers) podem ser alocados ao VC (recursos dedicados = serviço previsível)

# Implementação do VC

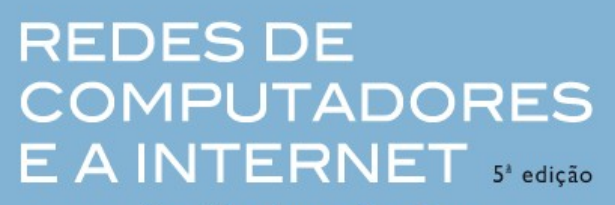

Uma Abordagem Top-Down

## um VC consiste em:

- 1. caminho da origem ao destino
- 2. números de VC, um número para cada enlace ao longo do caminho
- 3. entradas em tabelas de repasse nos roteadores ao longo do caminho
- pacote pertencente ao VC carrega número do VC (em vez do endereço de destino)
	- número do VC pode ser alterado em cada enlace
- slide 13 **CUCSSC** © 2010 Pearson. Todos os direitos reservados. novo número de VC vem da tabela de repasse

## Tabela de repasse

### **REDES DE COMPUTADORES** número do VC E A INTERNET 5<sup>2</sup> edição

Uma Abordagem Top-Down

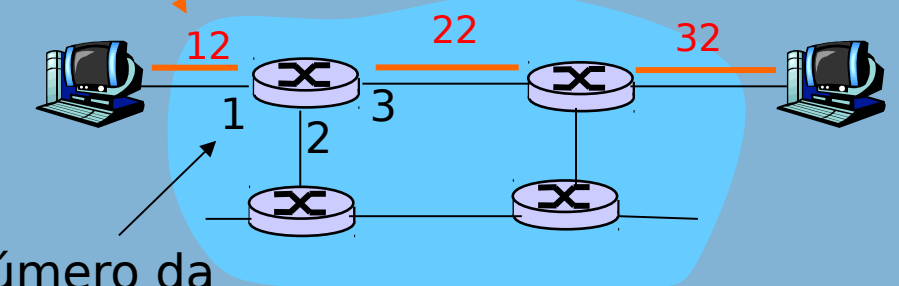

## tabela de repasse no roteador noroeste:

número da interface

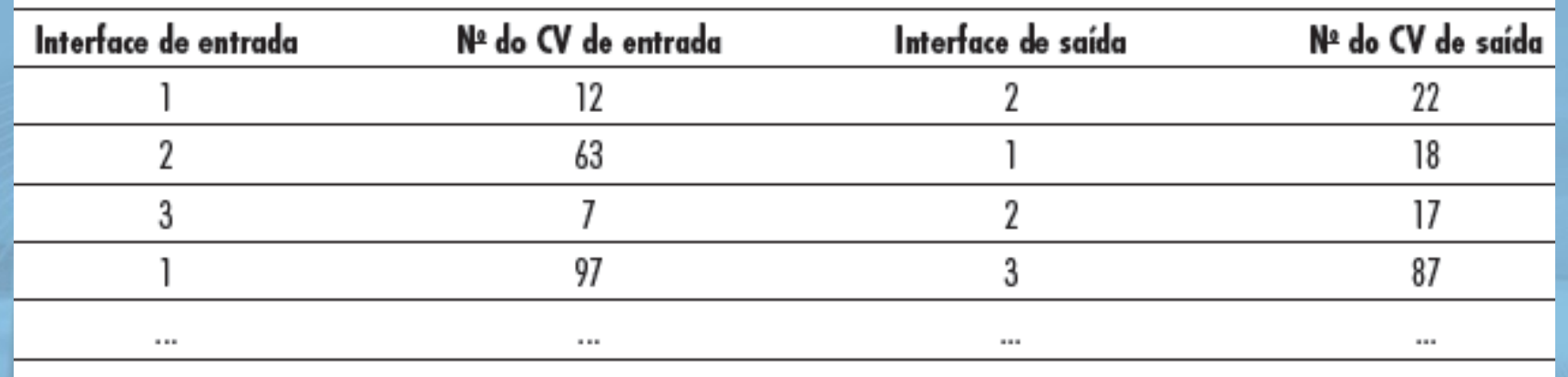

## Roteadores mantêm informação de estado da conexão!

# Circuitos virtuais: protocolos de sinalização

### REDES DE COMPUTADORES  $E$  A INTERNET  $s^*$  edição

- $\Box$  usados para estabelecer, manter e terminar VC
- □ usados em ATM, frame-relay, X.25
- $\Box$  não usados na Internet de hoje

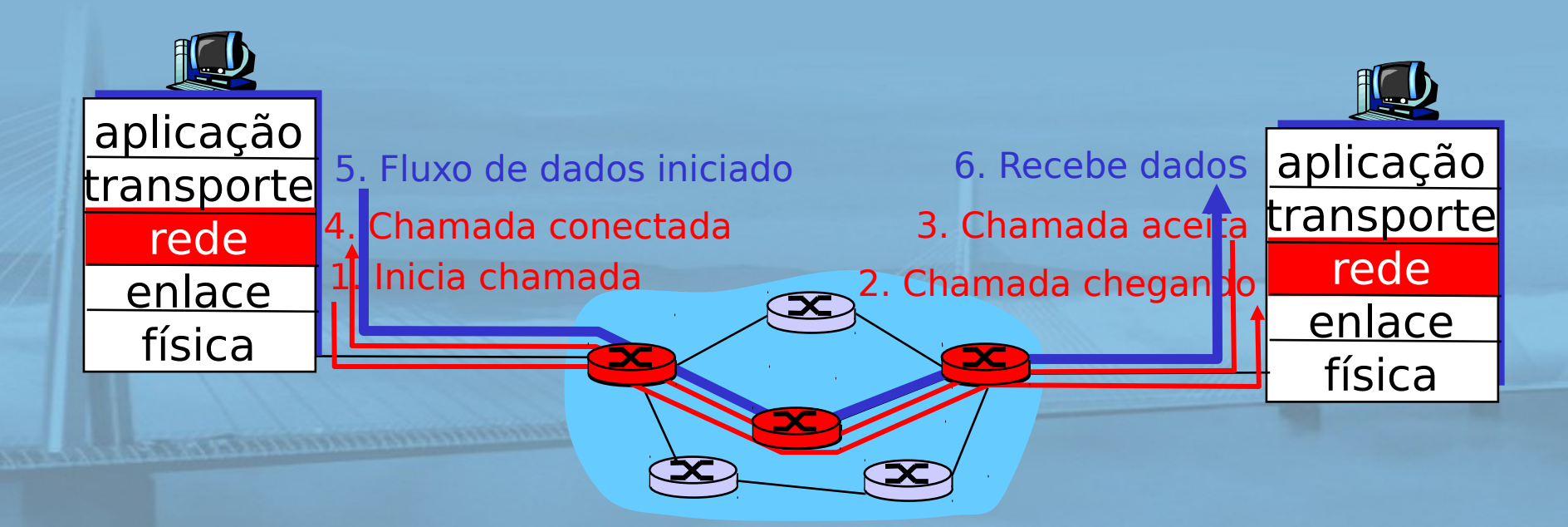

# Redes de datagrama

- **COMPUTADORES**<br>COMPUTADORES de chamada A INTERNET Uma Abordagem Top-Down na camada de rede
- roteadores: sem estado sobre conexões fim a fim O sem conceito em nível de rede da "conexão"
- pacotes repassados usando endereço do hospedeiro de destino
	- o pacotes entre mesmo par origem-destino podem tomar caminhos diferentes

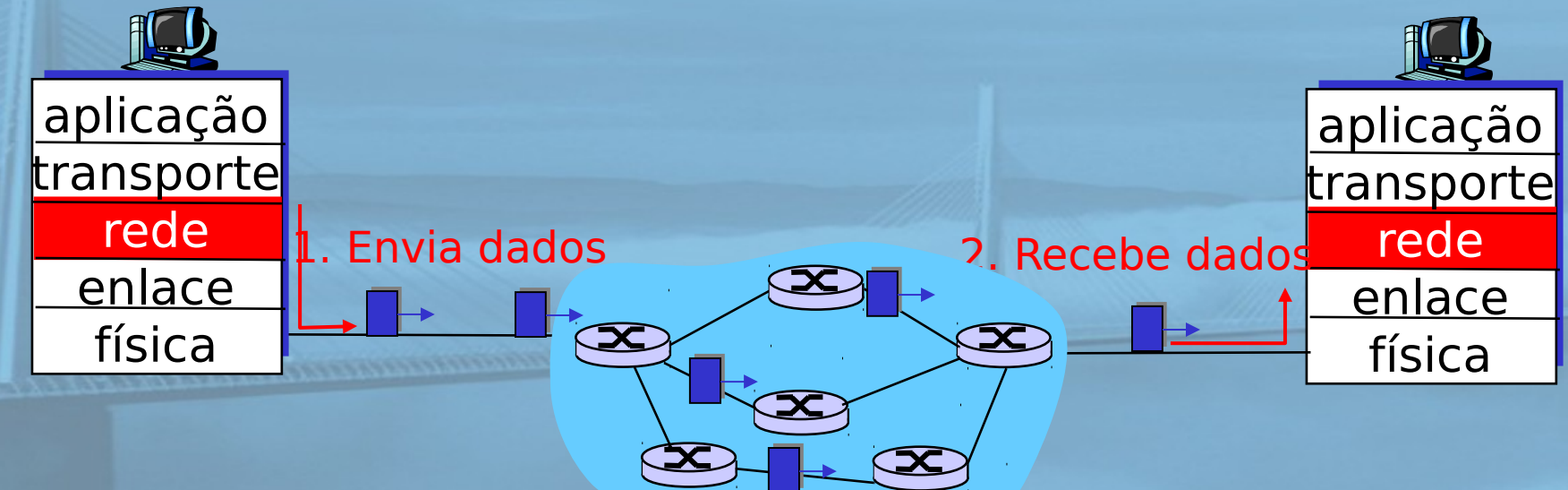

**REDES DE** 

## Tabela de repasse

Faixa de endereços de destino **Interface de enlace** 

 11001000 00010111 00010000 00000000 até distribution de la contratte de la contratte de la contratte de la contratte de la contratte de la contratte de la contratte de la contratte de la contratte de la contratte de la contratte de la contratte de la contra 11001000 00010111 00010111 11111111

 11001000 00010111 00011000 00000000 até de la contraction de la contraction de la contraction de la contraction de la contraction de la contraction de la contraction de la contraction de la contraction de la contraction de la contraction de la contraction d 11001000 00010111 00011000 11111111

 11001000 00010111 00011001 00000000  $\det \left( \frac{1}{2} \right)$  at  $\det \left( \frac{1}{2} \right)$  at  $\det \left( \frac{1}{2} \right)$  at  $\det \left( \frac{1}{2} \right)$  at  $\det \left( \frac{1}{2} \right)$  and  $\det \left( \frac{1}{2} \right)$  and  $\det \left( \frac{1}{2} \right)$  and  $\det \left( \frac{1}{2} \right)$  and  $\det \left( \frac{1}{2} \right)$  and  $\det \left( \frac{1}{2} \right)$  and  $\det \left$ 11001000 00010111 00011111 11111111

### **REDES DE COMPUTADORES** E A INTERNET 5<sup>2</sup> edição

Uma Abordagem Top-Down

4 bilhões de entradas possíveis

 $\frac{1}{3}$ 

## Rede de datagramas ou VC: por quê?

### Internet (datagrama)

- $\Box$  troca de dados entre computadores
	- O serviço "elástico", sem requisitos de temporização estritos
- $\Box$  sistemas finais "inteligentes" (computadores)
	- pode adaptar, realizar controle, recup. de erros
	- $\circ$  simples dentro da rede, complexidade na "borda"
	- muitos tipos de enlace
		- $\circ$  diferentes características
			- serviço uniforme difícil

## ATM (VC)

- evoluída da telefonia
- □ conversação humana:
	- $\circ$  requisitos de temporização estritos, confiabilidade

**REDES DE** 

**COMPUTADORES** 

 $E$  A INTERNET  $s^*$ edição

- o necessário para serviço garantido
- **D** sistemas finais "burros"
	- $\circ$  telefones
	- complexidade dentro da rede

# Capítulo 4: Camada de rede

- 4. 1 Introdução
- □ 4.2 Redes de circuitos virtuais e de datagramas
- □ 4.3 O que há dentro de um roteador?
- 4.4 IP: Internet Protocol
	- o formato do datagrama
	- o endereçamento IPv4
	- O ICMP

O IPv6

**REDES DE COMPUTADORES**  $E$  A INTERNET  $s^*$  edição

Uma Abordagem Top-Down

- □ 4.5 Algoritmos de roteamento
	- o estado de enlace
	- vetor de distâncias
	- roteamento hierárquico
- 4.6 Roteamento na Internet
	- O RIP
	- **OSPF**
	- O BGP

## 4.7 Roteamento broadcast e multicast

slide 19 © 2010 Pearson. Todos os direitos reservados.

#### **REDES DE** Visão geral da arquitetura computadores do roteador  $E$  A INTERNET  $s^*$  edição Uma Abordagem Top-Down

### Duas funções principais do roteador:

- executar algoritmos/protocolo de roteamento (RIP, OSPF, BGP)
- repassar datagramas do enlace de entrada para saída

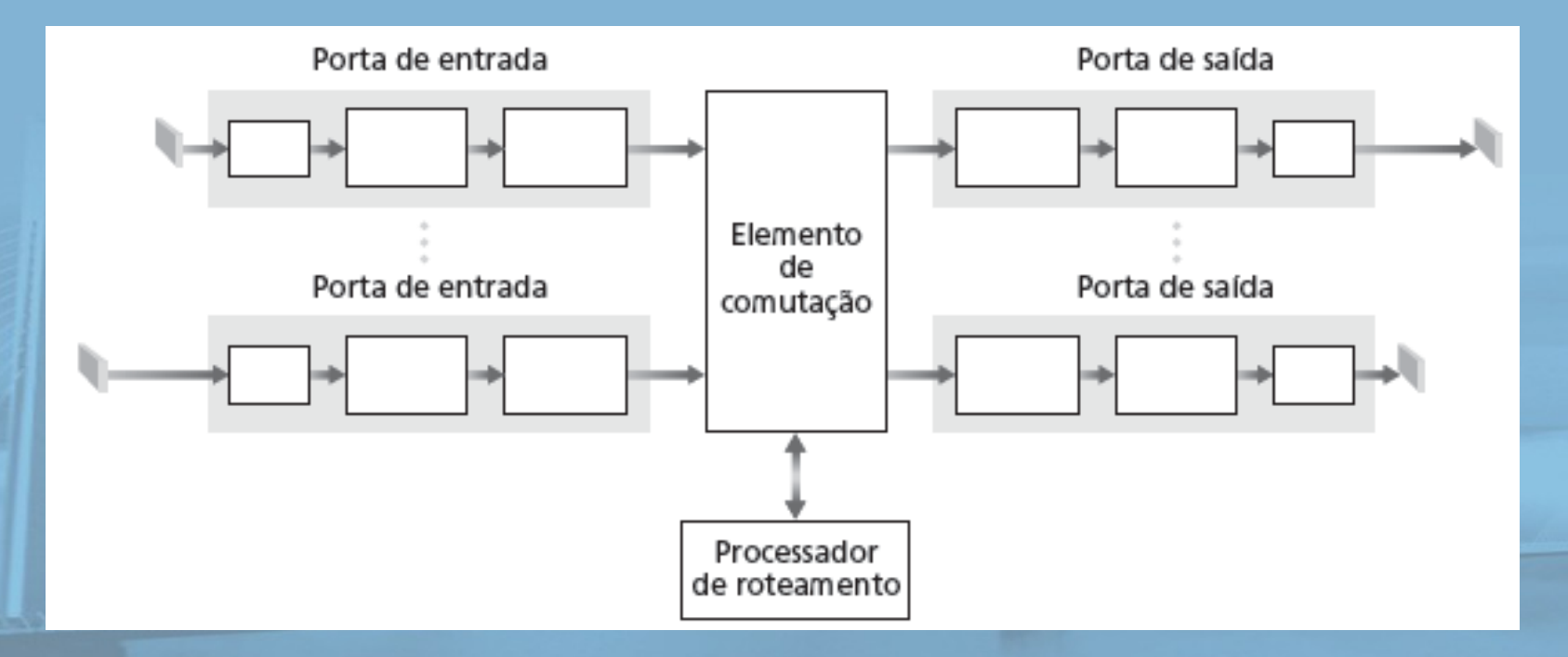

### REDES DE Funções da porta de entrada INTERNET  $\mathsf{MTERNET}$  s<sup>p</sup>edicão

#### Uma Abordagem Top-Down

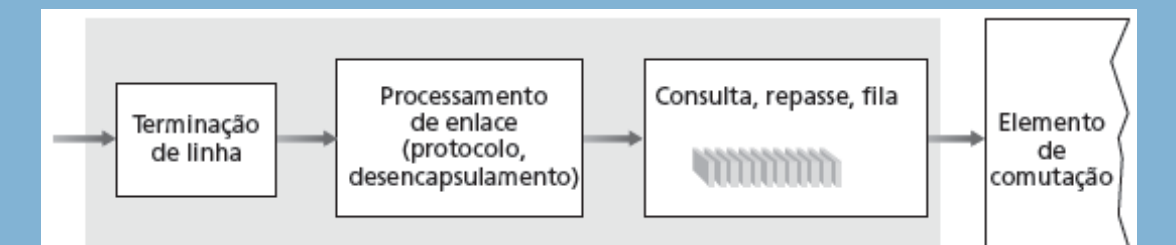

Camada física: recepção por bit

Camada de enlace de dados: p. e., Ethernet ver Capítulo 5

**CONTRACTORS CONTRACTORS** 

### **Comutação descentralizada**:

- dado destino do datagrama, porta de saída de pesquisa usando tabela de repasse na memória da porta de entrada
- □ objetivo: processamento completo da porta de entrada na 'velocidade de linha'
- $\Box$  fila: se datagramas chegarem mais rápido que taxa de repasse no elemento de comutação

# Comutação por memória

Roteadores de primeira geração:

### **REDES DE COMPUTADORES**  $E$  A INTERNET  $s^*$  edição

Uma Abordagem Top-Down

 computadores tradicionais com a comutação via controle direto da CPU

pacote copiado para a memória do sistema

 velocidade limitada pela largura de banda da memória

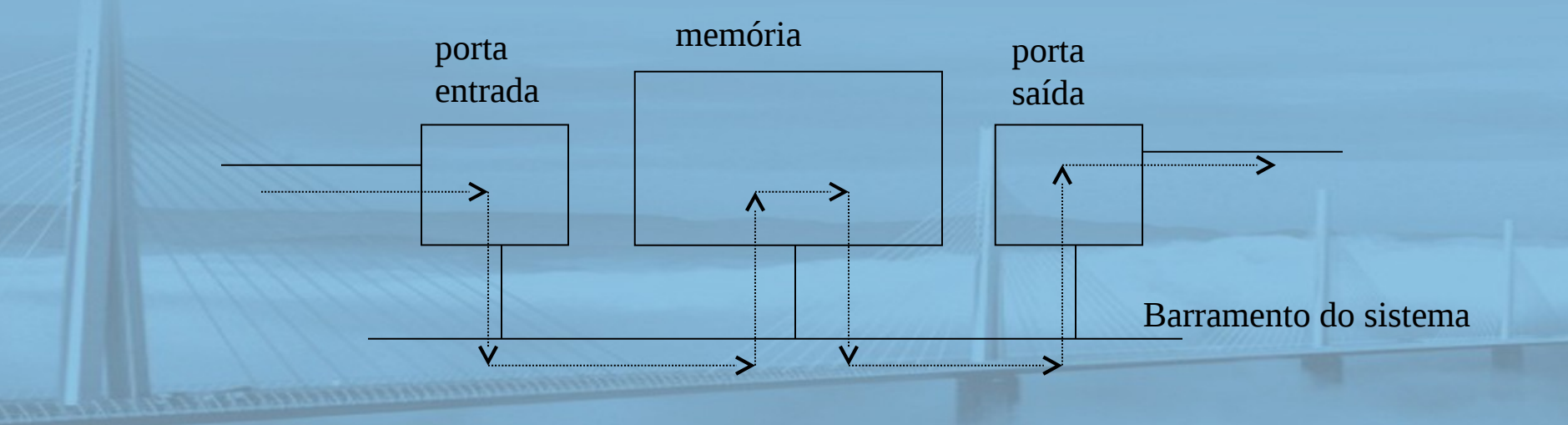

## Comutação por um barramento

### **REDES DE COMPUTADORES** E A INTERNET 5<sup>x</sup> edição

- $\Box$  datagrama da memória da porta de entrada à memória da porta de saída por um barramento compartilhado
- disputa pelo barramento: velocidade da comutação limitada pela largura de banda do barramento
- barramento Cisco 5600 de 32 Gbps: velocidade suficiente para roteadores de acesso e corporativos

### REDES DE Comutação por uma rede de INTERNET interconexão Uma Abordagem Top-Down

- contorna limitações de largura de banda do barramento
- □ redes Banya, outras redes de interconexão desenvolvidas inicialmente para conectar processadores no multiprocessador
- projeto avançado: fragmenta datagrama em células de tamanho fixo, comuta células através do elemento de comutação
- □ Cisco 12000: comuta 60 Gbps através da rede de interconexão

## Portas de saída

### **REDES DE COMPUTADORES** E A INTERNET S<sup>R</sup>edição

Uma Abordagem Top-Down

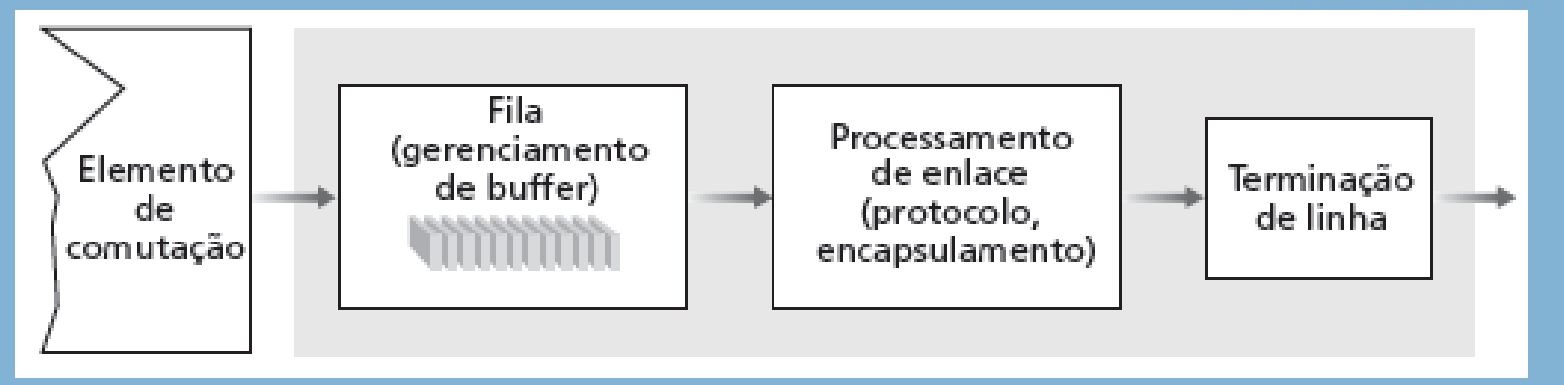

- $\Box$  Buffering exigido quando os datagramas chegam do elemento de comutação mais rápido que a taxa de transmissão
- Disciplina de escalonamento escolhe entre os datagramas enfileirados para transmissão

and the communication of the state of the state of the state of the state of the state of the state of the state of the state of the state of the state of the state of the state of the state of the state of the state of th

# Enfileiramento na porta de saída

### REDES DE COMPUTADORES  $E$  A INTERNET  $s^*$  edicão

Uma Abordagem Top-Down

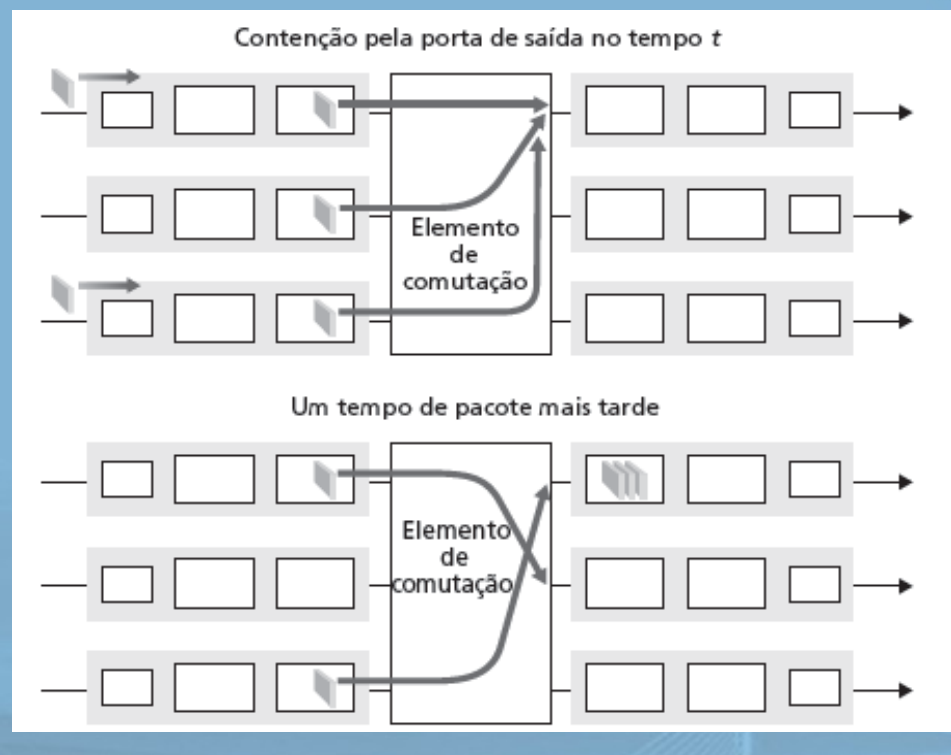

 buffering quando a taxa de chegada via comutador excede a velocidade da linha de saída

 enfileiramento (atraso) e perda devidos a estouro de buffer na porta de saída!

## Quanto armazenamento em buffer?

**REDES DE COMPUTADORES** E A INTERNET 5<sup>x</sup> edição

Uma Abordagem Top-Down

□ regra prática da RFC 3439: armazenamento médio em buffer igual à RTT "típica" (digamos, 250 ms) vezes capacidade do enlace C

 $\circ$  p. e., C = enlace de 10 Gps: buffer de 2,5 Gbit

N

□ recomendação recente: com N fluxos, armazenamento deve ser igual a

**COMMERCIAL DESCRIPTION** 

## Enfileiramento da porta de entrada

### **REDES DE COMPUTADORES**  $E$  A INTERNET  $s^*$  edição

- $\Box$  elemento de comutação mais lento que portas de entrada combinadas -> enfileiramento possível nas filas de entrada
- bloqueio de cabeça de fila (HOL) : datagrama enfileirado na frente da fila impede que outros na fila sigam adiante
- atraso de enfileiramento e perda devidos a estouro no buffer de entrada

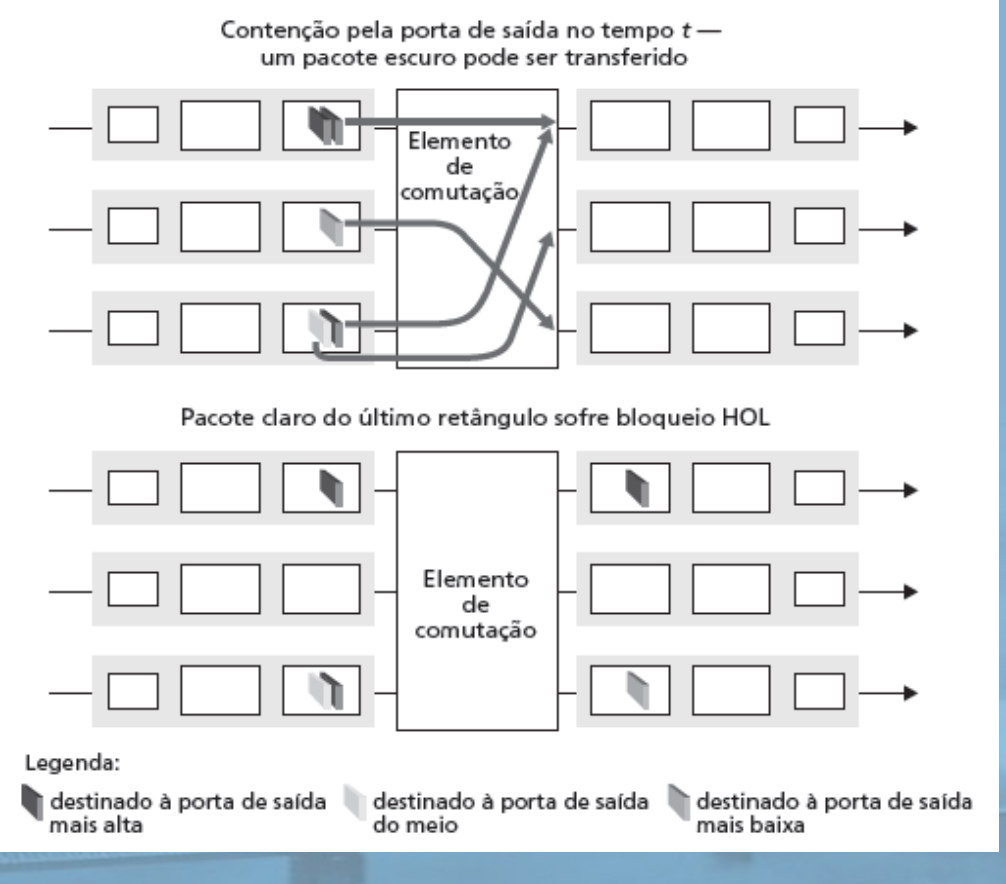

# Capítulo 4: Camada de rede

- 4.1 Introdução
- □ 4.2 Redes de circuitos virtuais e de datagramas
- □ 4.3 O que há dentro de um roteador?
- 4.4 IP: Internet Protocol
	- o formato do datagrama
	- o endereçamento IPv4
	- O ICMP

O IPv6

**REDES DE COMPUTADORES** E A INTERNET 5<sup>x</sup> edição

Uma Abordagem Top-Down

- □ 4.5 Algoritmos de roteamento
	- o estado de enlace
	- vetor de distâncias
	- roteamento hierárquico
- 4.6 Roteamento na Internet
	- O RIP
	- O OSPF
	- O BGP

## 4.7 Roteamento broadcast e multicast

slide 29 © 2010 Pearson. Todos os direitos reservados.

# A camada de rede da Internet

### **REDES DE COMPUTADORES**  $E$  A INTERNET  $s^*$  edição

Uma Abordagem Top-Down

Funções na camada de rede do hospedeiro e

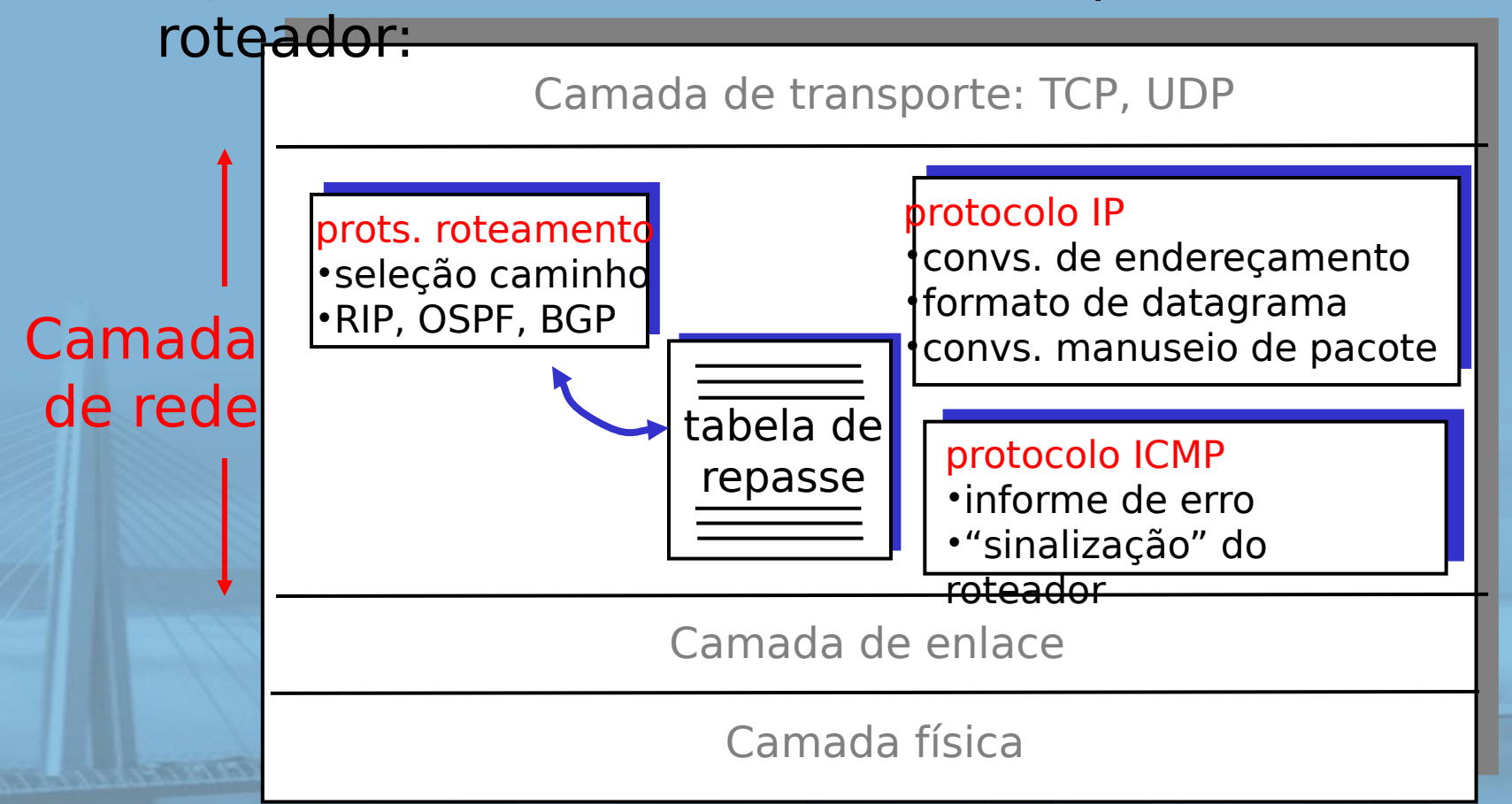

# Capítulo 4: Camada de rede

- 4. 1 Introdução
- □ 4.2 Redes de circuitos virtuais e de datagramas
- □ 4.3 O que há dentro de um roteador?
- 4.4 IP: Internet Protocol
	- o formato do datagrama
	- o endereçamento IPv4
	- O ICMP

O IPv6

**REDES DE COMPUTADORES**  $E$  A INTERNET  $s^*$  edição

- □ 4.5 Algoritmos de roteamento
	- $\circ$  estado de enlace
	- vetor de distâncias
	- roteamento hierárquico
- 4.6 Roteamento na Internet O RIP O OSPF O BGP 4.7 Roteamento broadcast e multicast

# Formato do datagrama IP

### **REDES DE COMPUTADORES** E A INTERNET 5<sup>2</sup> edição

Uma Abordagem Top-Down

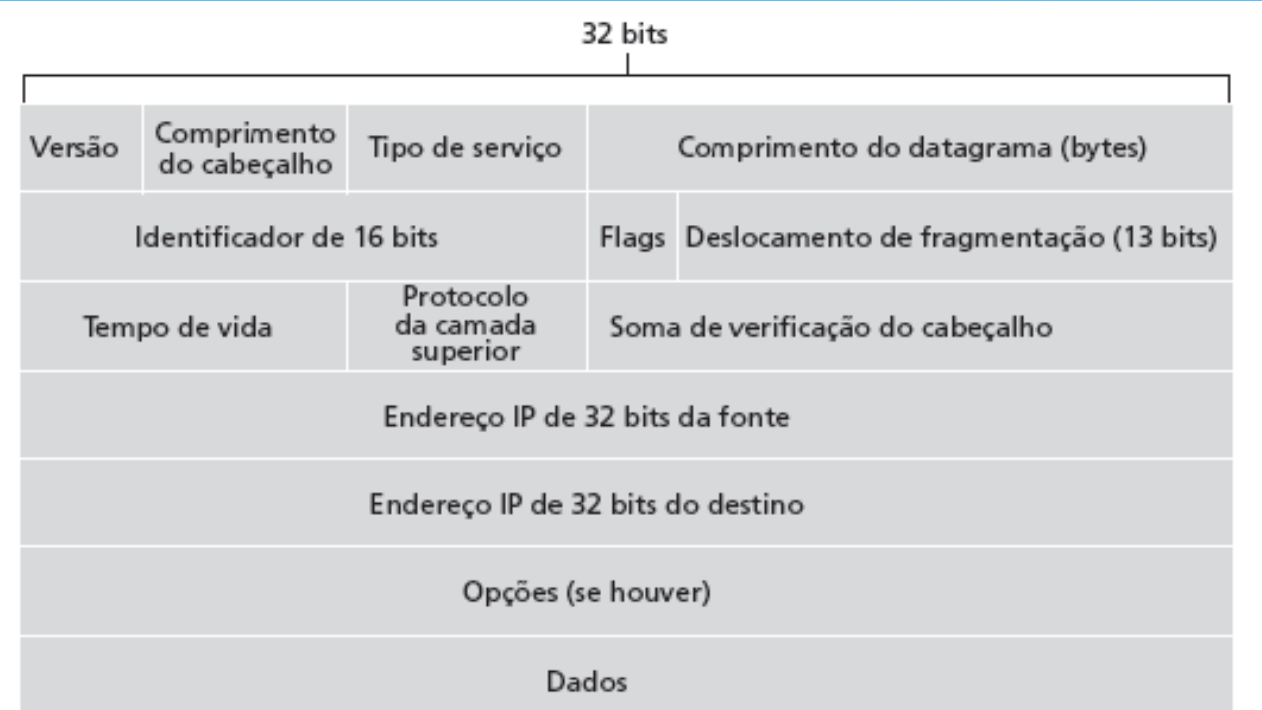

### Quanto overhead com TCP?

- **20 bytes de TCP**
- □ 20 bytes de IP
- $= 40$  bytes + overhead da camada de aplicação

# **Fragmentação** e reconstrução do IP

### **REDES DE COMPUTADORES**  $E$  A INTERNET  $s^*$  edição

- $\Box$  enlaces de rede têm MTU (tamanho máx. transferência) – maior quadro em nível de enlace possível.
	- $\circ$  diferentes tipos de enlace, diferentes MTUs
- grande datagrama IP dividido ("fragmentado") dentro da rede
	- um datagrama torna-se vários datagramas
	- "reconstruído" somente no destino final
	- $\circ$  bits de cabeçalho IP usados para identificar, ordenar fragmentos relacionados

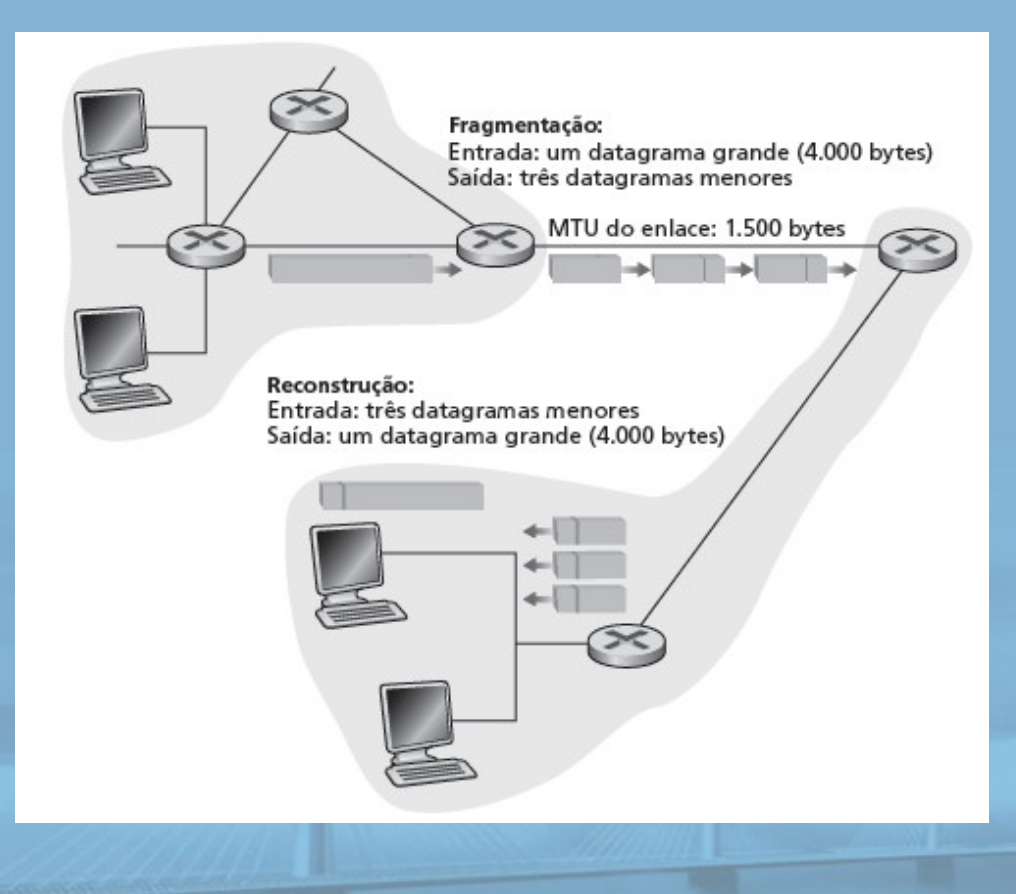

### **REDES DE COMPUTADORES** E A INTERNET 5<sup>x</sup> edição

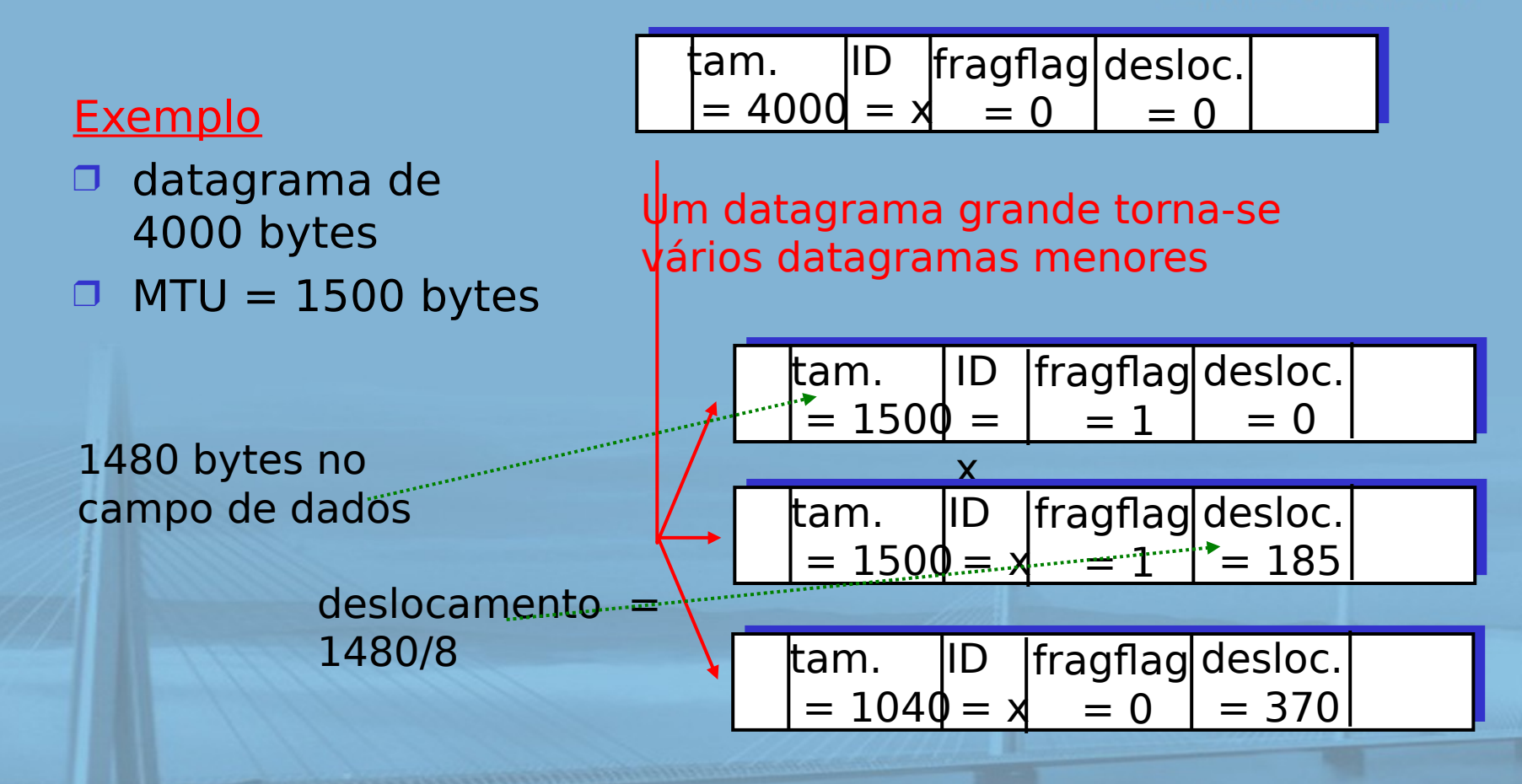

# Capítulo 4: Camada de rede

- 4. 1 Introdução
- □ 4.2 Redes de circuitos virtuais e de datagramas
- □ 4.3 O que há dentro de um roteador?
- 4.4 IP: Internet Protocol
	- o formato do datagrama
	- o endereçamento IPv4
	- O ICMP

O IPv6

**REDES DE COMPUTADORES** E A INTERNET 5<sup>x</sup> edição

Uma Abordagem Top-Down

- □ 4.5 Algoritmos de roteamento
	- o estado de enlace
	- vetor de distâncias
	- roteamento hierárquico
- 4.6 Roteamento na Internet
	- O RIP
	- O OSPF
	- O BGP

## 4.7 Roteamento broadcast e multicast

slide 35 © 2010 Pearson. Todos os direitos reservados.

# Endereçamento IP: introdução

### **REDES DE COMPUTADORES**  $E$  A INTERNET  $s^*$ edição

D endereço IP: identificador de 32 bits para interface de hospedeiro e roteador

- interface: conexão entre hospedeiro/ roteador e enlace físico
	- roteadores normalmente têm várias interfaces
- slide 36 © 2010 Pearson. Todos os direitos reservados. hospedeiro normalmente tem uma interface

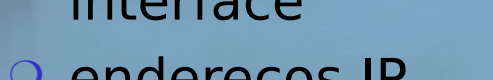

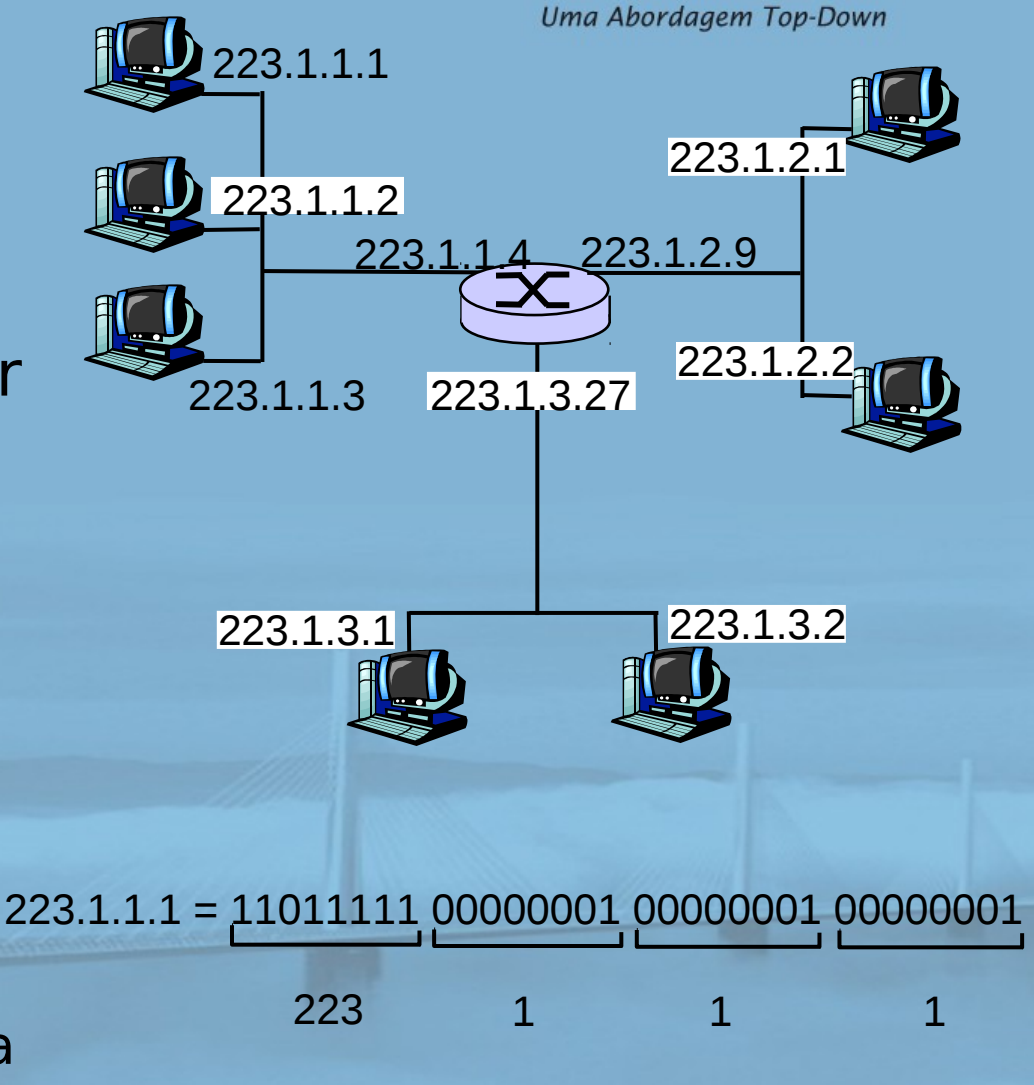
## Sub-redes

#### **REDES DE COMPUTADORES**  $E$  A INTERNET  $s^*$  edição

### D endereço IP:

- parte da sub-rede (bits de alta ordem)
- o parte do host (bits de baixa ordem)

### O que é uma subrede?

- o dispositivo se conecta à mesma parte da sub- -rede do endereço IP
- pode alcançar um ao outro fisicamente sem roteador intermediário

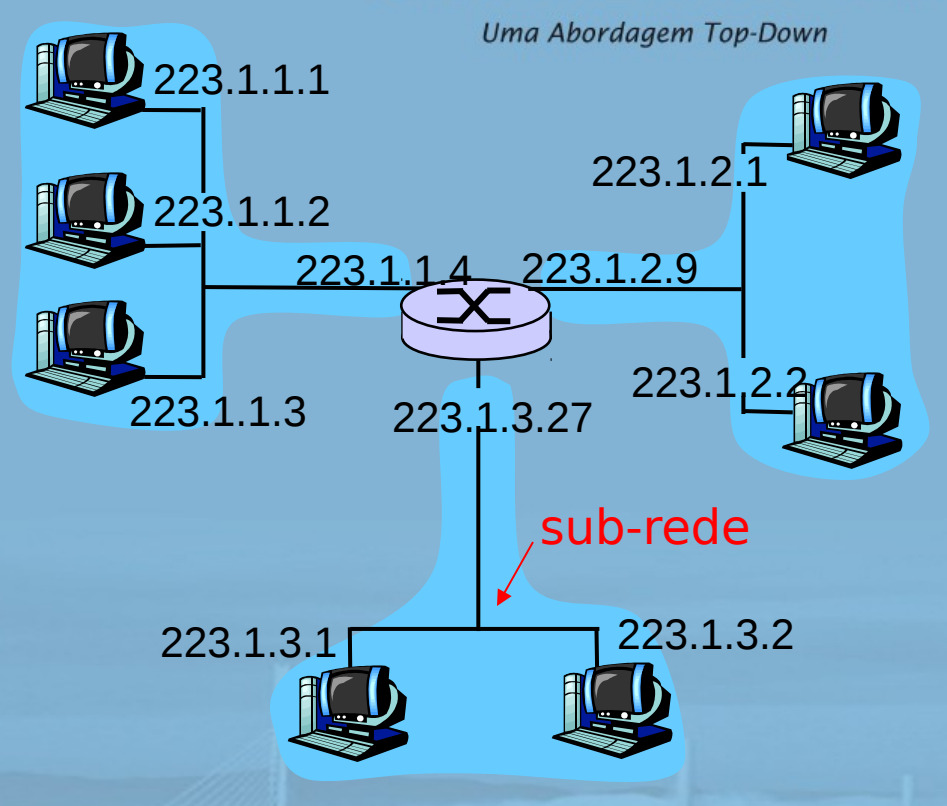

#### rede consistindo em 3 sub-redes

#### **REDES DE COMPUTADORES**  $E$  A INTERNET  $s^*$  edição

Uma Abordagem Top-Down<br>223.1.2.0/24 223.1

### Receita

**para determinar as** sub-redes, destaque cada interface de seu hospedeiro ou roteador, criando ilhas de redes isoladas. Cada rede isolada é denominada sub-red

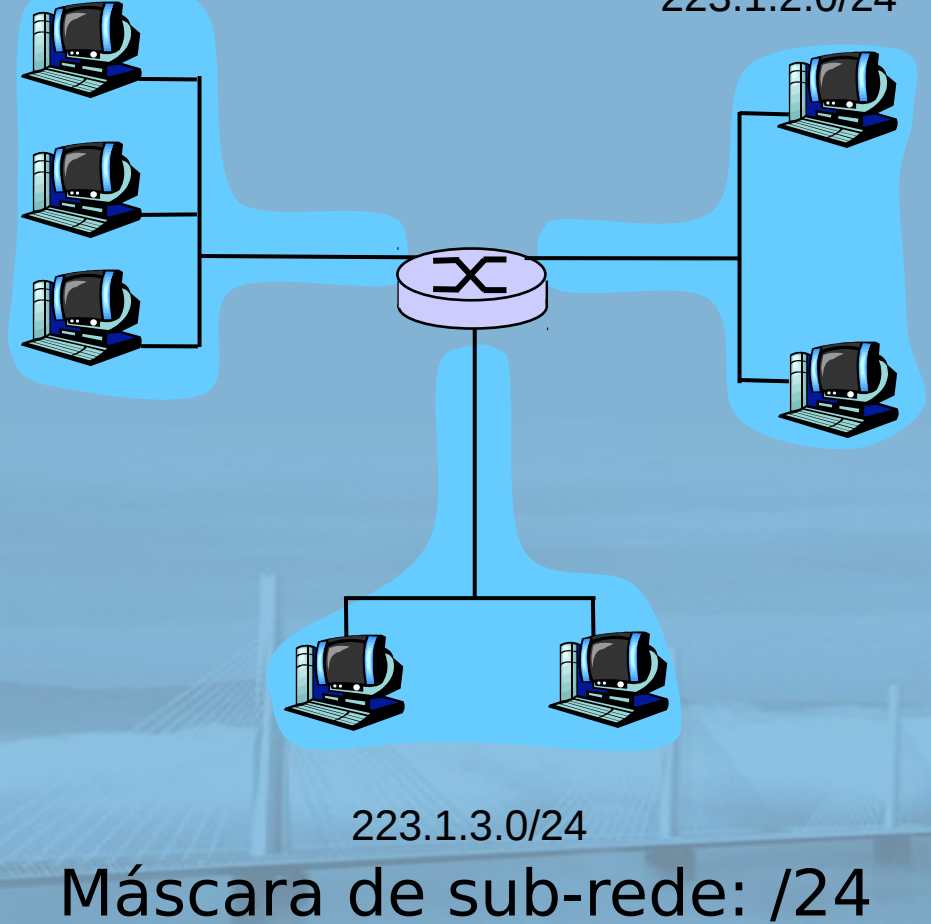

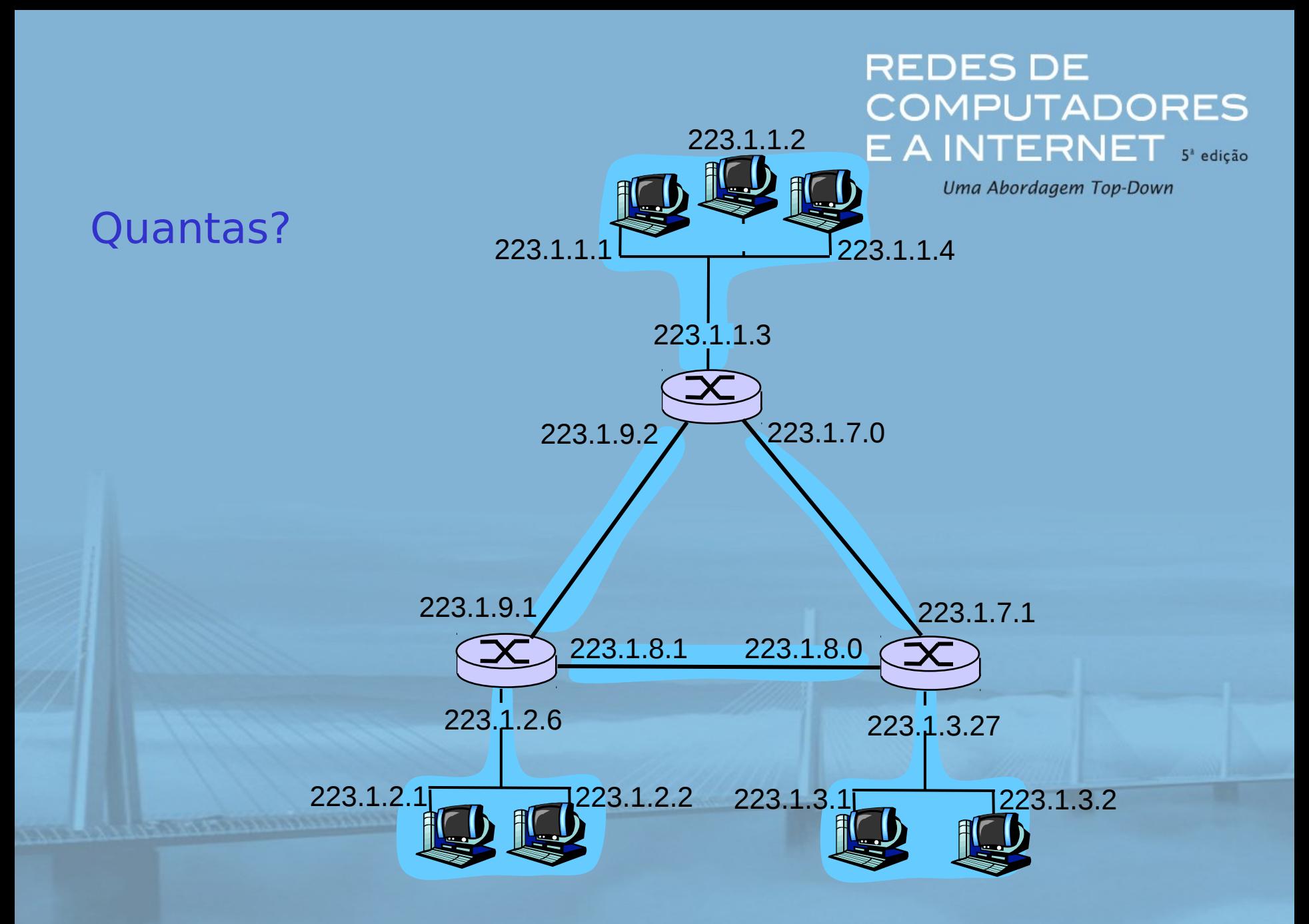

## Endereçamento IP: CIDR

**REDES DE COMPUTADORES**  $E$  A INTERNET  $s^*$  edição

Uma Abordagem Top-Down

### CIDR: Classless InterDomain Routing (roteamento interdomínio sem classes)

- parte de sub-rede do endereço de tamanho arbitrário
- $\circ$  formato do endereço: a.b.c.d/x, onde x é # bits na parte de sub-rede do endereço

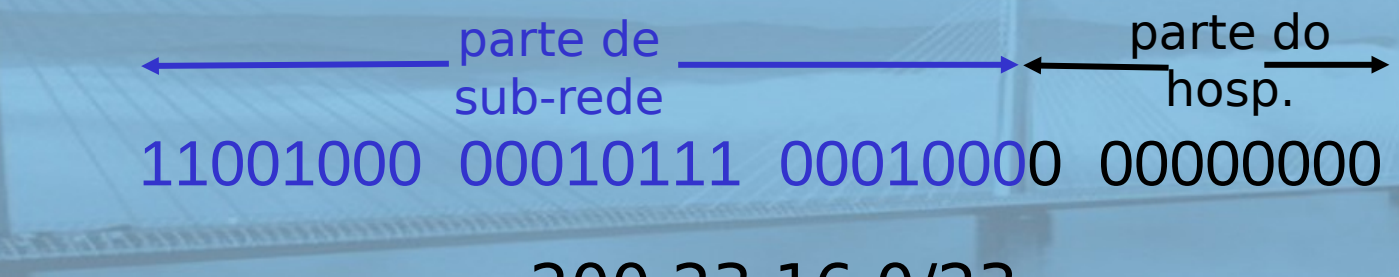

### 200.23.16.0/23

Endereços IP: como obter um? **REDES DE COMPUTADORES**  $E$  A INTERNET  $s^*$  edição

Uma Abordagem Top-Down

### P: Como um hospedeiro obtém endereço IP?

□ fornecido pelo administrador do sistema em um arquivo Windows: painel de controle->rede ->configuração->tcp/ip->propriedades UNIX: /etc/rc.config DHCP: Dynamic Host Configuration Protocol: recebe endereço dinamicamente do servidor "plug-and-play"

## DHCP: Dynamic Host **Configuration Protocol**

REDES DE COMPUTADORES  $E$   $A$  INTERNET  $s^*$  edição

Uma Abordagem Top-Down

Objetivo: permitir que o hospedeiro obtenha dinamicamente seu endereço IP do servidor de rede quando se conectar à rede pode renovar seu prazo no endereço utilizado permite reutilização de endereços (só mantém endereço enquanto conectado e "ligado") aceita usuários móveis que queiram se juntar à rede (mais adiante)

### Visão geral do DHCP:

- host broadcasts "DHCP discover" msg [optional]
- O servidor DHCP responde com msg "DHCP offer" [opcional]
- slide 42 Servidor DHCP envia endereço: msg-"DHCP ack" eservados. hospedeiro requer endereço IP: msg "DHCP request"

## DHCP – cenário cliente/servidor

**REDES DE COMPUTADORES** E A INTERNET S<sup>2</sup> edição

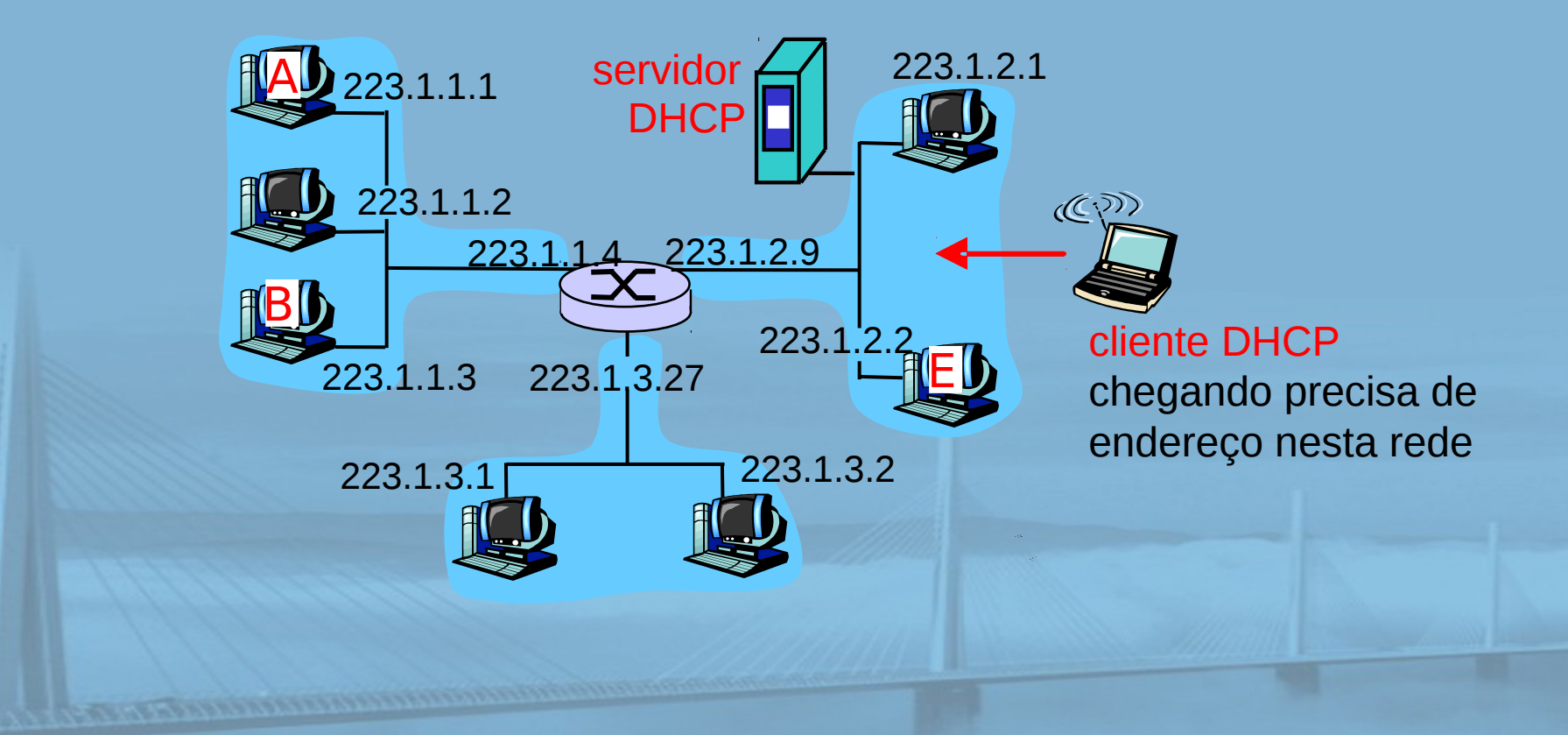

#### **REDES DE COMPUTADORES** E A INTERNET S<sup>2</sup> edição

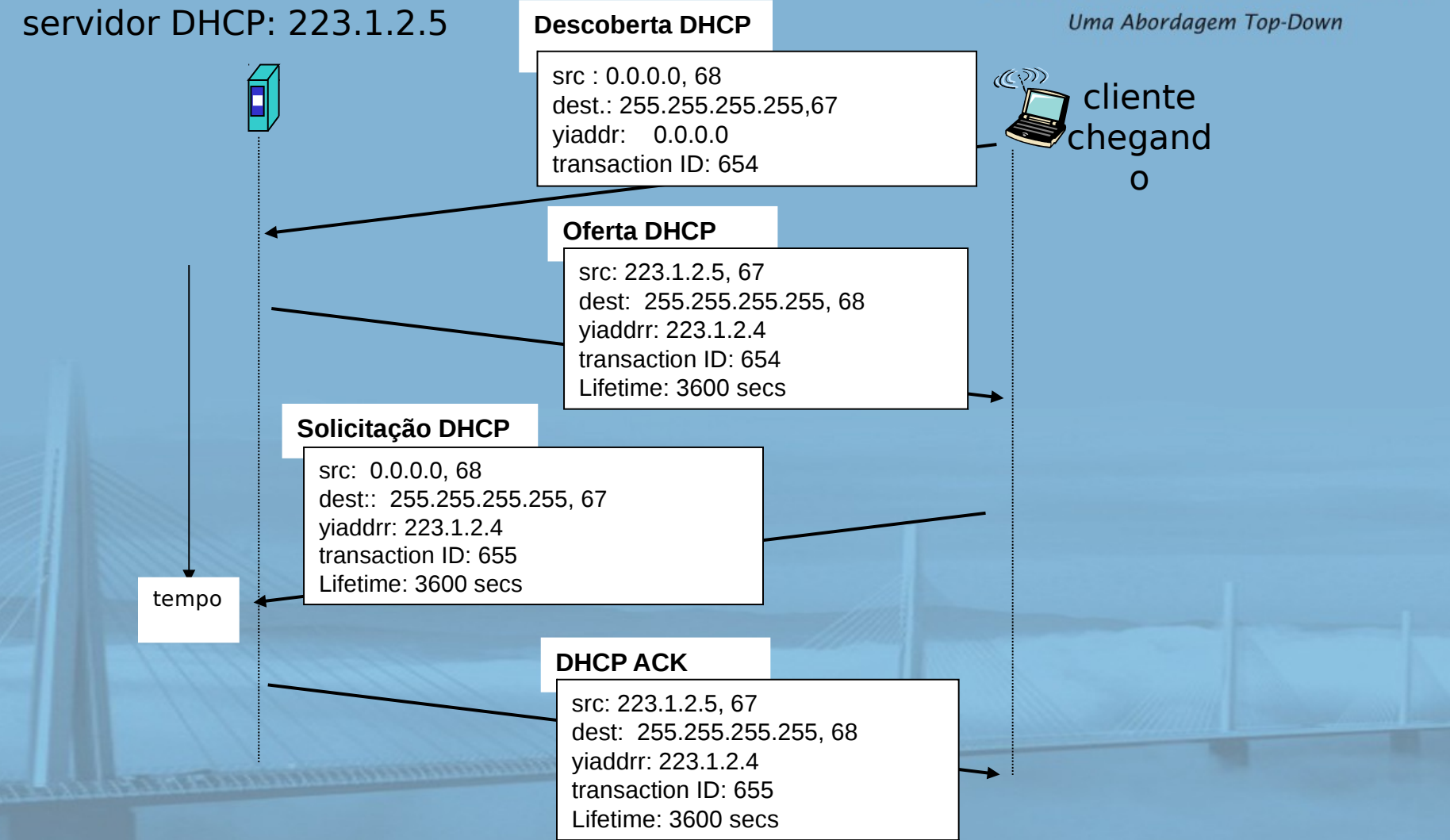

## DHCP: mais do que endereço IP

**CONSUMERING PROPERTY OF THE ABOVE PROPERTY** 

**REDES DE COMPUTADORES** E A INTERNET 5<sup>2</sup> edição

Uma Abordagem Top-Down

DHCP pode retornar mais do que apenas o endereço IP alocado na sub-rede:

- O endereço do roteador do primeiro salto para o cliente
- o nome e endereço IP do servidor DNS
- máscara de rede (indicando parte de rede versus hospedeiro do endereço)

## DHCP: exemplo

#### **REDES DE COMPUTADORES**  $E$  A INTERNET  $s^*$  edição

Uma Abordagem Top-Down

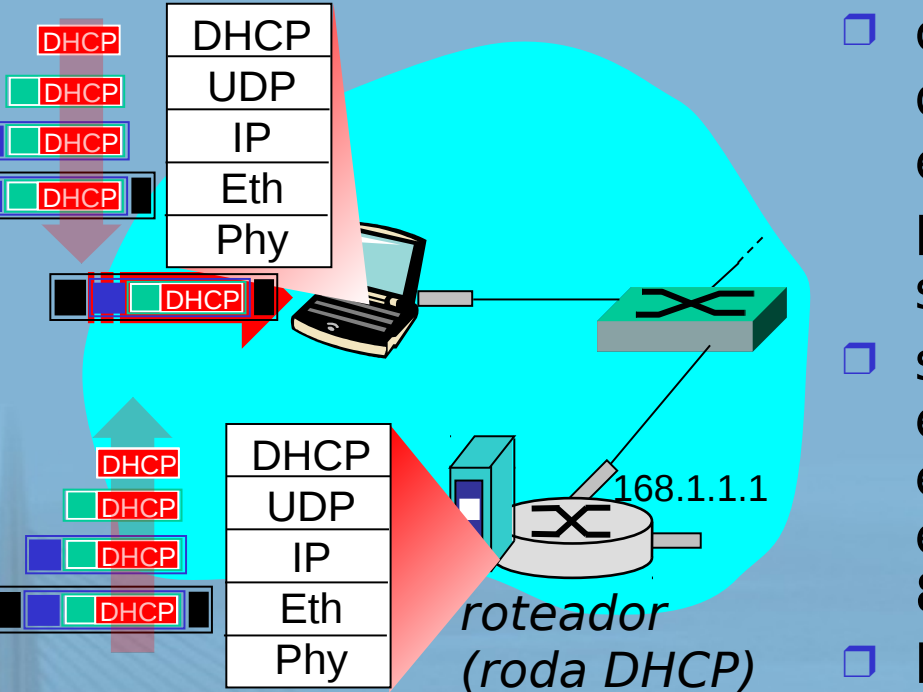

 conexão de laptop precisa do seu endereço IP, endereço do roteador do primeiro salto, endereço do servidor DNS: use DHCP □ solicitação DHCP encapsulada no UDP, encapsulada no IP, encapsulado no Ethernet 802.1

**D** broadcast de quadro Ethernet (dest: FFFFFFFFFFFF) na LAN, recebido no roteador rodando DHCP

 $\mathsf{DHCP}_\circ$  2010 Pearson. Todos os direitos reservados. Ethernet demultiplexado para IP demultiplexado, UDP demultiplexado para

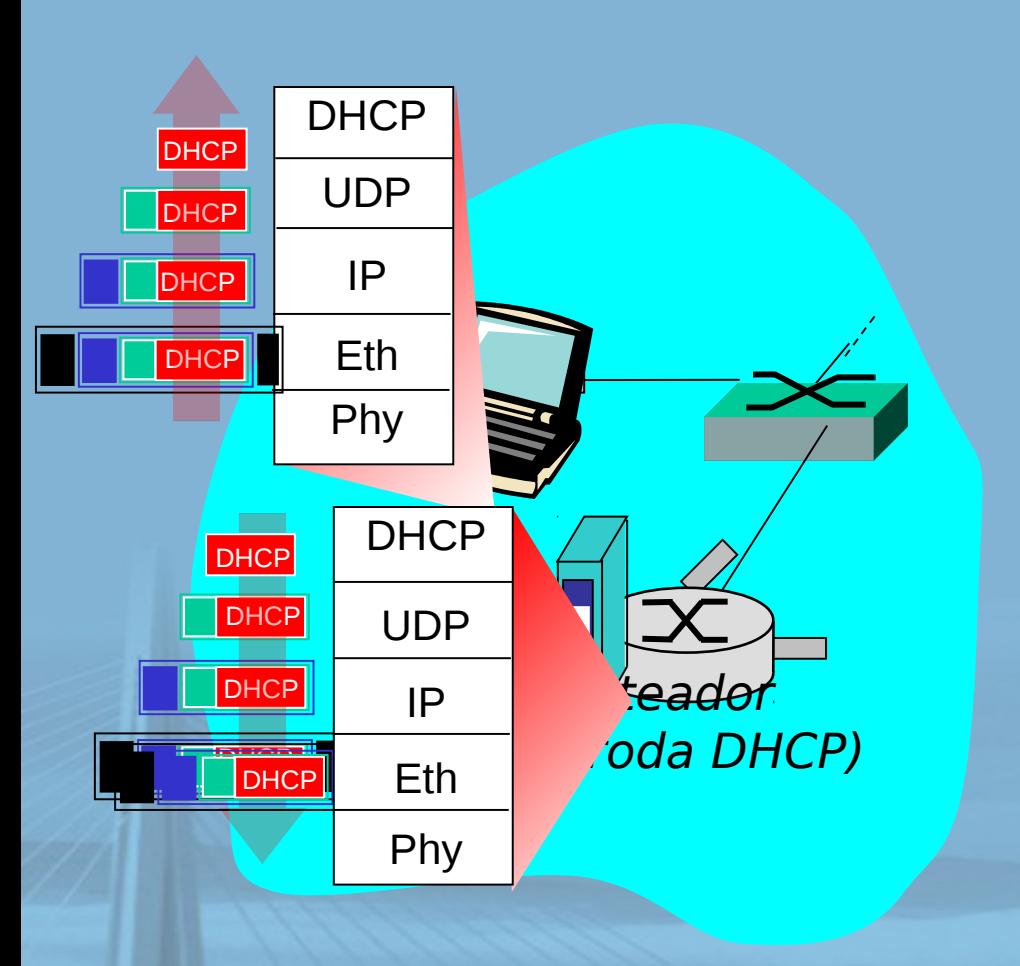

#### **REDES DE COMPUTADORES** E A INTERNET 5<sup>2</sup> edição

- □ servidor DCP formula DHCP ACK contendo endereço IP do cliente, endereço IP do roteador do primeiro salto para cliente, nome & endereço IP do **Executor DNS** to do
	- servidor DHCP, quadro repassado ao cliente, demultiplexando para DHCP no cliente
- **D** cliente agora sabe seu endereço IP, nome e endereço IP do servidor DSN, endereço IP do seu roteador do primeiro salto

### DHCP: Saída wireshark (LAN doméstica)

Message type: **Boot Request (1)**

Hardware type: Ethernet Hardware address length: 6 Hops: 0

solicitação

#### **Transaction ID: 0x6b3a11b7**

Seconds elapsed: 0 Bootp flags: 0x0000 (Unicast) Client IP address: 0.0.0.0 (0.0.0.0) Your (client) IP address: 0.0.0.0 (0.0.0.0) Next server IP address: 0.0.0.0 (0.0.0.0) Relay agent IP address: 0.0.0.0 (0.0.0.0) **Client MAC address: Wistron\_23:68:8a (00:16:d3:23:68:8a)** Server host name not given Boot file name not given Magic cookie: (OK) Option: (t = 53,l = 1) **DHCP Message Type = DHCP Request** Option: (61) Client identifier Length: 7; Value: 010016D323688A; Hardware type: Ethernet Client MAC address: Wistron\_23:68:8a (00:16:d3:23:68:8a) Option:  $(t = 50, l = 4)$  Requested IP Address = 192.168.1.101 Option:  $(t = 12, l = 5)$  Host Name = "nomad" **Option: (55) Parameter Request List** Length: 11; Value: 010F03062C2E2F1F21F92B **1 = Subnet Mask; 15 = Domain Name 3 = Router; 6 = Domain Name Server** 44 = NetBIOS over TCP/IP Name Server ……

**REDES DE COMPUTADORES** E A INTERNET 5<sup>2</sup> edição

Uma Abordagem Top-Down

#### resposta

Message type: **Boot Reply (2)** Hardware type: Ethernet Hardware address length: 6 Hops: 0 **Transaction ID: 0x6b3a11b7** Seconds elapsed: 0 Bootp flags: 0x0000 (Unicast) **Client IP address: 192.168.1.101 (192.168.1.101)** Your (client) IP address: 0.0.0.0 (0.0.0.0) **Next server IP address: 192.168.1.1 (192.168.1.1)** Relay agent IP address: 0.0.0.0 (0.0.0.0) Client MAC address: Wistron\_23:68:8a (00:16:d3:23:68:8a) Server host name not given Boot file name not given Magic cookie: (OK) **Option: (t = 53,l = 1) DHCP Message Type = DHCP ACK Option: (t = 54,l = 4) Server Identifier = 192.168.1.1 Option: (t = 1,l = 4) Subnet Mask = 255.255.255.0 Option: (t = 3,l = 4) Router = 192.168.1.1 Option: (6) Domain Name Server Length: 12; Value: 445747E2445749F244574092; IP Address: 68.87.71.226; IP Address: 68.87.73.242; IP Address: 68.87.64.146 Option: (t = 15,l = 20) Domain Name = "hsd1.ma.comcast.net."**

slide 48 © 2010 Pearson. Todos os direitos reservados.

### Endereços IP: como obter um?

**REDES DE COMPUTADORES** E A INTERNET S<sup>R</sup>edição

- P: Como a rede obtém a parte de sub-rede do endereço IP?
- **R**: Recebe parte alocada do espaço de endereços do seu ISP

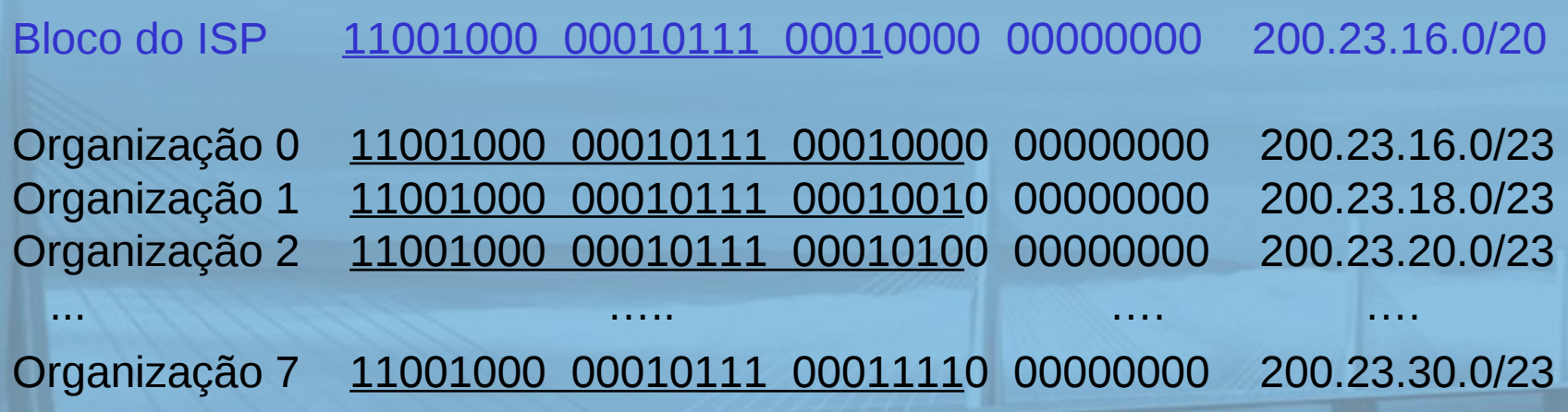

#### Endereçamento hierárquico: REDES DE agregação de rota E A INTERNET 5<sup>x</sup> edição Uma Abordagem Top-Down

Endereçamento hierárquico permite anúncio eficiente da informação de roteamento:

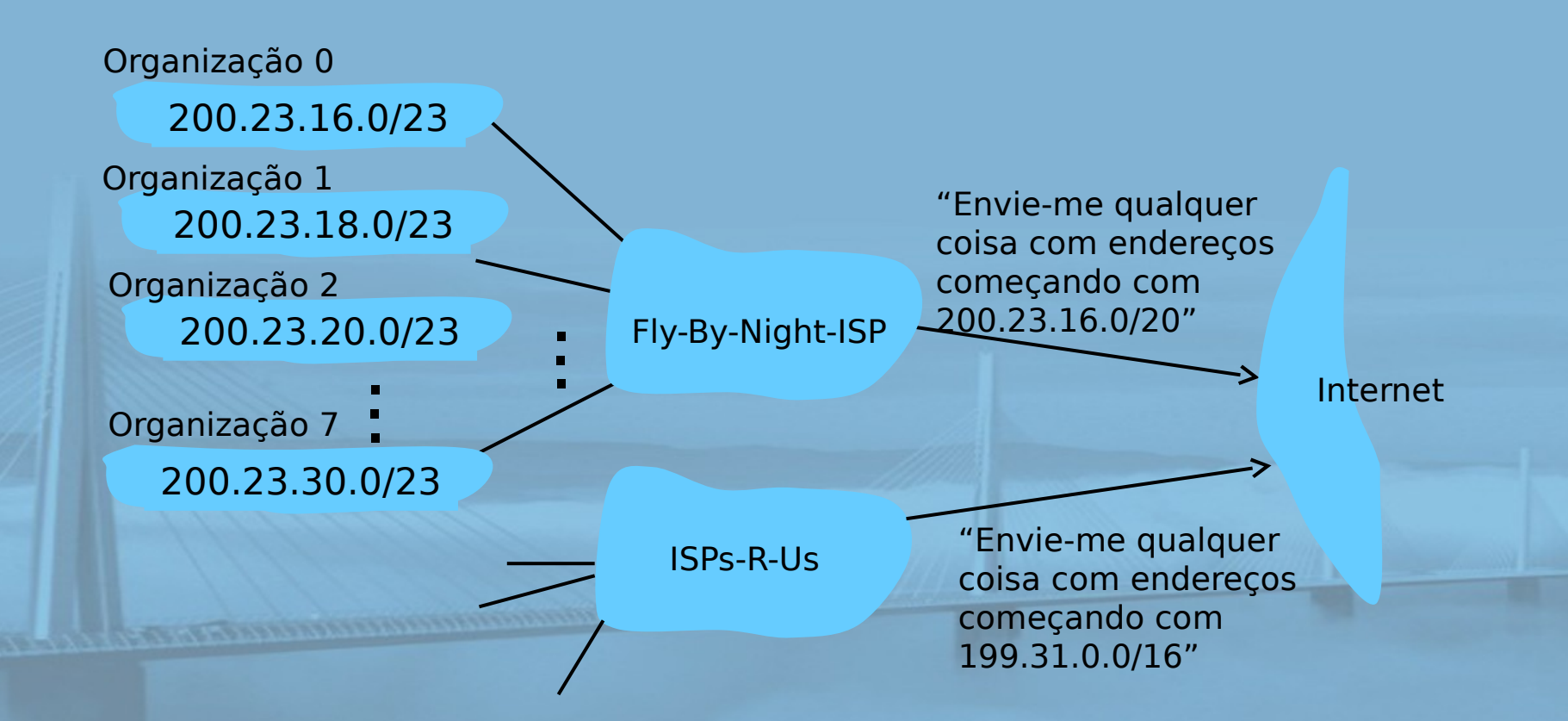

#### **REDES DE** Endereçamento hierárquico: MPUTADORES rotas mais específicas Uma Abordagem Top-Down

ISPs-R-Us tem uma rota mais específica para Organização 1

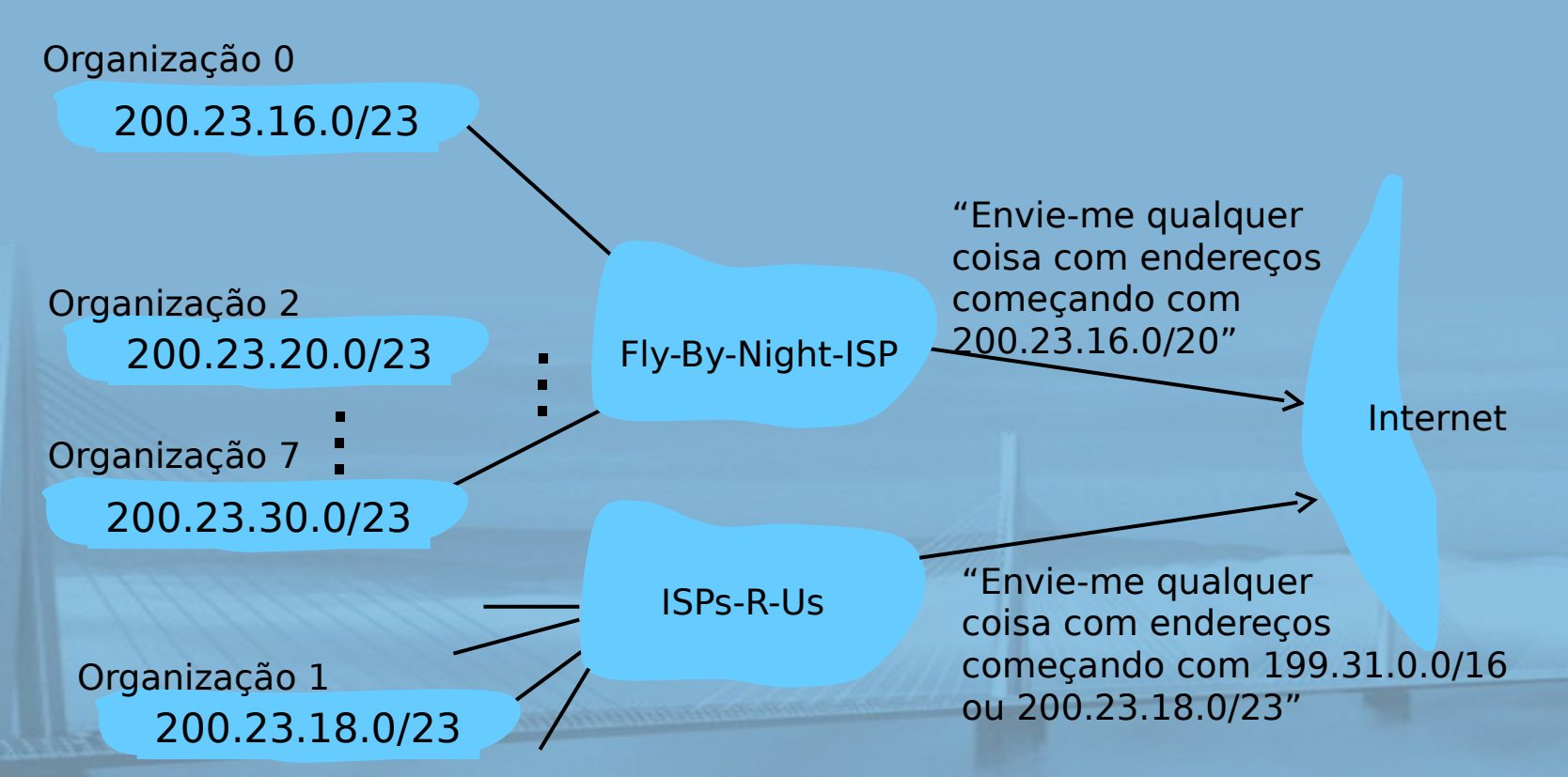

Endereçamento IP: a última palavra...

**REDES DE COMPUTADORES** E A INTERNET S<sup>\*</sup>edição

Uma Abordagem Top-Down

P: Como um ISP recebe bloco de endereços? **R: ICANN: Internet Corporation for Assigned**  Names and Numbers aloca endereços administra o DNS atribui nomes de domínio e resolve disputas

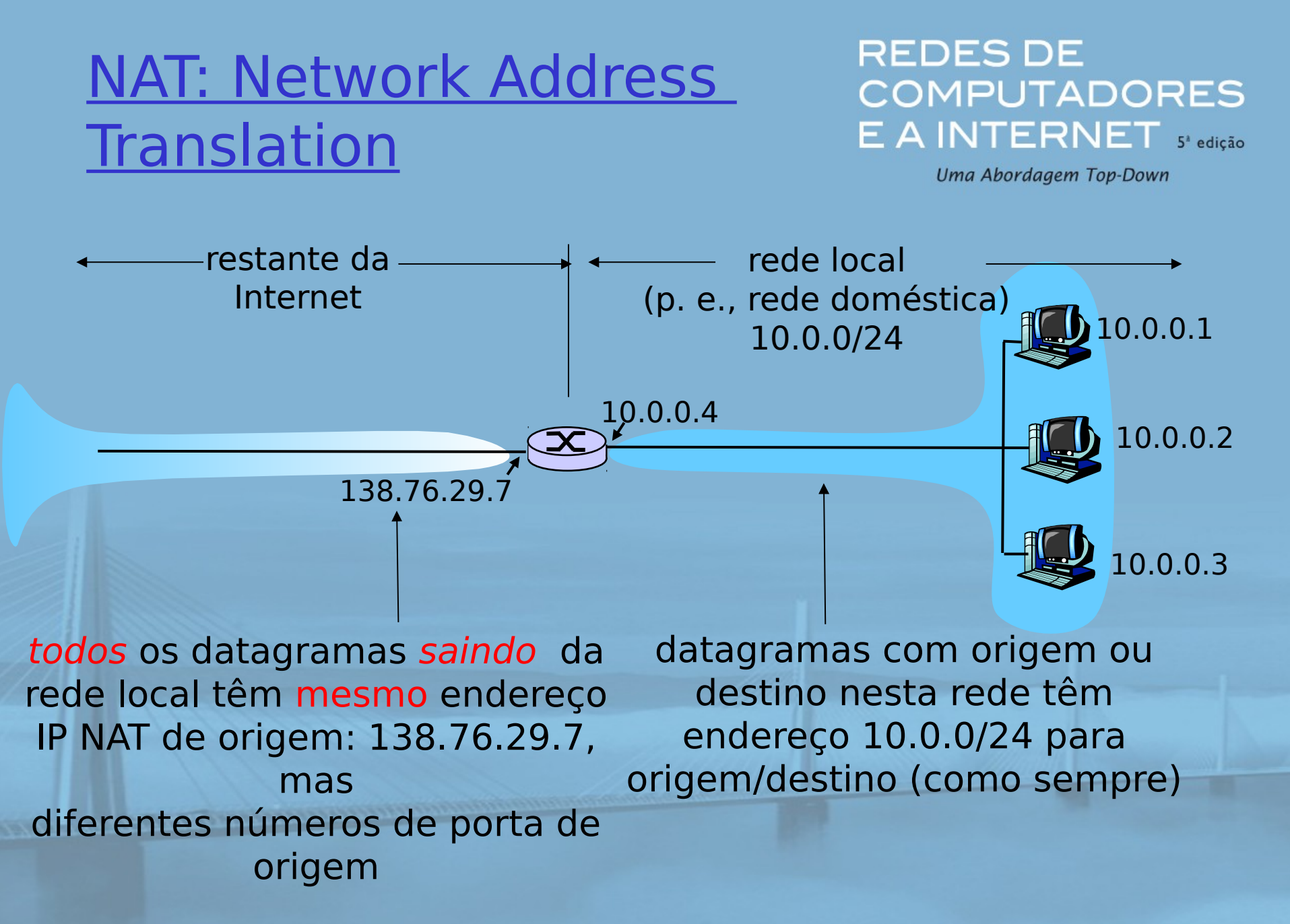

REDES DE COMPUTADORES  $E$  A INTERNET  $s^*$  edicão

- motivação: rede local usa apenas um endereço IP no que se refere ao mundo exterior:
	- intervalo de endereços não necessário pelo ISP: apenas um endereço IP para todos os dispositivos
	- pode mudar os endereços dos dispositivos na rede local sem notificar o mundo exterior
	- pode mudar de ISP sem alterar os endereços dos dispositivos na rede local
	- dispositivos dentro da rede local não precisam ser explicitamente endereçáveis ou visíveis pelo mundo exterior (uma questão de segurança).

REDES DE COMPUTADORES  $E$   $A$  INTERNET  $s^*$  edição

Uma Abordagem Top-Down

#### Implementação: roteador NAT deve:

 enviando datagramas: substituir (endereço IP de origem, # porta) de cada datagrama saindo por (endereço IP da NAT, novo # porta)

. . . clientes/servidores remotos responderão usando (endereço IP da NAT, novo # porta) como endereço de destino

 lembrar (na tabela de tradução NAT) de cada par de tradução (endereço IP de origem, # porta) para (endereço IP da NAT, novo # porta)

 recebendo datagramas: substituir (endereço IP da NAT, novo # porta) nos campos de destino de cada datagrama chegando por (endereço IP origem, # porta) correspondente, armazenado na tabela NAT

#### REDES DE **COMPUTADORES** E A INTERNET 5<sup>x</sup> edição

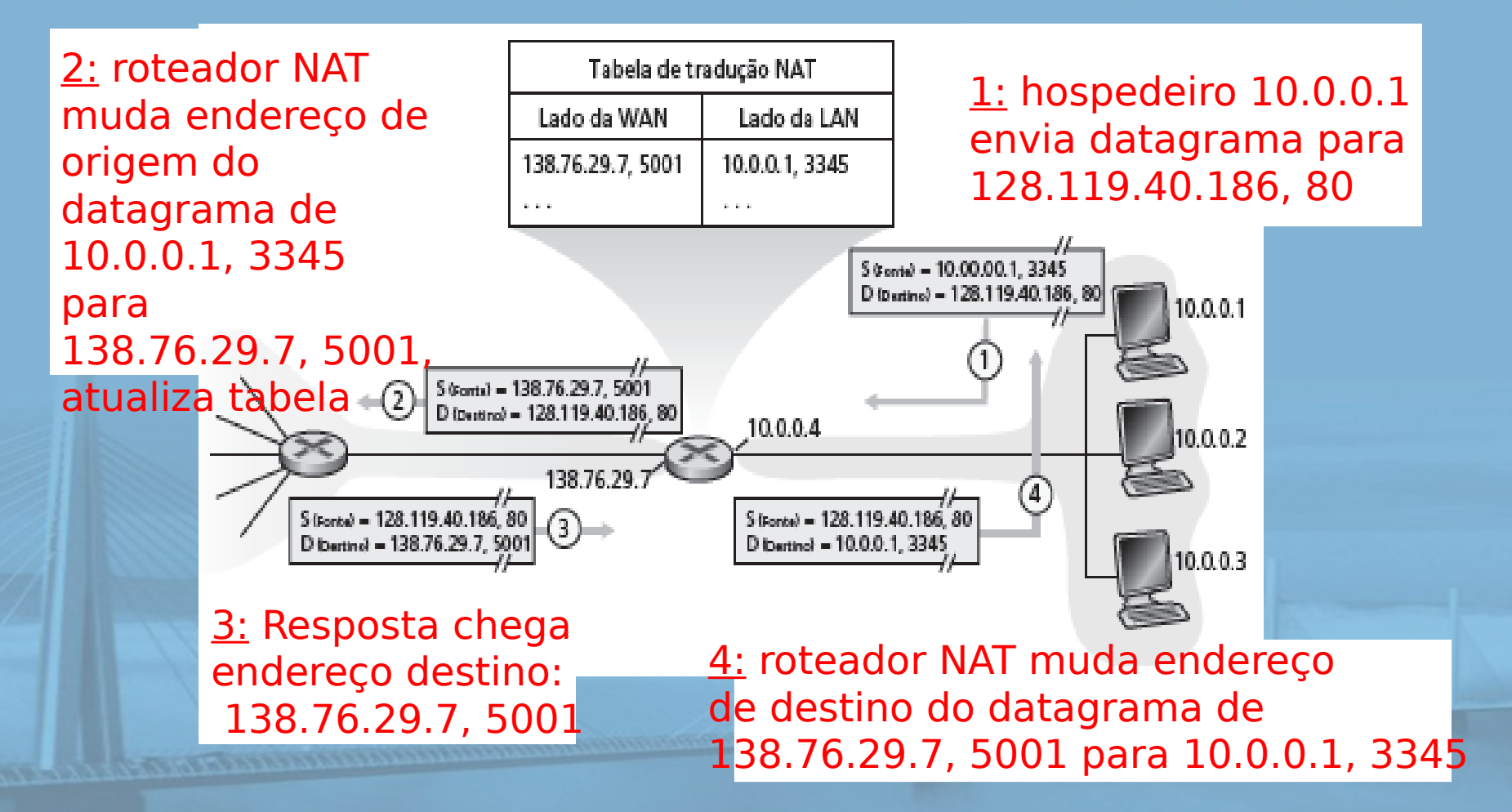

**REDES DE COMPUTADORES**  $E$  A INTERNET  $s^*$  edição

Uma Abordagem Top-Down

- □ campo de número de porta de 16 bits:
	- 60.000 conexões simultâneas com um único endereço no lado da LAN!
- NAT é controvertido:
	- o roteadores só devem processar até a camada 3
	- viola argumento de fim a fim
		- a possibilidade de NAT deve ser levada em conta pelos projetistas da aplicação, p. e., aplicações P2P

o a falta de endereços deverá ser resolvida pelo IPv6

## Problema da travessia da NAT

- □ cliente quer se conectar ao servidor com endereço 10.0.0.1
	- o endereço do servidor 10.0.0.1 local à LAN (cliente não pode usá-lo como endereço destino)
	- o apenas um endereço NAT visível externamente: 138.76.29.7
- slide 58  $\circ$  p. e., (123.76.29.7, porta  $^\circ$  2010 Pearson. Todos os direitos reservados. solução 1: configure a NAT estaticamente para repassar as solicitações de conexão que chegam a determinada porta ao servidor

**REDES DE COMPUTADORES** E A INTERNET 5<sup>x</sup> edição

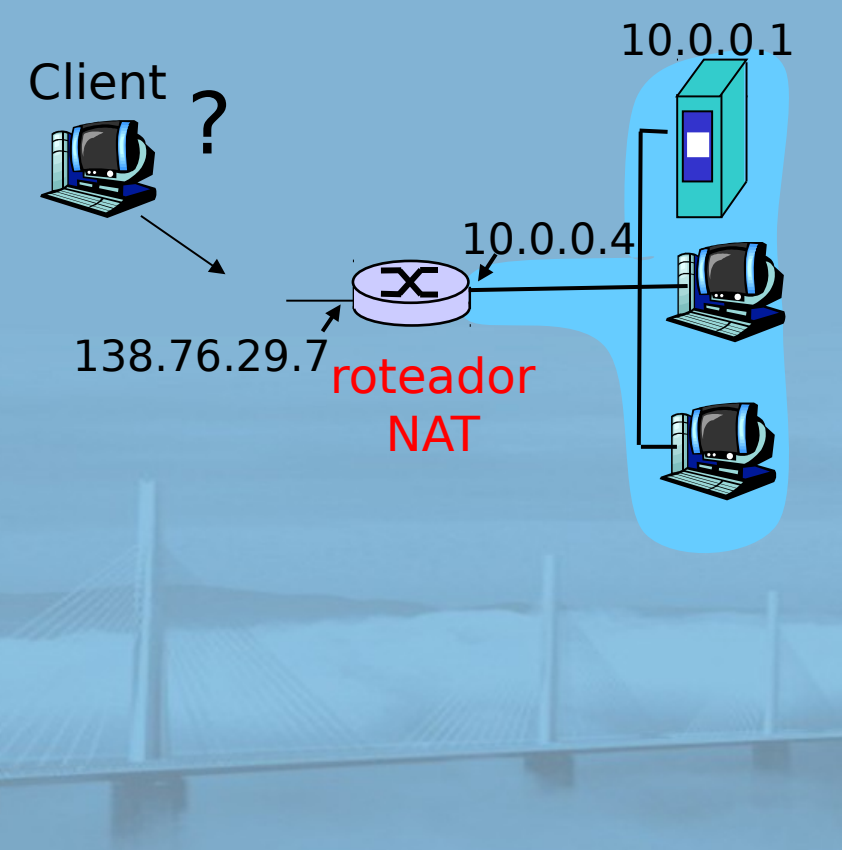

**REDES DE COMPUTADORES**  $E$  A INTERNET  $s^*$  edição

Uma Abordagem Top-Down

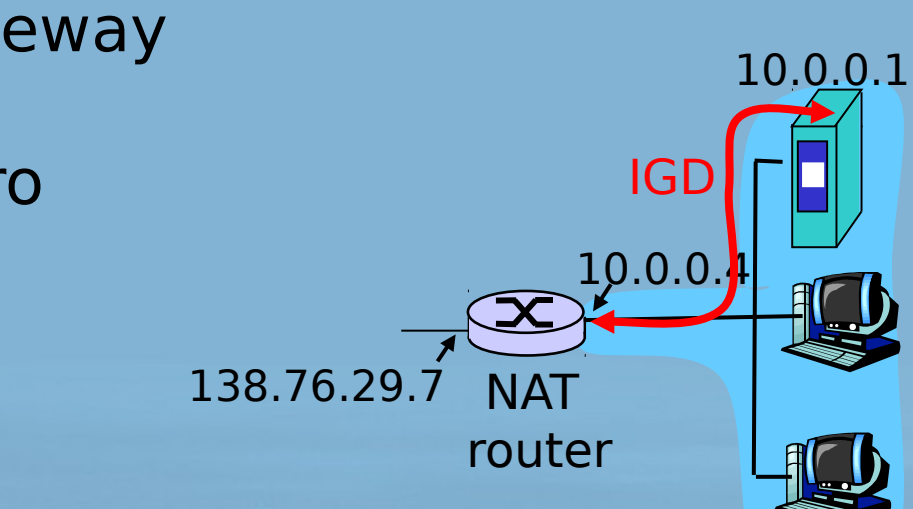

□ solução 2: Universal Plug and Play (UPnP) Internet Gateway Device (IGD) Protocol. Permite que o hospedeiro com NAT:

- descubra endereço IP público (138.76.29.7)
- inclua/remova mapeamentos de porta (com tempos de posse)

ou seja, automatizar configuração estática do mapa de porta NAT

#### **REDES DE COMPUTADORES** E A INTERNET S<sup>R</sup>edição

□ solução 3: repasse (usado no Skype) Uma Abordagem Top-Down

- O cliente com NAT estabelece conexão com repasse
- O cliente externo se conecta ao repasse
- O repasse liga pacotes entre duas conexões

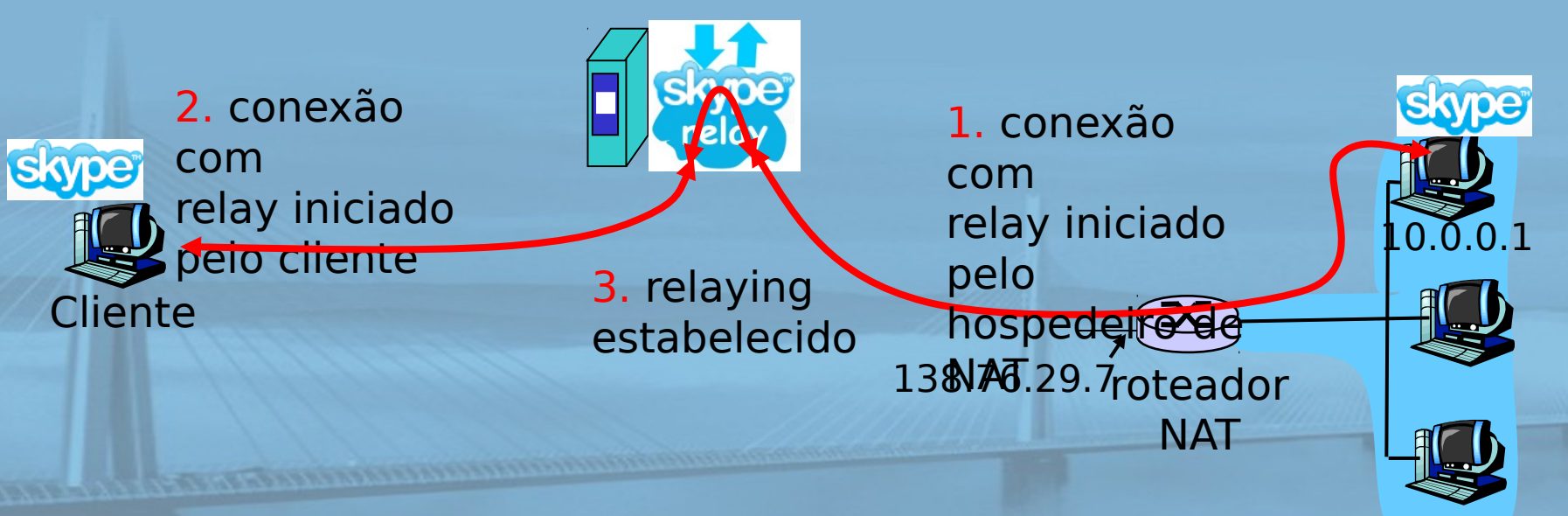

# Capítulo 4: Camada de rede

- 4. 1 Introdução
- □ 4.2 Redes de circuitos virtuais e de datagramas
- □ 4.3 O que há dentro de um roteador?
- 4.4 IP: Internet Protocol
	- o formato do datagrama
	- o endereçamento IPv4
	- O ICMP O IPv6

**REDES DE COMPUTADORES** E A INTERNET 5<sup>x</sup> edição

Uma Abordagem Top-Down

- □ 4.5 Algoritmos de roteamento
	- O estado de enlace
	- vetor de distâncias
	- roteamento hierárquico
- 4.6 Roteamento na Internet
	- O RIP
	- O OSPF
	- O BGP

### 4.7 Roteamento broadcast e multicast

slide 61 © 2010 Pearson. Todos os direitos reservados.

## ICMP: Internet Control Message Protocol

**REDES DE COMPUTADORES**  $E$  A INTERNET  $s^*$  edição

- usado por hospedeiros & roteadores para comunicar informações em nível de rede
	- relato de erro: hospedeiro, rede, porta, protocolo inalcançável
	- o eco de solicitação/ resposta (usado por ping)
- camada de rede "acima" do IP:
	- msgs ICMP transportadas em datagramas IP
- slide 62 **b**  $\mathbf{r}$  **b**  $\mathbf{r}$  **de**  $\mathbf{r}$  **defines a reservados.** ID **D** mensagem ICMP: tipo, código mais primeiros 8 bytes do datagrama IP

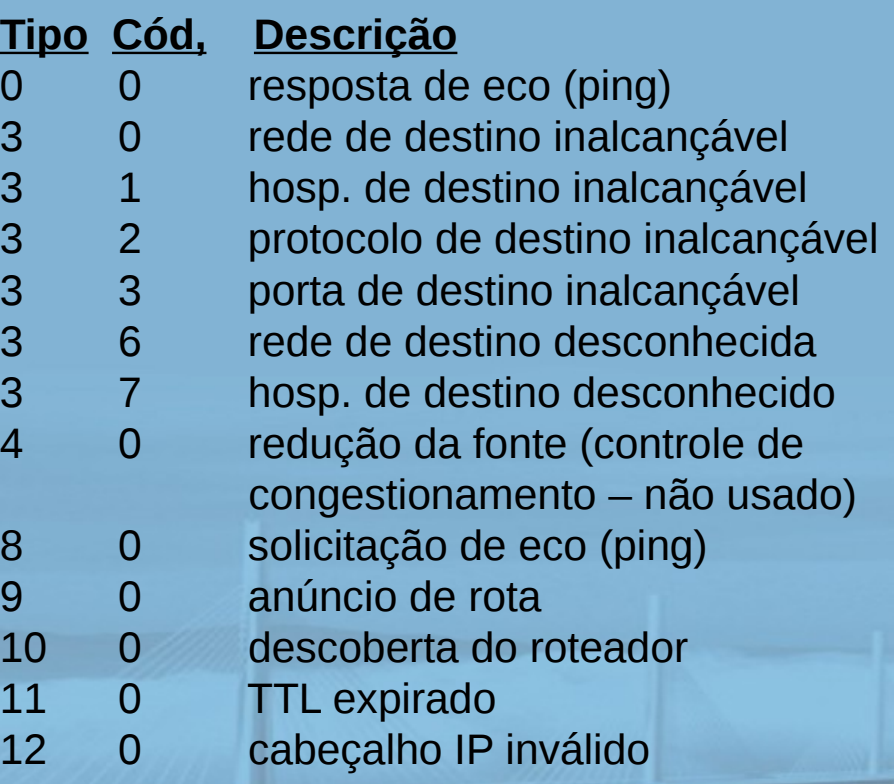

## Traceroute e ICMP

**REDES DE COMPUTADORES** E A INTERNET S<sup>R</sup>edição

Uma Abordagem Top-Down

- $\Box$  origem envia série de segmentos UDP ao destino
	- $\circ$  primeiro tem TTL = 1
	- $\circ$  segundo tem TTL = 2 etc.
	- número de porta improvável
- $\Box$  quando no datagrama chegar no no roteador:
	- roteador descarta datagrama
	- o e envia à origem uma msg ICMP (tipo 11, código 0)
	- o mensagem inclui nome do roteador & endereço
- $\Box$  quando a mensagem ICMP chega, origem calcula RTT
- traceroute faz isso 3 vezes

### Critério de término

- segmento UDP por fim chega no hospedeiro de destino
- $\Box$  destino retorna pacote ICMP "host inalcançável" (tipo 3, código 3)
- $\Box$  quando origem recebe esse ICMP, termina.

# Capítulo 4: Camada de rede

- 4. 1 Introdução
- □ 4.2 Redes de circuitos virtuais e de datagramas
- □ 4.3 O que há dentro de um roteador?
- 4.4 IP: Internet Protocol
	- o formato do datagrama
	- o endereçamento IPv4
	- O ICMP O IPv6

**REDES DE COMPUTADORES**  $E$  A INTERNET  $s^*$  edição

- □ 4.5 Algoritmos de roteamento
	- O estado de enlace
	- vetor de distâncias
	- roteamento hierárquico
- 4.6 Roteamento na Internet
	- O RIP
	- O OSPF
	- O BGP
- 4.7 Roteamento broadcast e multicast

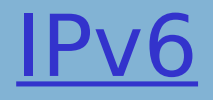

**REDES DE COMPUTADORES** E A INTERNET 5<sup>2</sup> edição

Uma Abordagem Top-Down

 motivação inicial: espaço de endereço de 32 bit logo estará completamente alocado motivação adicional: formato de cabeçalho ajuda a agilizar processamento e repasse mudanças no capítulo para facilitar QoS formato de datagrama IPv6: cabeçalho de 40 bytes de tamanho fixo o fragmentação não permitida

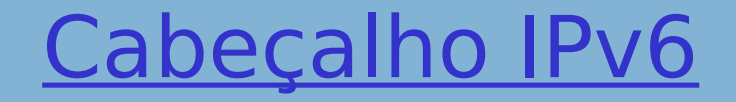

REDES DE **COMPUTADORES**  $E$  A INTERNET  $s^*$  edição

Uma Abordagem Top-Down

prioridade: identificar prioridade entre datagramas no fluxo rótulo de fluxo: identificar datagramas no mesmo "fluxo." (conceito de "fluxo" não bem definido)

próximo cabeçalho: identificar protocolo da camada superior para dados

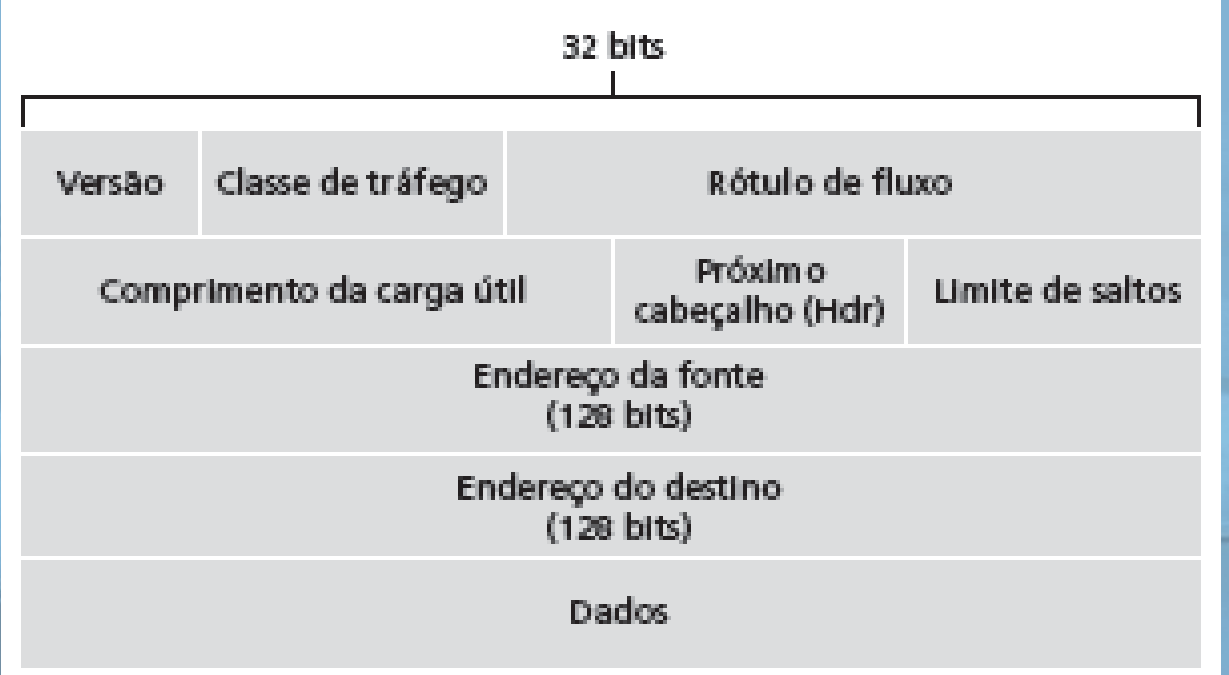

## Outras mudanças do IPv4

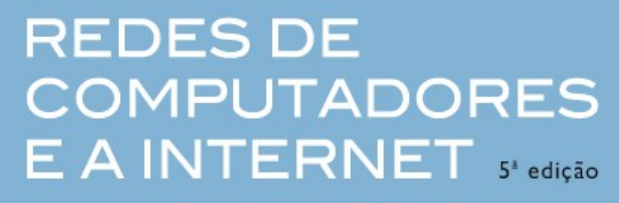

Uma Abordagem Top-Down

□ soma de verificação: removida inteiramente para reduzir tempo de processamento em cada salto

- $\Box$  opões: permitidas, mas fora do cabeçalho, indicadas pelo campo de "Próximo Cabeçalho"
- ICMPv6: nova versão do ICMP
	- o tipos de mensagem adicionais, p. e. "Pacote Muito Grande"

funções de gerenciamento de grupo multicast

## REDES DE Transição de IPv4 para IPv6 COMPUTADORES

Uma Abordagem Top-Down

□ nem todos os roteadores podem ser atualizados simultaneamente O sem "dia de conversão" como a rede operará com roteadores IPv4 e IPv6 misturados? implantação de túnel: IPv6 transportado como carga útil no datagrama IPv4 entre roteadores IPv4

## Implantação de túnel

#### **REDES DE COMPUTADORES** E A INTERNET 5<sup>2</sup> edição

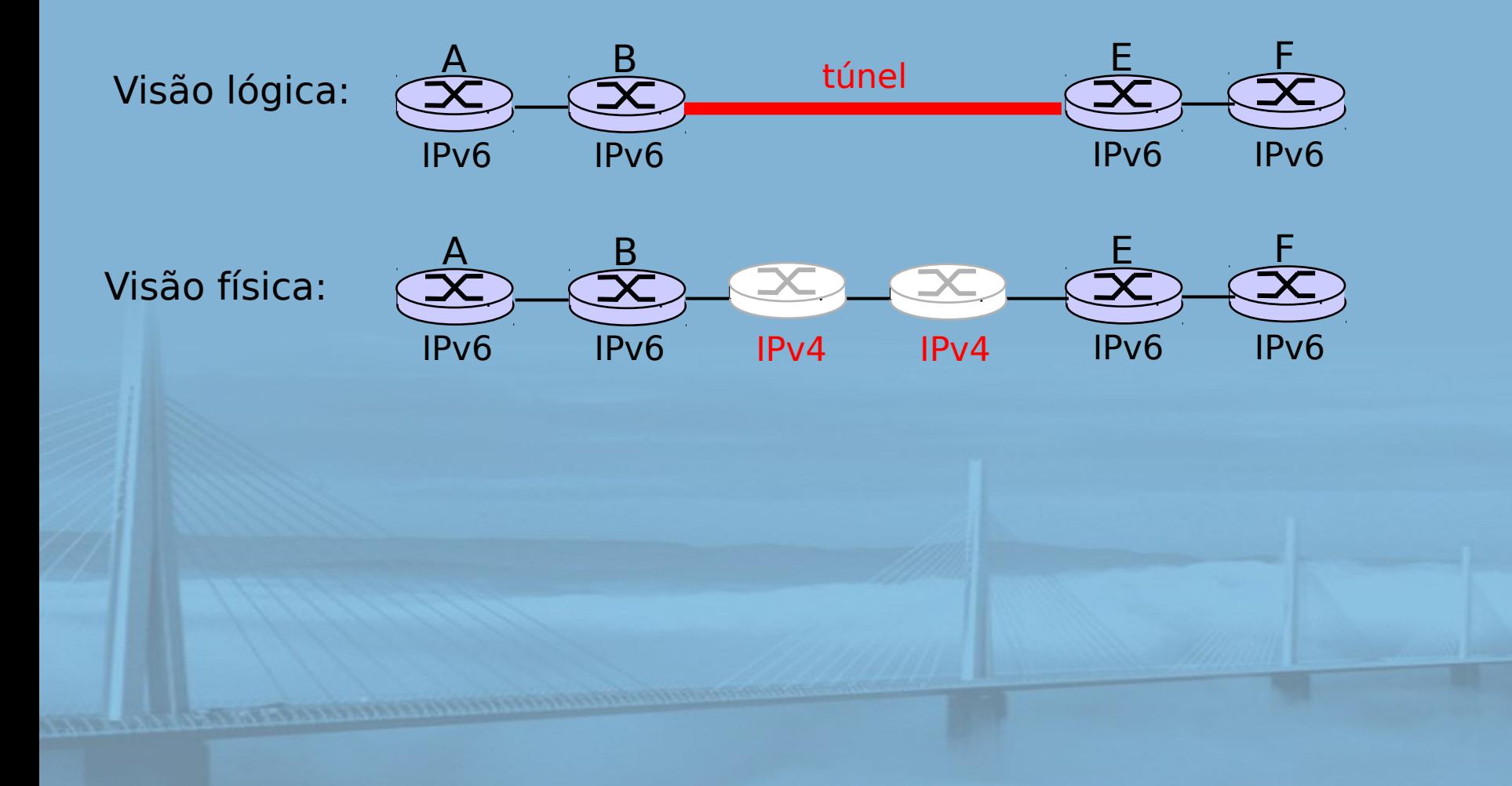

#### **REDES DE COMPUTADORES** E A INTERNET 5<sup>x</sup> edição

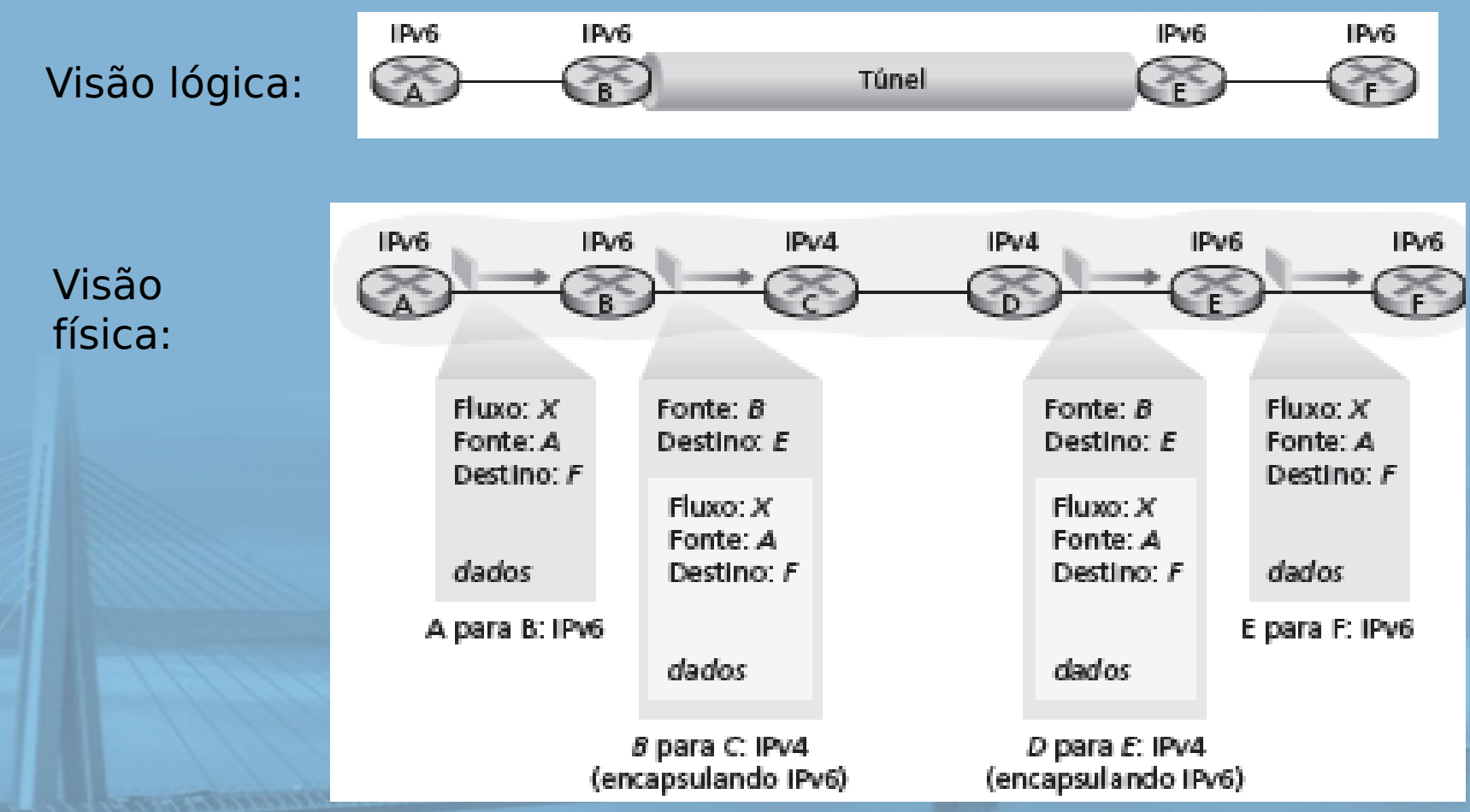

# Capítulo 4: Camada de rede

- 4. 1 Introdução
- □ 4.2 Redes de circuitos virtuais e de datagramas
- □ 4.3 O que há dentro de um roteador?
- 4.4 IP: Internet Protocol
	- o formato do datagrama
	- o endereçamento IPv4
	- O ICMP

O IPv6

**REDES DE COMPUTADORES** E A INTERNET 5<sup>x</sup> edição

Uma Abordagem Top-Down

- □ 4.5 Algoritmos de roteamento
	- o estado de enlace
	- vetor de distâncias
	- $\circ$  roteamento hierárquico
- 4.6 Roteamento na Internet
	- O RIP
	- O OSPF
	- O BGP

### 4.7 Roteamento broadcast e multicast

slide 71 © 2010 Pearson. Todos os direitos reservados.

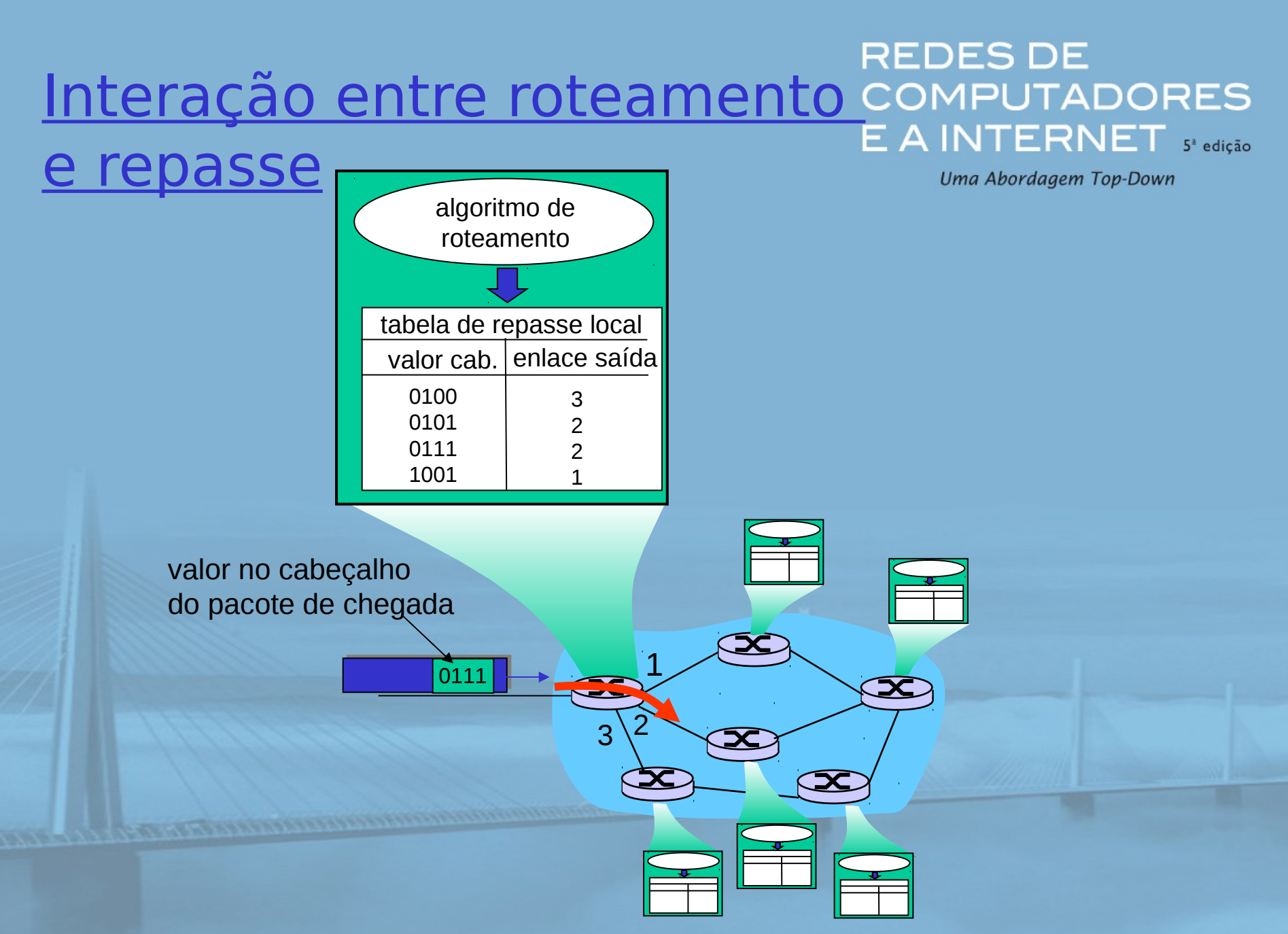
## Abstração de grafo

#### REDES DE COMPUTADORES  $E$  A INTERNET  $s^*$  edição

Uma Abordagem Top-Down

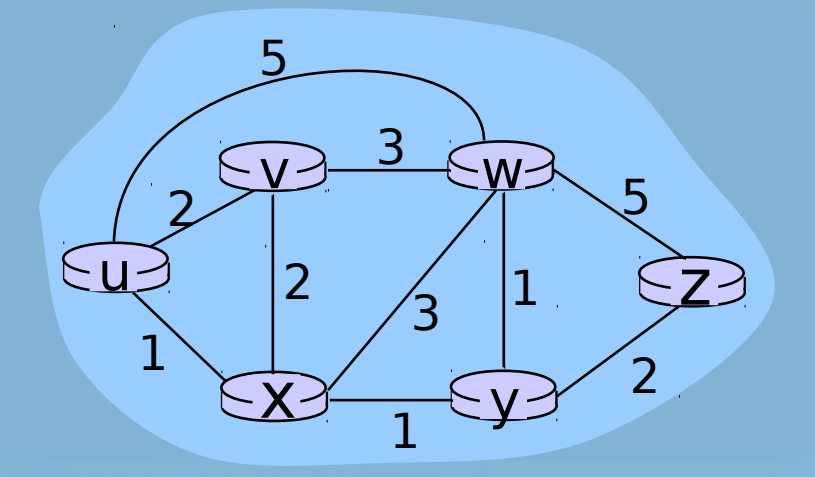

#### Grafo:  $G = (N, E)$

- $N =$  conjunto de roteadores = { u, v, w, x, y, z }
- E = conjunto de enlaces = { (u,v), (u,x), (v,x), (v,w), (x,w), (x,y), (w,y), (w,z), (y,z) }

Comentário: Abstração de grafo é útil em outros contextos de rede Exemplo: P2P, onde N é conj. de pares e E é conj. de conexões TCP

#### REDES DE Abstração de grafo: custos<sup>comp</sup> **'UTADORES**  $\mathsf{INTERNET}$  s' edicão

Uma Abordagem Top-Down

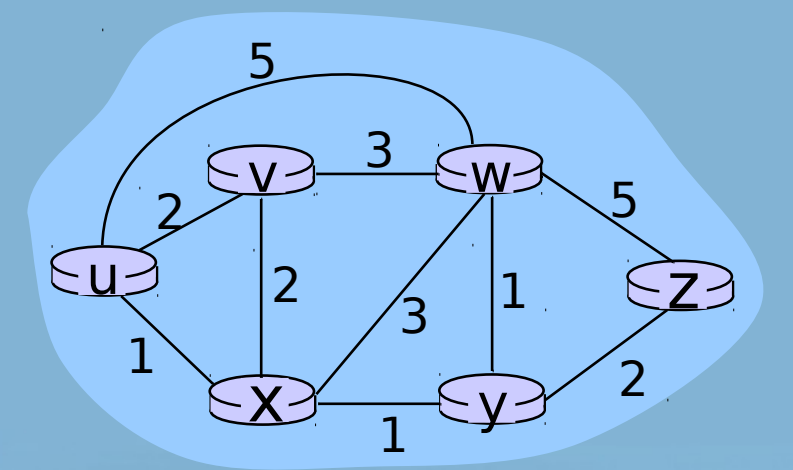

- $\cdot$  c(x,x') = custo do enlace (x,x')
	- $-p. e., c(w,z) = 5$

• custo poderia ser sempre 1, ou inversamente relacionado à largura ou inversamente relacionado ao congestionamento

Custo do caminho  $(x_1, x_2, x_3,..., x_p) = c(x_1, x_2) + c(x_2, x_3) + ... + c(x_{p-1}, x_p)$ 

Pergunta: Qual é o caminho de menor custo entre u e z?

algoritmo de roteamento: algoritmo que encontra o caminho de menor custo

#### Classificação do algoritmo REDES DE  $E$  A INTERNET  $s^*$ edição de roteamento Uma Abordagem Top-Down

## informação global ou descentralizada?

### global:

- $\Box$  todos os roteadores têm topologia completa, informação de custo do enlace
- algoritmos de "estado do enlace"

#### descentralizada:

- $\Box$  roteador conhece vizinhos conectados fisicamente, custos de enlace para vizinhos
- **D** processo de computação iterativo, troca de informações com vizinhos

slide  $\overline{1}^5$  algoritmos de "vetor de  $\overline{1}^6$  and  $\overline{1}^5$  algoritmos de "vetor de  $\overline{1}^6$  and  $\overline{1}^5$  and  $\overline{1}^5$  algoritmos de "vetor de

Estático ou dinâmico?

### estático:

 rotas mudam lentamente com o tempo

### dinâmico:

- $\Box$  rotas mudam mais rapidamente
	- atualização periódica
	- em resposta a mudanças no custo do enlace

# Capítulo 4: Camada de rede

- 4. 1 Introdução
- □ 4.2 Redes de circuitos virtuais e de datagramas
- □ 4.3 O que há dentro de um roteador?
- 4.4 IP: Internet Protocol
	- o formato do datagrama
	- o endereçamento IPv4
	- O ICMP

O IPv6

**REDES DE COMPUTADORES** E A INTERNET 5<sup>x</sup> edição

Uma Abordagem Top-Down

- □ 4.5 Algoritmos de roteamento
	- $\circ$  estado de enlace
	- vetor de distâncias
	- $\circ$  roteamento hierárquico
- 4.6 Roteamento na Internet
	- O RIP
	- O OSPF
	- O BGP

## 4.7 Roteamento broadcast e multicast

slide 76 © 2010 Pearson. Todos os direitos reservados.

## Algoritmo de roteamento de estado do enlace

## algoritmo de Dijkstra

- nova topologia, custos de enlace conhecidos de todos os nós
	- o realizado por "broadcast de estado do enlace"
	- todos os nós têm a mesma informação
- calcula caminhos de menor custo de um nó ("origem") para todos os outros nós
	- o da tabela de repasse para esse nó
- slide 77 Suits Communister Conference Communister Communister Communister Communister Communister Communister Communister Communister Communister Communister Communister Communister Communister Communister Communister Comm □ iterativo: após k iterações, sabe caminho de menor custo para k destinos

**REDES DE COMPUTADORES**  $E$  A INTERNET  $s^*$  edição

Uma Abordagem Top-Down

### notação:

- $\Box$  c(x,y): custo do enlace do nó x até y; =  $\infty$  se não forem vizinhos diretos
- $\Box$   $D(v)$ : valor atual do custo do caminho da origem ao destino v
- $\Box$  p(v): nó predecessor ao longo do caminho da origem até v
- N': conjunto de nós cujo caminho de menor custo é definitivamente

## Algoritmo de Dijkstra

#### **REDES DE COMPUTADORES** E A INTERNET 5<sup>x</sup> edição

Uma Abordagem Top-Down

### 1 *Inicialização:*

- 2  $N' = \{u\}$
- 3 para todos os nós v
- 4 se v adjacente a u

```
5 então D(v) = c(u,v)
```

```
6 senão D(v) = ∞
```

```
8 Loop
```
7

```
9 acha w não em N' tal que D(w) é mínimo
```
- 10 acrescenta w a N'
- 11 atualiza D(v) para todo v adjacente a w e não em N' :
- 12  $D(v) = min(D(v), D(w) + c(w,v))$
- 13 /\* novo custo para v é custo antigo para v ou custo conhecido
- 14 do caminho mais curto para w + custo de w para v \*/
- 15 *até todos os nós em N'*

## Algoritmo de Dijkstra: exemplo

**REDES DE COMPUTADORES** E A INTERNET 5<sup>2</sup> edição

Uma Abordagem Top-Down

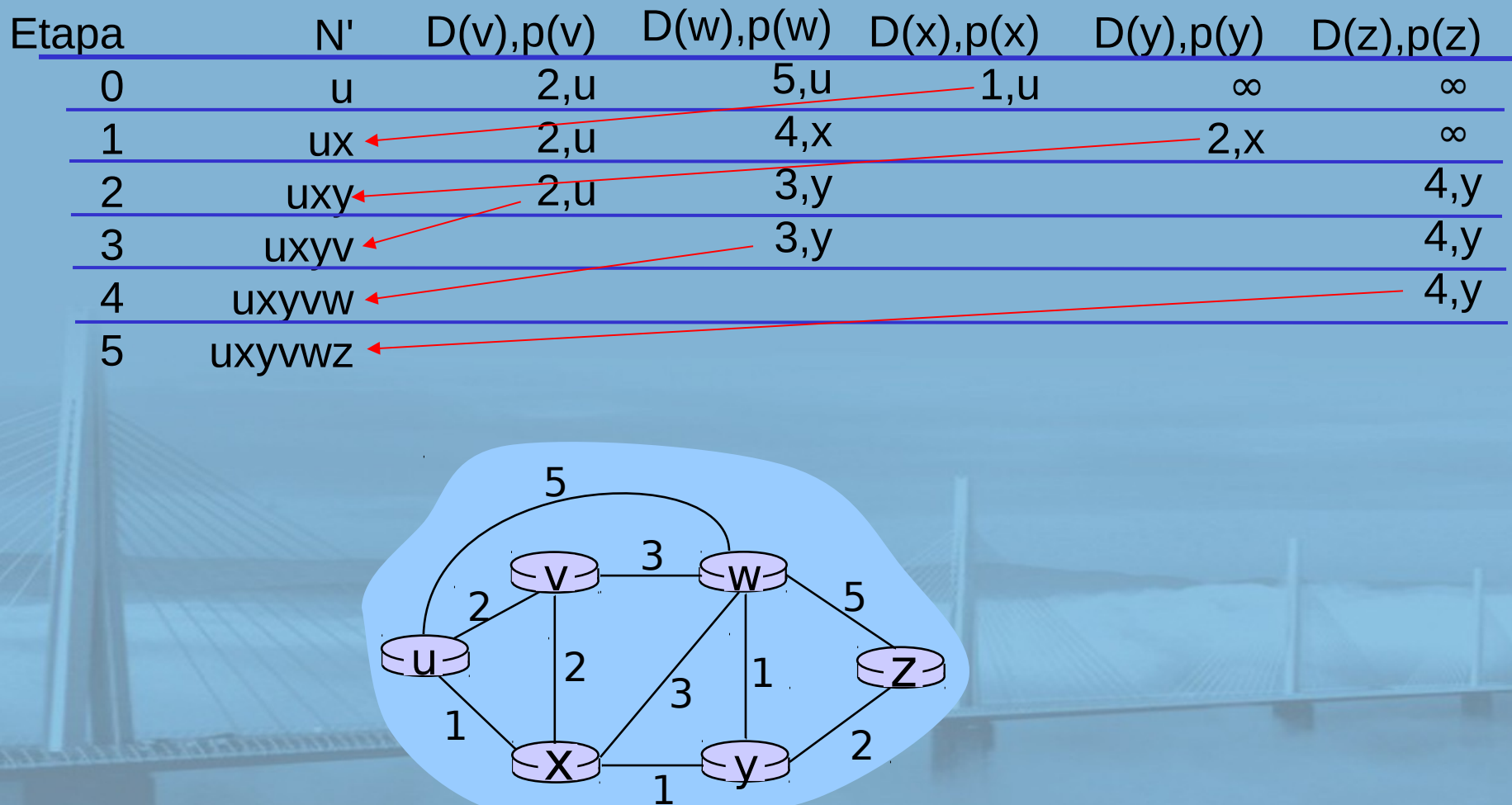

# Algoritmo de Dijkstra: exemplo (2)

#### **REDES DE COMPUTADORES** E A INTERNET S<sup>2</sup> edição

Uma Abordagem Top-Down

árvore resultante do caminho mais curto a partir de u:

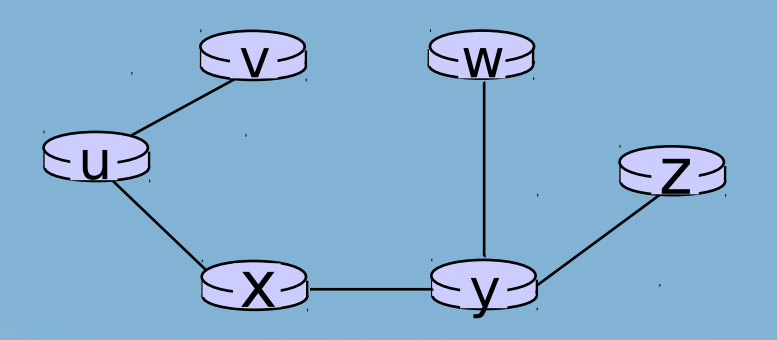

#### tabela de repasse resultante em u:

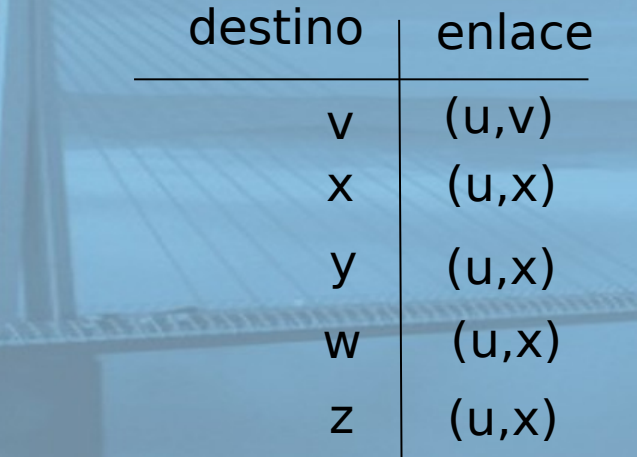

## Algoritmo de Dijkstra, **discussão**

REDES DE COMPUTADORES  $E$   $A$  INTERNET  $s^*$  edição

Uma Abordagem Top-Down

### complexidade do algoritmo: n nós

- cada iteração: precisa verificar todos os nós, w, não em N
- n(n+1)/2 comparações: O(n2)
- implementações mais eficientes possíveis: O(nlogn)

### oscilações possíveis:

 p. e., custo do enlace = quantidade de tráfego transportado

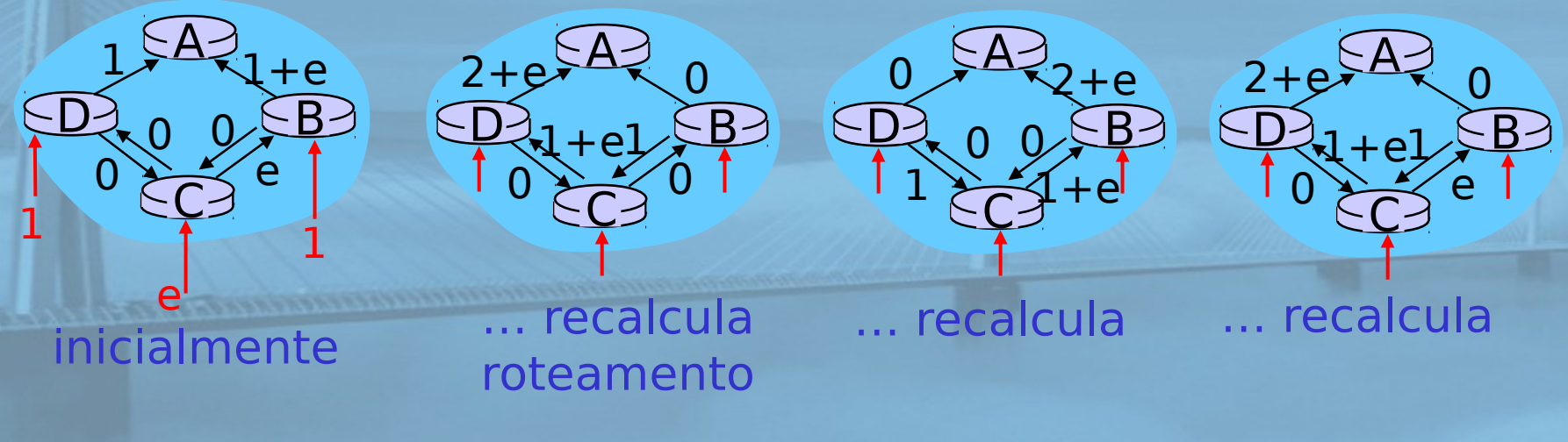

# Capítulo 4: Camada de rede

- 4. 1 Introdução
- □ 4.2 Redes de circuitos virtuais e de datagramas
- □ 4.3 O que há dentro de um roteador?
- 4.4 IP: Internet Protocol
	- o formato do datagrama
	- o endereçamento IPv4
	- O ICMP

O IPv6

**REDES DE COMPUTADORES** E A INTERNET 5<sup>x</sup> edição

Uma Abordagem Top-Down

- □ 4.5 Algoritmos de roteamento
	- o estado de enlace
	- vetor de distâncias
	- roteamento hierárquico
- 4.6 Roteamento na Internet
	- O RIP
	- O OSPF
	- O BGP

## 4.7 Roteamento broadcast e multicast

slide 82 © 2010 Pearson. Todos os direitos reservados.

## Algoritmo de vetor de distância

REDES DE **COMPUTADORES**  $E$  A INTERNET  $s^*$  edição

Uma Abordagem Top-Down

## Equação de Bellman-Ford (programação dinâmica) defina  $d_x(y)$  : = custo do caminho de menor custo de

x para y

depois  $d_x(y) = min \{c(x,v) + d_y(y) \}$ v

## onde min assume todos os vizinhos v de x

# Exemplo de Bellman-Ford

REDES DE **COMPUTADORES** E A INTERNET 5<sup>2</sup> edição

Uma Abordagem Top-Down

u  $\overline{X}$  y <u>v > Ew</u>  $7<sup>2</sup>$ 2 2 1 3 1 1 2 5 3 5 claramente,  $d_v(z) = 5$ ,  $d_x(z) = 3$ ,  $d_w(z) = 1$ 

 $d_u(z) = min \{ c(u,v) + d_v(z),$  $c(u,x) + d_x(z),$  $c(u,w) + d_w(z)$ }  $=$  min  $\{2 + 5,$  $1 + 3$ ,  $5 + 3$  = 4 equação B-F diz:

nó que alcança mínimo é o próximo salto no caminho mais curto ➜ tabela de repasse

## Algoritmo de vetor de distância

REDES DE **COMPUTADORES** E A INTERNET 5<sup>2</sup> edição

Uma Abordagem Top-Down

- $D_x(y)$  = estimativa do menor custo de x para y
- $\Box$  nó x sabe custo de cada vizinho v:  $c(x,y)$
- $\Box$  nó x mantém vetor de distância  $\mathbf{D}_x =$  $[D_{x}(y): y \in N]$
- nó x também mantém vetor de distância de seus vizinhos

para cada vizinho v, x mantém

 $D_v = [D_v(y): y \in N]$ 

## Algoritmo de vetor de distância (4)

REDES DE **COMPUTADORES** E A INTERNET 5<sup>2</sup> edição

Uma Abordagem Top-Down

## ideia básica:

- $\Box$  de tempos em tempos, cada nó envia sua própria estimativa de vetor de distância aos vizinhos
- assíncrono
- □ quando um nó x recebe nova estimativa DV do vizinho, ele atualiza seu próprio DV usando a  $D_{\rm x}$ (y) $\alpha$ uamãn $_{\rm v}$ {l ${\rm c}$ (x,v) +  $D_{\rm v}$ (y)} para cada nó y  $\in$  N
- □ sob condições modestas, naturais, a estimativa  $D_x(y)$  converge para o menor custo real  $d_x(y)$

## Algoritmo de vetor de distância (5)

iterativo, assíncrono: cada iteração local causada por:

- mudança de custo do enlace local
- mensagem de atualização do DV do vizinho

### distribuído:

- cada nó notifica os vizinhos apenas quando seu DV muda
	- vivinhos, então, notificam seus vizinhos, se necessário

**REDES DE COMPUTADORES**  $E$  A INTERNET  $s^*$  edição

Uma Abordagem Top-Down

Cada nó:

espera (mudança no custo do enlace local ou msg do vizinho)

recalcula estimativas

se DV a qualquer destino tiver mudado, notifica vizinhos

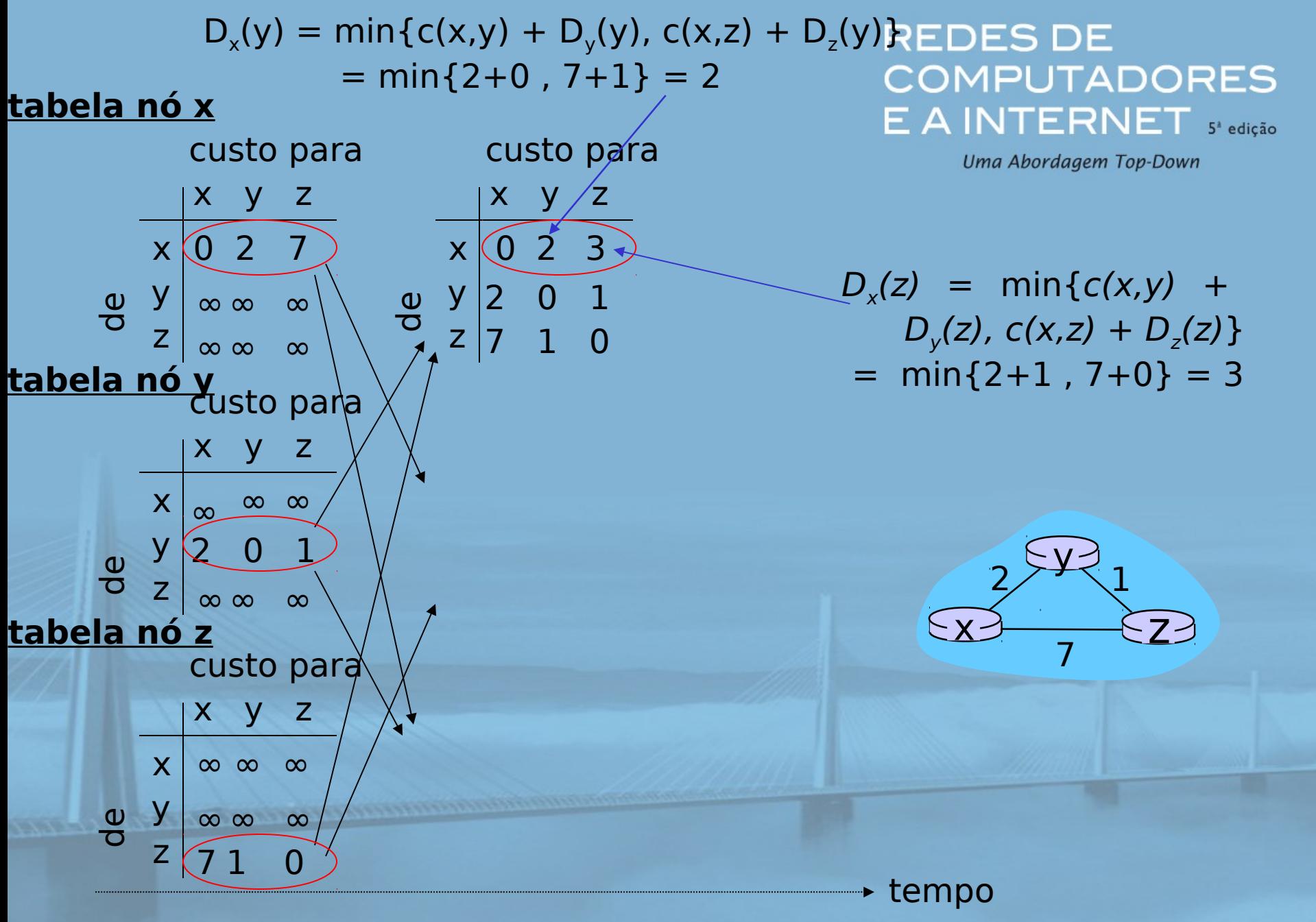

slide 88 © 2010 Pearson. Todos os direitos reservados.

| D <sub>x</sub> (y) = min{c(x,y) + D <sub>y</sub> (y), c(x,z) + D <sub>2</sub> (y)REDES DE |                                                                                                    |                                       |           |
|-------------------------------------------------------------------------------------------|----------------------------------------------------------------------------------------------------|---------------------------------------|-----------|
| tablea nó x                                                                               | min{2+0, 7+1} = 2                                                                                                    | COMPUTADORES                          |           |
| custom a box                                                                              | cuts para                                                                                                    | cuts para                             | cuts para |
| $x$ y z                                                                                   | $x$ y z                                                                                                    | $x$ y z                               |           |
| $x$ 0 2 7                                                                                 | $x$ 0 2 3                                                                                                    | $x$ 0 - 2 - 3 $Dy(z), c(x,z) + D2(z)$ |           |
| Q y                                                                                       | $\infty$ $\infty$ |                                       |           |

#### REDES DE Vetor de distância: **COMPUTADORES** mudanças de custo do enlace INTERNET s'edição Uma Abordagem Top-Down

### mudanças de custo do enlace:

- nó detecta mudança de custo no enlace local
- atualiza informação de roteamento, recalcula vetor de distância

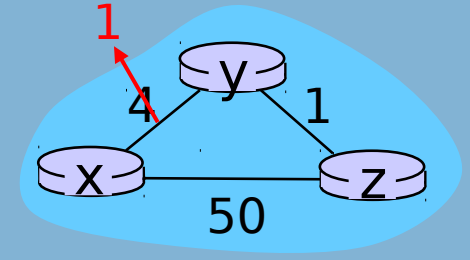

□ se DV mudar, notifica vizinhos

"boas notícia sua tempo t<sub>1</sub>, z recebe a atualização de y e atualiza sua tabela. correm rápido" no tempo  $t_o$ , y detecta a mudança do custo do enlace, atualiza seu DV e informa aos seus vizinhos. Calcula um novo custo mínimo para x e envia seu DV aos vizinhos. no tempo  $t<sub>2</sub>$ , y recebe a atualização de z e atualiza sua tabela de distância. Menores custos de y não mudam, e daí y não envia qualquer mensagem a z.

#### **REDES DE COMPUTADORES**  $E$  A INTERNET  $s^*$  edição

Uma Abordagem Top-Down

### mudanças de custo do enlace:

- boas notícias correm rápido
- □ más notícias correm lento problema da "contagem até o infinito"!
- □ 44 iterações antes que o algoritmo estabilize: ver texto

#### reverso envenenado:

 $\Box$  se Z passa por Y para chegar a X: Z diz a Y que sua distância (de Z) até X é infinita (de modo que Y não roteará para X passando por Z) □ isso solucionará completamente o problema da contagem até o infinito?

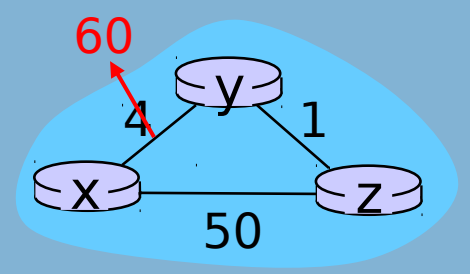

### Comparação dos algoritmos DEDES DE  $E$  A INTERNET  $s^*$ edição LS e DV

### complexidade da mensagem

- □ LS: com n nós, E enlaces, O(nE) mensagens enviadas
- DV: troca apenas entre vizinhos
	- o tempo de convergência varia

## velocidade de convergência

- □ LS: algoritmo O(n<sup>2</sup>) requer O(nE) mensagens
	- pode ter oscilações
- slide 92 VOITO establecedes en la construction de 2010 Pearson. Todos os direitos reservados. DV: tempo de convergência slide 92 Varia
	- podem ser loops de la podem ser loops de la podem ser loops de la podem ser loops de la podem ser loops de la

Uma Abordagem Top-Down

robustez: o que acontece se roteador der defeito?

LS:

- $\circ$  nó pode anunciar custo do enlace incorreto
- cada nó calcula apenas sua própria tabela

DV:

- o nó DV pode anunciar custo do caminho incorreto
- tabela de cada nó usada por outros

# Capítulo 4: Camada de rede

- 4. 1 Introdução
- □ 4.2 Redes de circuitos virtuais e de datagramas
- □ 4.3 O que há dentro de um roteador?
- 4.4 IP: Internet Protocol
	- o formato do datagrama
	- o endereçamento IPv4
	- O ICMP

O IPv6

**REDES DE COMPUTADORES** E A INTERNET 5<sup>x</sup> edição

Uma Abordagem Top-Down

- □ 4.5 Algoritmos de roteamento
	- o estado de enlace
	- vetor de distâncias
	- $\circ$  roteamento hierárquico
- 4.6 Roteamento na Internet
	- O RIP
	- O OSPF
	- O BGP

## 4.7 Roteamento broadcast e multicast

slide 93 © 2010 Pearson. Todos os direitos reservados.

## Roteamento hierárquico

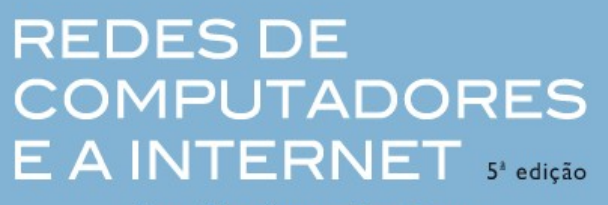

Uma Abordagem Top-Down

### nosso estudo de roteamento até aqui – o ideal:

- □ todos os roteadores idênticos
- $\Box$  rede "achatada"
- … não acontece na prática

#### escala: com 200 milhões de destinos:

- não pode armazenar todos os destinos nas tabelas de roteamento!
- $\Box$  troca de tabela de roteamento atolaria os enlaces!

#### autonomia administrativa

- $\Box$  Internet = rede de redes
- □ cada administrador de rede pode querer controlar o roteamento em sua própria rede

**REDES DE COMPUTADORES** E A INTERNET 5<sup>2</sup> edição

Uma Abordagem Top-Down

- $\Box$  roteadores agregados em regiões, "sistemas autônomos" (AS)
- **D** roteadores no mesmo AS rodam o mesmo protocolo de roteamento
	- o protocolo de roteamento "intra-AS"
	- roteadores em ASes diferentes podem executar protocolo de roteamento intra-AS diferente

#### roteador de borda

 $\Box$  Enlace direto com roteador em outro AS

## ASes interconectados

#### **REDES DE COMPUTADORES**  $E$  A INTERNET  $s^*$  edição

Uma Abordagem Top-Down

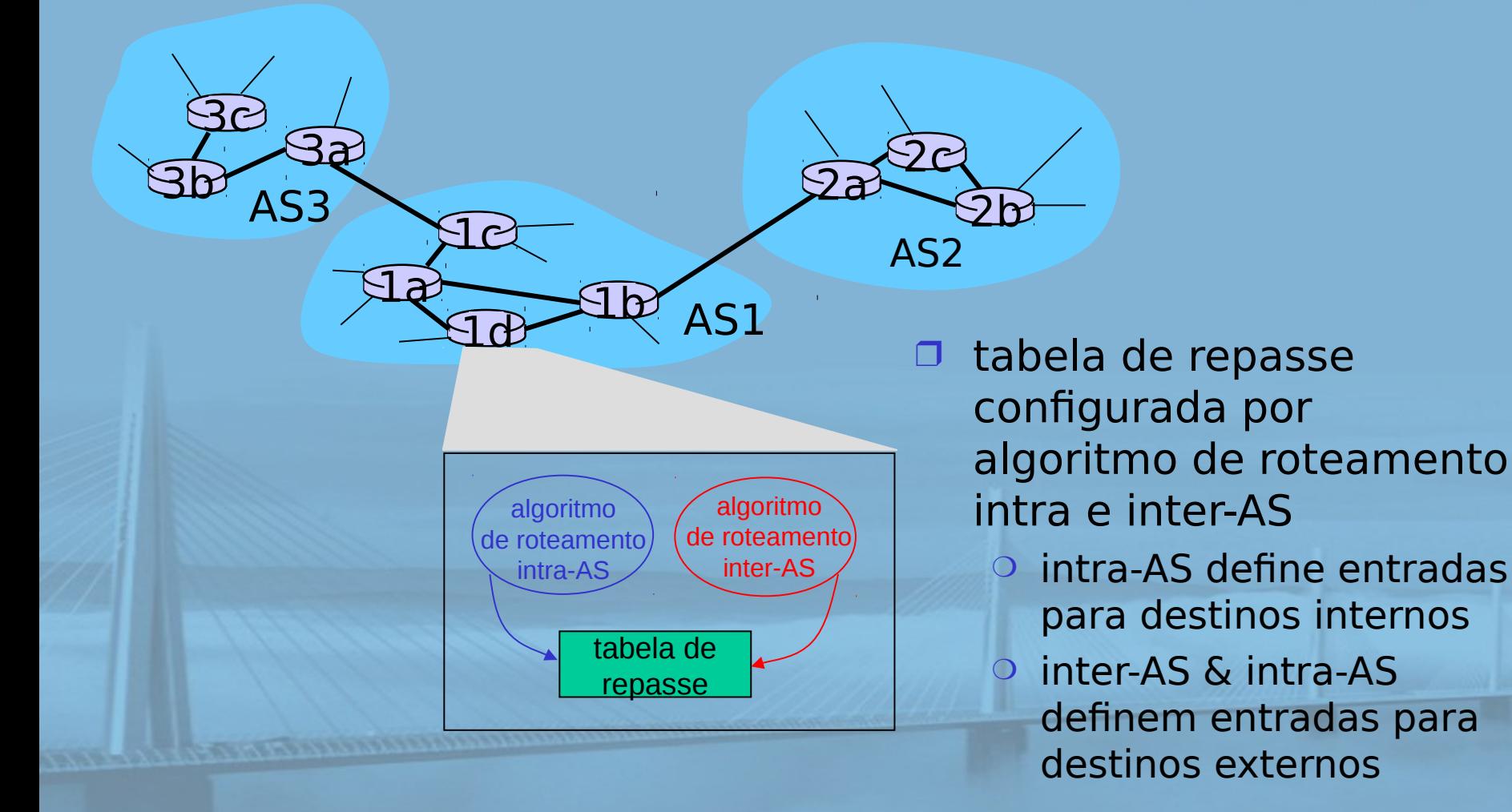

## Tarefas inter-AS

- $\Box$  suponha que roteador no AS1 recebe datagrama destinado para fora do AS1:
	- o roteador deve encaminhar pacote ao roteador de borda, mas qual?

3a

 $\exists d$ 

 $1c$ 

1a

 $\overline{AS3}$   $\overline{2a}$   $\overline{2a}$ 

 $\exists \beta$ 

AS1

 $3b$ 

3c

**COMPUTADORES AS1 deve:** E A INTERNET S' edição

**REDES DE** 

- 1. descobrir quals destinos são alcançáveis por AS2 e quais por AS3
- 2. propagar essa informação de acessibilidade a todos os roteadores no AS1

Tarefa do roteamento inter-AS!

AS2

 $2b$ 

2c

## Exemplo: definindo tabela de repasse no roteador 1d

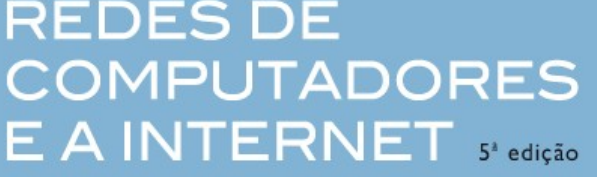

Uma Abordagem Top-Down

- suponha que AS1 descubra (pelo protocolo inter-AS) que a sub- -rede x é alcançável via AS3 (gateway 1c), mas não via AS2.
- protocolo inter-AS propaga informação de acessibilidade a todos os roteadores internos.
- □ roteador 1d determina pelo roteamento intra-AS informação de que sua interface I está no caminho de menor custo para  $1c$ .

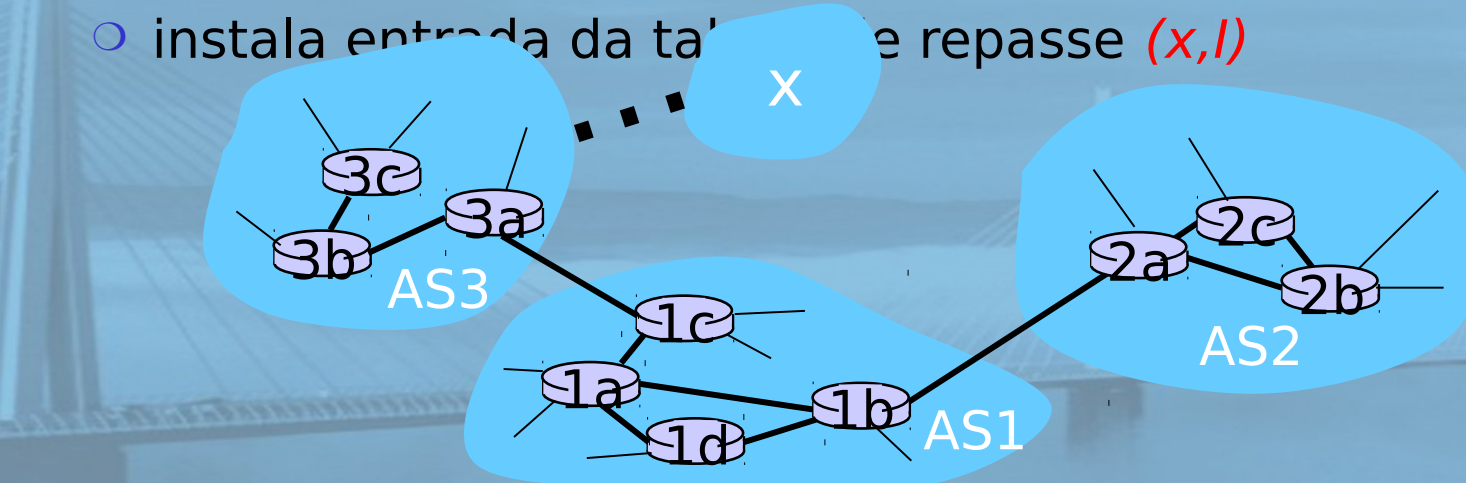

#### Exemplo: escolhendo entre REDES DE múltiplos ASes  $E$  A INTERNET  $s^*$ edição Uma Abordagem Top-Down

- agora suponha que o AS1 descubra pelo protocolo inter-AS que a sub-rede x pode ser alcançada por AS3 e por AS2.
- para configurar a tabela de repasse, roteador 1d deve determinar para que gateway ele deve repassar os pacotes para o destino x.
	- o isso também é tarefa do protocolo de roteamento inter-AS!

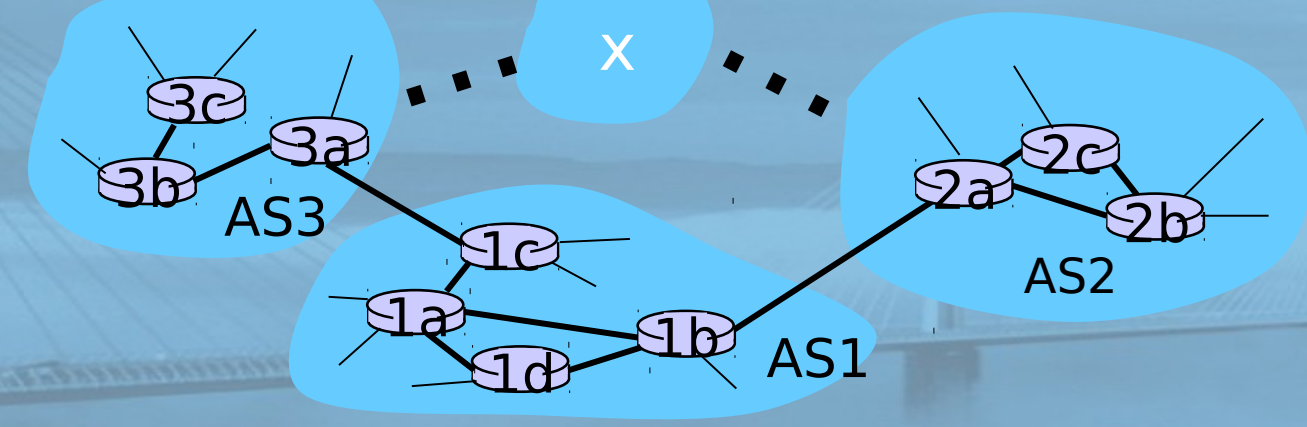

**REDES DE COMPUTADORES**  $E$  A INTERNET  $s^*$  edicão

Uma Abordagem Top-Down

- agora suponha que AS1 descubra pelo protocolo inter-AS que sub-rede x pode ser alcançada por AS3 e por AS2.
- para configurar a tabela de repasse, o roteador 1d deve determinar para qual gateway deve repassar pacotes para destino x.
	- $\circ$  isso também é tarefa do protocolo de roteamento inter-AS!
- $\Box$  roteamento da batata quente: envia pacote para o mais próximo dos dois roteadores.

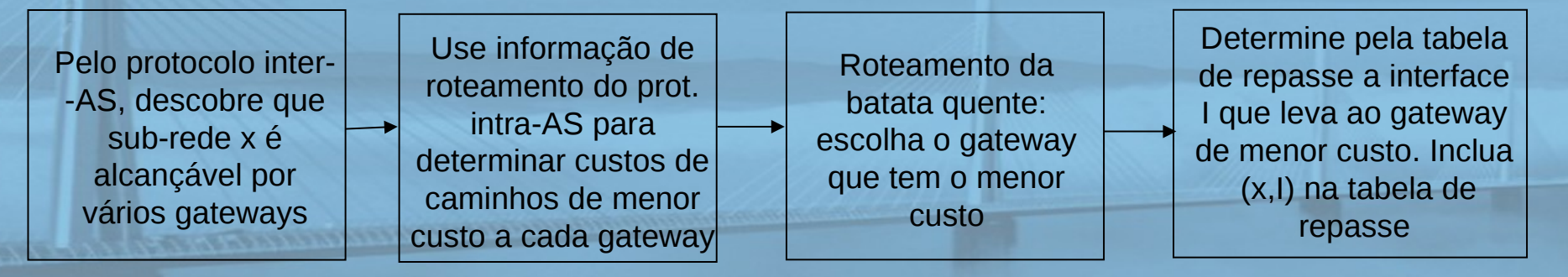

# Capítulo 4: Camada de rede

- 4. 1 Introdução
- □ 4.2 Redes de circuitos virtuais e de datagramas
- □ 4.3 O que há dentro de um roteador?
- 4.4 IP: Internet Protocol
	- o formato do datagrama
	- o endereçamento IPv4
	- O ICMP

O IPv6

**REDES DE COMPUTADORES** E A INTERNET 5<sup>x</sup> edição

Uma Abordagem Top-Down

- □ 4.5 Algoritmos de roteamento
	- o estado de enlace
	- vetor de distâncias
	- $\circ$  roteamento hierárquico
- 4.6 Roteamento na Internet
	- O RIP
	- **OSPF**
	- O BGP

## 4.7 Roteamento broadcast e multicast

slide 101 © 2010 Pearson. Todos os direitos reservados.

## Roteamento intra-AS

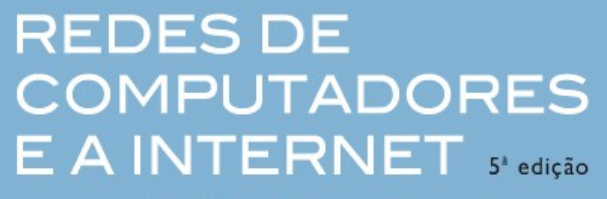

Uma Abordagem Top-Down

- □ também conhecido como Interior Gateway Protocols (IGP)
- protocolos de roteamento intra-AS mais comuns:
	- O RIP: Routing Information Protocol
	- O OSPF: Open Shortest Path First

O IGRP: Interior Gateway roteamento Protocol (proprietário da Cisco)

# Capítulo 4: Camada de rede

- 4. 1 Introdução
- □ 4.2 Redes de circuitos virtuais e de datagramas
- □ 4.3 O que há dentro de um roteador?
- 4.4 IP: Internet Protocol
	- o formato do datagrama
	- o endereçamento IPv4
	- O ICMP

O IPv6

**REDES DE COMPUTADORES** E A INTERNET 5<sup>x</sup> edição

Uma Abordagem Top-Down

- □ 4.5 Algoritmos de roteamento
	- o estado de enlace
	- vetor de distâncias
	- $\circ$  roteamento hierárquico
- 4.6 Roteamento na Internet
	- O RIP
	- **OSPF**
	- O BGP

## 4.7 Roteamento broadcast e multicast

slide 103 © 2010 Pearson. Todos os direitos reservados.

## RIP (Routing Information Protocol)

REDES DE **COMPUTADORES**  $E$  A INTERNET  $s^*$  edição

Uma Abordagem Top-Down

- algoritmo de vetor de distância
- □ incluído na distribuição BSD-UNIX em 1982
- $\Box$  métrica de distância: # de saltos (máx. = 15 saltos)

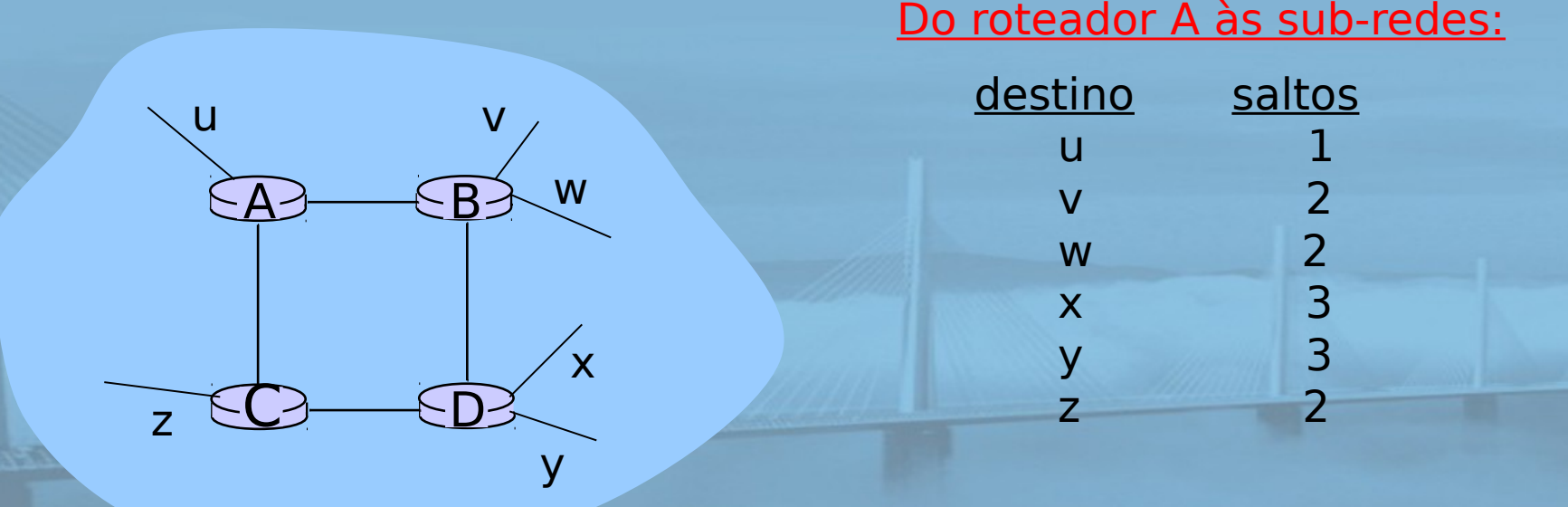

**REDES DE COMPUTADORES** E A INTERNET S<sup>x</sup>edição

Uma Abordagem Top-Down

 vetores de distância: trocados entre vizinhos a cada 30 s por meio de mensagem de resposta (também conhecida como anúncio) cada anúncio: lista de até 25 sub-redes

de destino dentro do AS

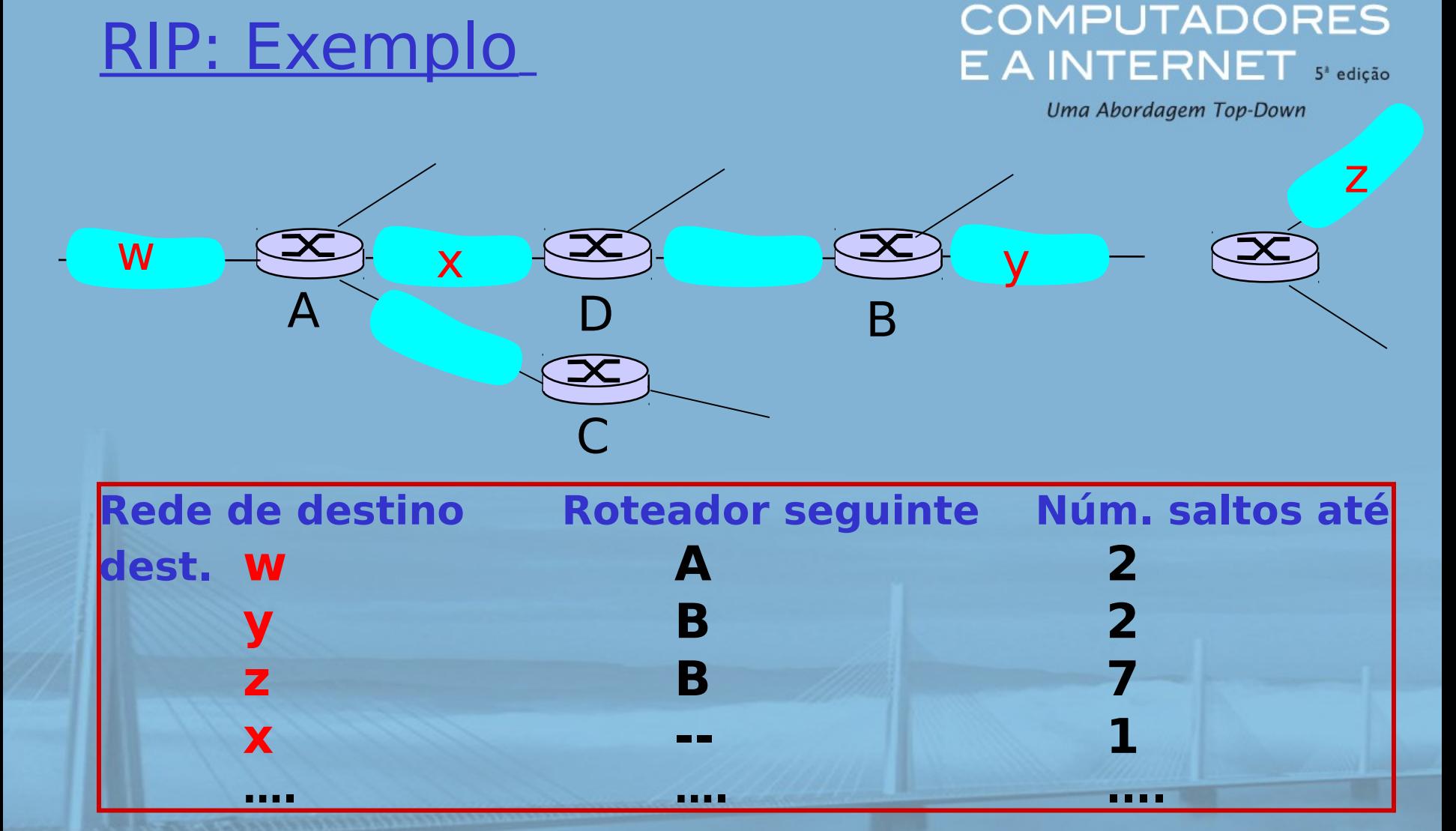

#### tabela de roteamento/repasse em D

**REDES DE** 

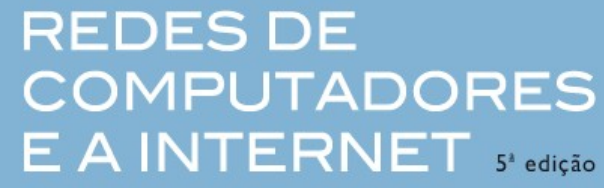

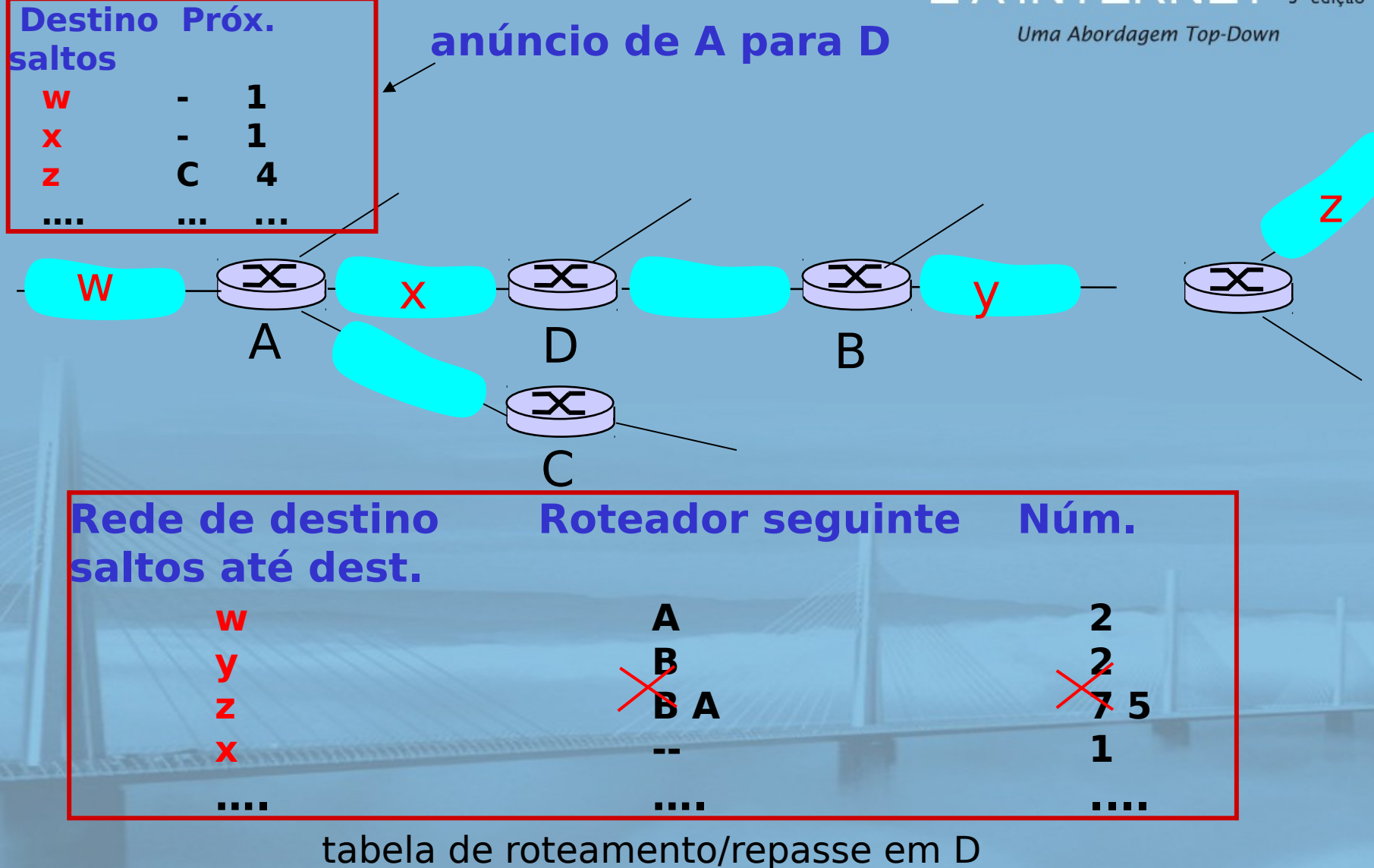

slide 107 © 2010 Pearson. Todos os direitos reservados.

# RIP: falha e recuperação do enlace

REDES DE **COMPUTADORES**  $E$  A INTERNET  $s^*$  edição

Uma Abordagem Top-Down

se nenhum anúncio for ouvido após 180 s --> vizinho/enlace declarado morto rotas via vizinho invalidadas o novos anúncios enviados aos vizinhos vizinhos por sua vez enviam novos anúncios (se não houver tabelas alteradas) informação de falha do enlace rapidamente (?) se propaga para rede inteira o reversão envenenada usada para impedir loops de pingue-pongue (distância infinita = 16 saltos)
#### **REDES DE** Processamento de tabela RPOMPUTADORES

- tabelas de roteamento RIP controladas por processo em **nível de aplicação** chamado routed (daemon)
- anúncios enviados em pacotes UDP, repetidos periodicamente

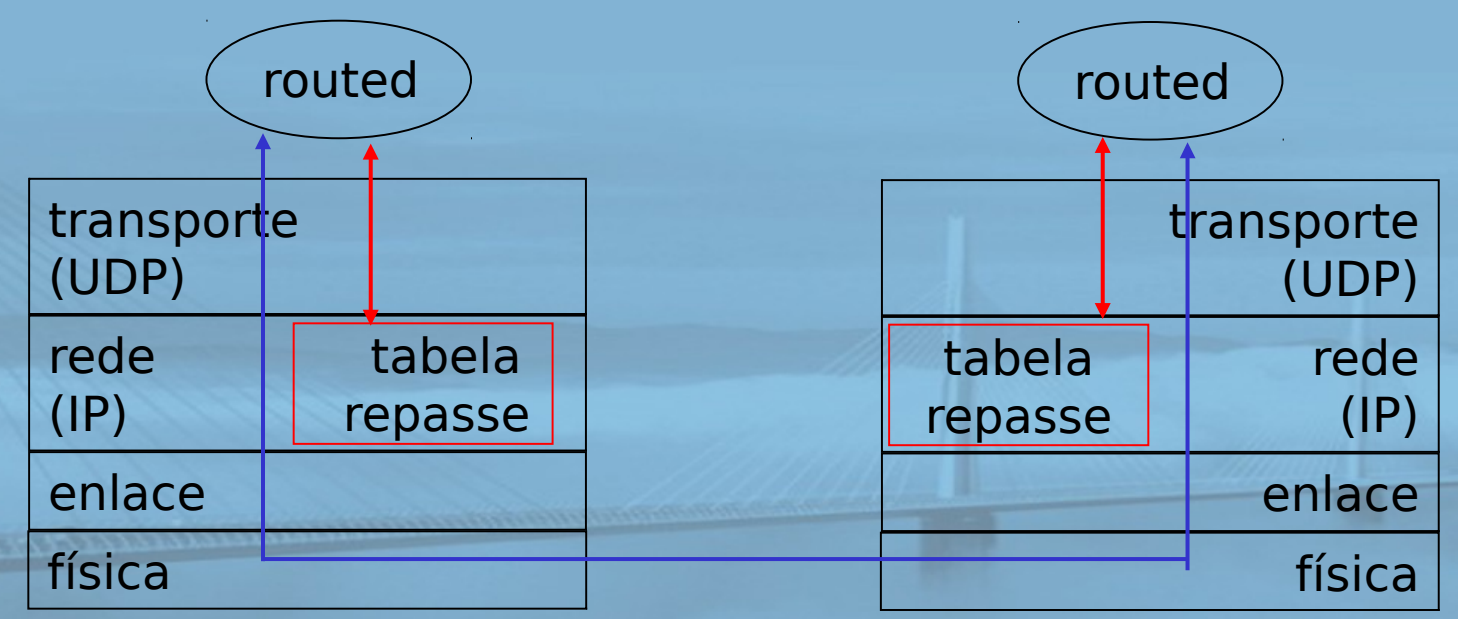

# Capítulo 4: Camada de rede

- 4. 1 Introdução
- □ 4.2 Redes de circuitos virtuais e de datagramas
- □ 4.3 O que há dentro de um roteador?
- 4.4 IP: Internet Protocol
	- o formato do datagrama
	- o endereçamento IPv4
	- O ICMP

O IPv6

**REDES DE COMPUTADORES** E A INTERNET S<sup>R</sup>edição

Uma Abordagem Top-Down

- □ 4.5 Algoritmos de roteamento
	- o estado de enlace
	- vetor de distâncias
	- roteamento hierárquico
- 4.6 Roteamento na Internet O RIP O OSPF O BGP

#### 4.7 Roteamento broadcast e multicast

slide 110 © 2010 Pearson. Todos os direitos reservados.

# OSPF (Open Shortest Path First)

#### **REDES DE COMPUTADORES** E A INTERNET 5<sup>x</sup> edição

- **D** "open": publicamente disponível
- usa algoritmo Link State
	- o disseminação de pacote LS
	- mapa de topologia em cada nó
	- O cálculo de rota usando algoritmo de Dijkstra
- anúncio OSPF transporta uma entrada por roteador vizinho
- anúncios disseminados ao AS inteiro (com inundação)
	- transportados nas mensagens OSPF diretamente por IP (em vez de TCP ou UDP)

#### Recursos "avançados" do OSPF (não no RIP)

REDES DE **COMPUTADORES**  $E$   $A$   $\textsf{INTERNET}$   $_{\tiny\textsf{st\text{-}edig\&\text{-}}}$ 

Uma Abordagem Top-Down

- $\Box$  segurança: todas as mensagens OSPF autenticadas (para impedir intrusão maliciosa)
- múltiplos caminhos de mesmo custo permitidos (apenas um caminho no RIP)
- para cada enlace, múltiplas métricas de custo para diferentes TOS (p. e., custo de enlace de satélite definido "baixo" para melhor esforço; alto para tempo real)

suporte integrado para uni e multicast:

- Multicast OSPF (MOSPF) usa mesma base de dados de topologia que o OSPF
- O OSPF hierárquico em grandes domínios

REDES DE **COMPUTADORES**  $E$  A INTERNET  $s$  edicão

Uma Abordagem Top-Down

hierarquia em dois níveis: área local, backbone.

- anúncios de estado do enlace somente na área
- cada nó tem topologia de área detalhada; somente direção conhecida (caminho mais curto) para redes em outras áreas.
- O roteadores de borda: "resumem" distâncias às redes na própria área, anunciam para outros roteadores de borda.
- □ roteadores de backbone: executam roteamento OSPF limitado ao backbone.
- □ roteadores de fronteira: conectam-se a outros AS's.

# Capítulo 4: Camada de rede

- 4. 1 Introdução
- □ 4.2 Redes de circuitos virtuais e de datagramas
- □ 4.3 O que há dentro de um roteador?
- 4.4 IP: Internet Protocol
	- o formato do datagrama
	- o endereçamento IPv4
	- O ICMP
	- O IPv6

**REDES DE COMPUTADORES** E A INTERNET S<sup>R</sup>edição

Uma Abordagem Top-Down

- D 4.5 Algoritmos de roteamento
	- o estado de enlace
	- vetor de distâncias
	- roteamento hierárquico
- 4.6 Roteamento na Internet
	- O RIP
	- O OSPF
	- O BGP

#### 4.7 Roteamento broadcast e multicast

slide 114 © 2010 Pearson. Todos os direitos reservados.

# Roteamento inter-AS da Internet: BGP

REDES DE **COMPUTADORES**  $E$  A INTERNET  $s^*$  edição

Uma Abordagem Top-Down

- □ BGP (Border Gateway Protocol): o padrão de fato
- □ BGP oferece a cada AS um meio de:
	- 1. obter informação de acessibilidade da subrede a partir de ASs vizinhos.
	- 2. propagar informação de acessibilidade a todos os roteadores internos ao AS.
	- 3. determinar rotas "boas" para sub-redes com base na informação e política de acessibilidade.

slide 115 © 2010 Pearson. Todos os direitos reservados. permite que a sub-rede anuncie sua existência ao resto da Internet: "Estou aqu

#### Fundamentos do BGP

**REDES DE COMPUTADORES**  $E$  A INTERNET  $s^*$  edição

- pares de roteadores (pares BGP) trocam informações de roteamento nas conexões TCP semipermanentes: sessões BGP
	- O sessões BGP não precisam corresponder a enlaces físicos
- □ quando AS2 anuncia um prefixo para AS1:
	- O AS2 *promete* que repassará datagramas para esse prefixo

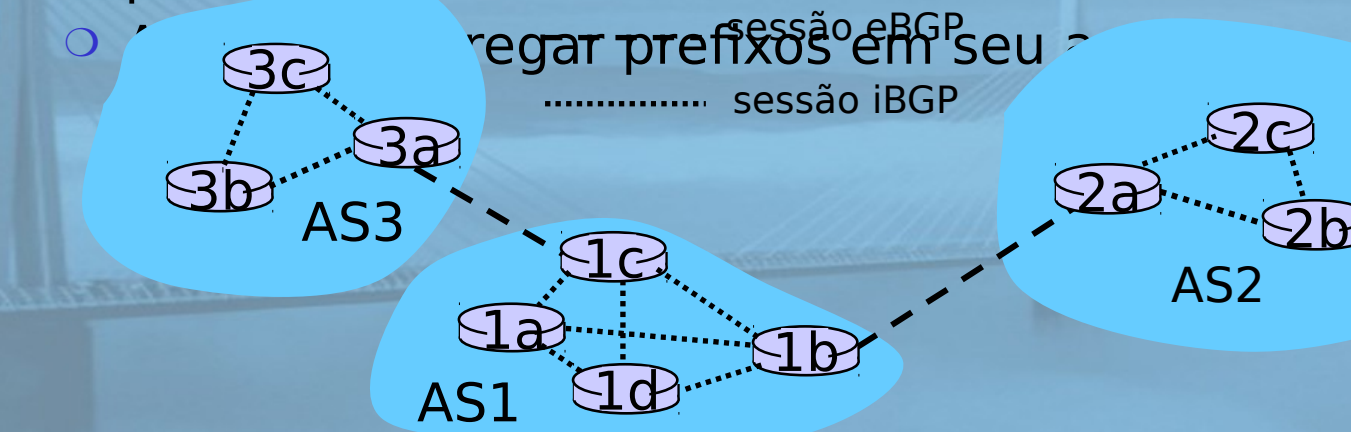

# Distribuindo informações de atingibilidade

**REDES DE COMPUTADORES**  $E$  A INTERNET  $s^*$ edição

□ usando sessão eBGP entre 3a e 1c, AS3<sup>ma Abordagem Top-Down</sup>

envia informação de atingibilidade do prefixo a AS1.

- o 1c pode então usar iBGP para distribuir nova informação de prefixo a todos os roteadores em AS1
- 1b pode então reanunciar nova informação de atingibilidade para AS2 por sessão 3BGP 1bpara-2a

D quando reteador descobre novo prefixo, ele cria ent prefixo em sua tabela de repasse. 3c

.............. sessão iBGP

 $\overline{1}b$ 

1d

 $\overline{\text{1c}}$ 

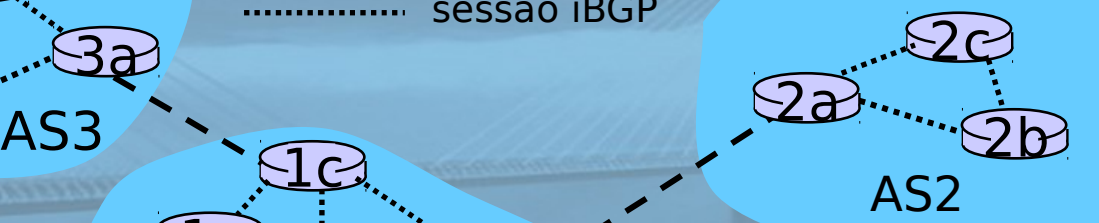

 $3\mathsf{b}$ 

3a

AS1

1a

# Atributos de caminho & rotas BGP

**REDES DE COMPUTADORES**  $E$  A INTERNET  $s^*$  edição

Uma Abordagem Top-Down

prefixo anunciado inclui atributos BGP.

 $\circ$  prefixo + atributos = "rota"

- **dois atributos importantes:** 
	- AS-PATH: contém ASs através dos quais o anúncio do prefixo passou: p. e., AS 67, AS 17
	- O NEXT-HOP: indica roteador específico do AS interno para AS do próximo salto (podem ser múltiplos enlaces para AS atual até AS do próximo salto)
- quando o roteador de borda recebe anúncio de rota, usa política de importação para aceitar/declinar.

### Seleção de rota BGP

**REDES DE COMPUTADORES** E A INTERNET 5<sup>2</sup> edição

- roteador pode aprender sobre mais de 1 rota para algum prefixo. Roteador deve selecionar rota
- regras de eliminação:
	- 1. atributo do valor de preferência local: decisão política
	- 2. AS-PATH mais curto
	- 3. roteador NEXT-HOP mais próximo: roteamento batata quente
	- 4. critérios adicionais

#### Mensagens BGP

**REDES DE COMPUTADORES** E A INTERNET 5<sup>2</sup> edição

- Mensagens BGP trocadas usando TCP.
- Mensagens BGP:
	- O OPEN: abre conexão TCP com par e autentica remetente
	- UPDATE: anuncia novo caminho (ou retira antigo)
	- KEEPALIVE mantém conexão viva na ausência de UPDATES; também envia ACK para solicitação OPEN
	- O NOTIFICATION: informa erros na msg anterior; também usada para fechar conexão

#### REDES DE Política de roteamento BGP A INTERNET

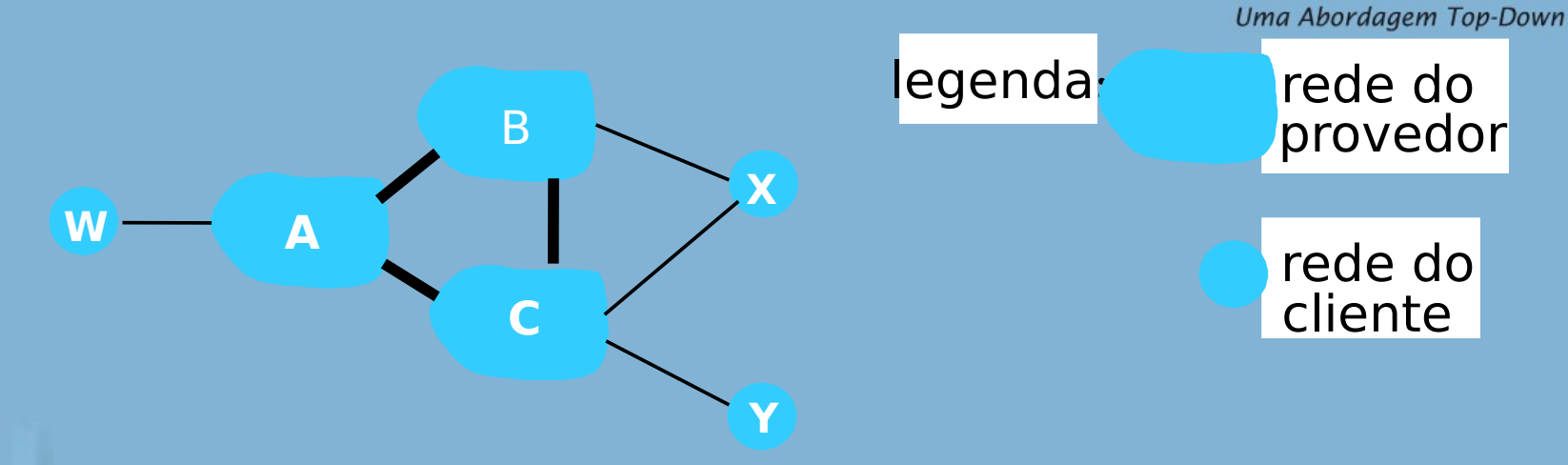

 A, B, C são redes do provedor X, W, Y são clientes (de redes do provedor)  $\Box$  X é dual-homed: conectada a duas redes X não quer rotear a partir de B por meio de X para C .. logo, X não anunciará a B uma rota para C

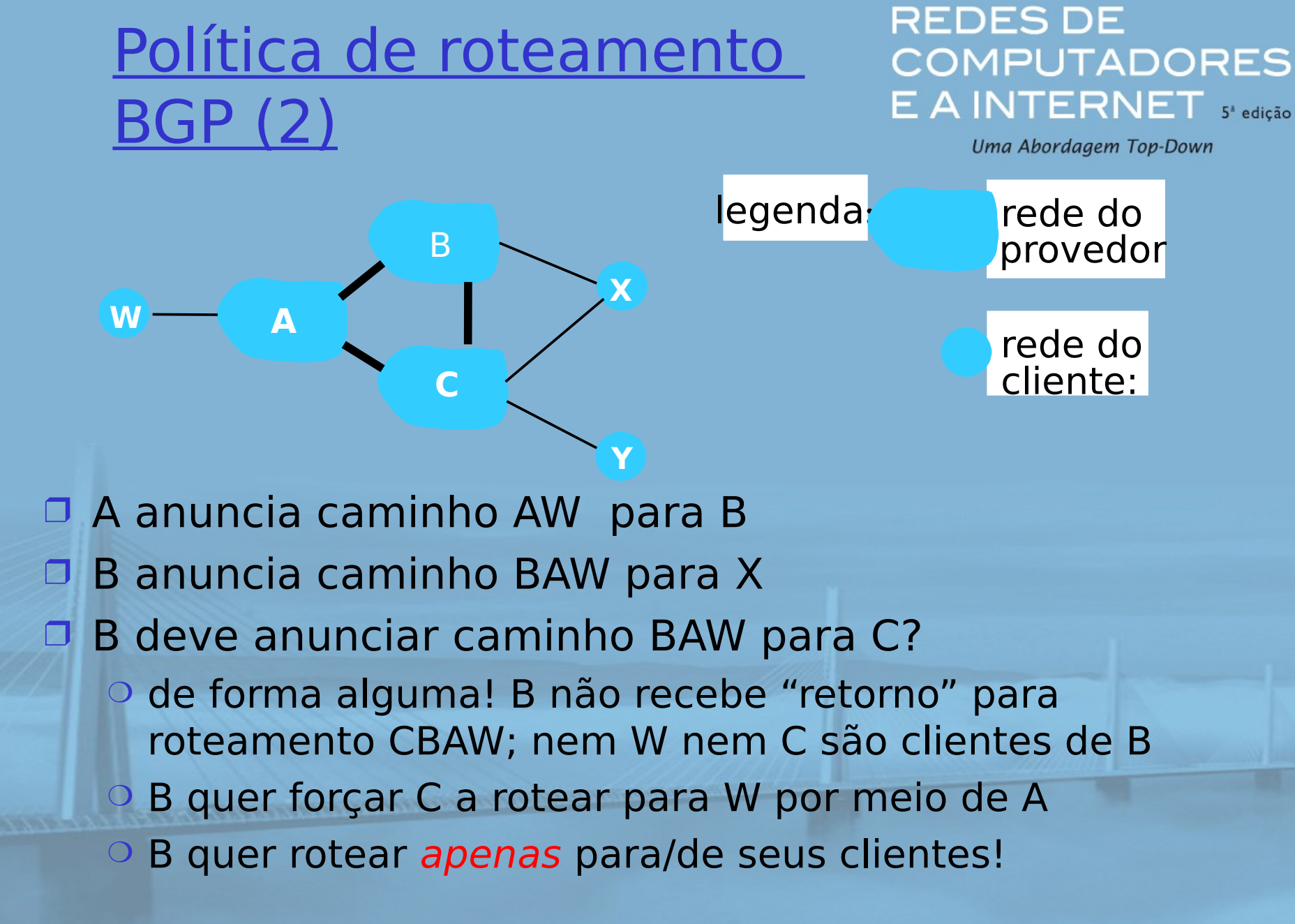

Por que roteamento intra e inter-AS diferente?

REDES DE **COMPUTADORES**  $E$  A INTERNET  $s^*$  edição

Uma Abordagem Top-Down

#### política:

- □ inter-AS: admin deseja controle sobre como seu tráfego é roteado, quem roteia através de sua rede
- intra-AS: único admin, de modo que nenhuma decisão política é necessária

#### escala:

□ roteamento hierárquico salva tamanho de tabela, tráfego de atualização reduzido

#### desempenho:

- intra-AS: pode focalizar no desempenho
- inter-AS: política pode dominar sobre desempenho

# Capítulo 4: Camada de rede

- 4. 1 Introdução
- □ 4.2 Redes de circuitos virtuais e de datagramas
- □ 4.3 O que há dentro de um roteador?
- 4.4 IP: Internet Protocol
	- o formato do datagrama
	- o endereçamento IPv4
	- O ICMP

O IPv6

**REDES DE COMPUTADORES** E A INTERNET 5<sup>x</sup> edição

Uma Abordagem Top-Down

- □ 4.5 Algoritmos de roteamento
	- O estado de enlace
	- vetor de distâncias
	- roteamento hierárquico
- 4.6 Roteamento na Internet
	- O RIP
	- **OSPF**
	- O BGP

#### 4.7 Roteamento broadcast e multicast

slide 124 © 2010 Pearson. Todos os direitos reservados.

#### Roteamento broadcast

#### **REDES DE COMPUTADORES**  $E$  A INTERNET  $s^*$  edição

Uma Abordagem Top-Down

#### entrega pacotes da fonte para todos os outros nós duplicação de fonte é ineficaz:

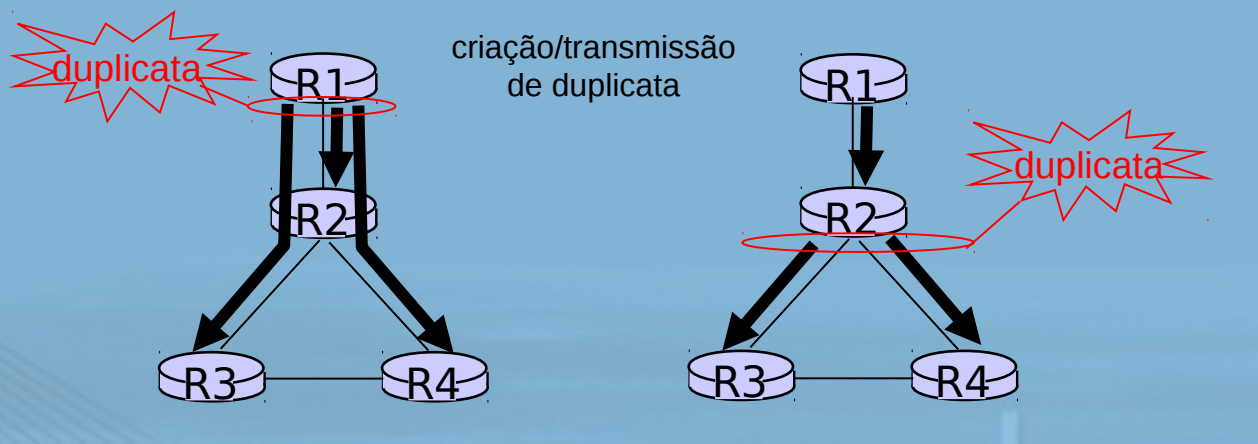

duplicação de fonte

duplicação na rede

□ duplicação de fonte: como a fonte determina endereços de destinatário?

#### REDES DE **COMPUTADORES** Duplicação dentro da rede  $S<sup>2</sup>$  **edição**

Uma Abordagem Top-Down

 inundação: quando o nó recebe pacote de broadcast, envia cópia para todos os vizinhos O problemas: ciclos & tempestade de broadcast □ inundação controlada: nó só transmite pacote se não tiver transmitido algum pacote antes o nó registra ids de pacote já transmitidos por broadcast o ou repasse pelo caminho inverso (RPF): só repassa pacote se chegasse no caminho mais curto entre nó e fonte  $\square$  spanning tree

nenhum pacote redundante recebido por qualquer nó

#### **Spanning Tree**

**REDES DE COMPUTADORES** E A INTERNET 5<sup>x</sup> edição

Uma Abordagem Top-Down

#### □ primeiro construa uma spanning tree nós repassam cópias apenas ao longo da spanning tree

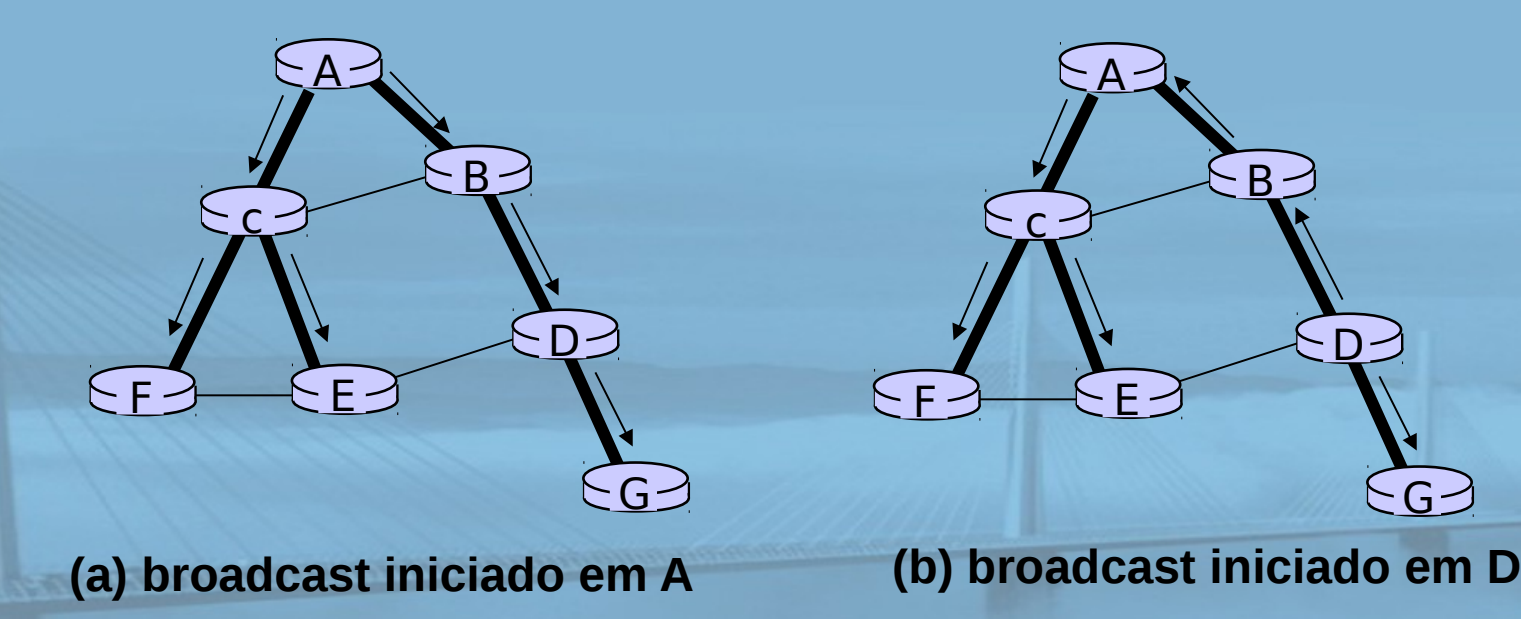

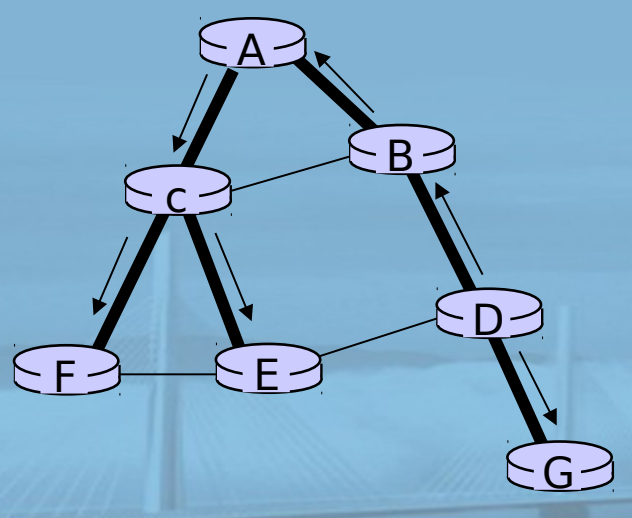

# Spanning Tree: criação

**REDES DE COMPUTADORES** E A INTERNET S<sup>2</sup> edição

Uma Abordagem Top-Down

#### $\square$  nó central

- $\Box$  cada nó envia mensagem de unicast conjunto para nó central
	- mensagem encaminhada até que chegue a um nó já pertencente à spanning tree

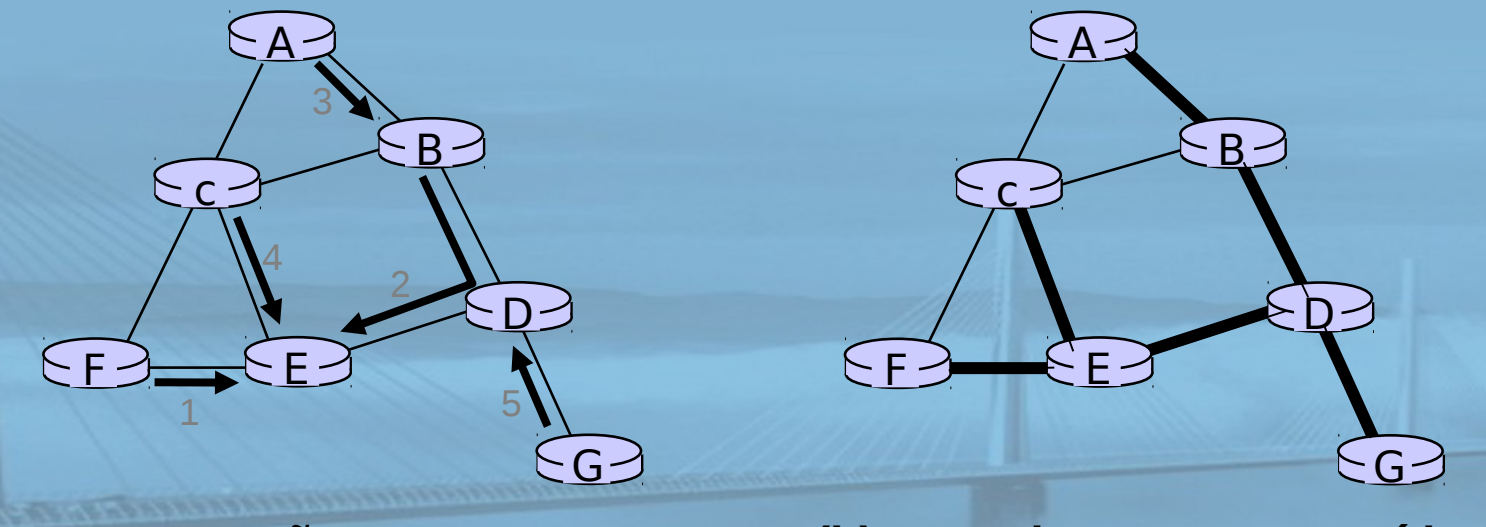

**(a) construção passo a passo da spanning tree** **(b) spanning tree construída**

slide 128 © 2010 Pearson. Todos os direitos reservados.

Roteamento multicast: declaração do problema

**REDES DE COMPUTADORES**  $E$  A INTERNET  $s^*$  edição

Uma Abordagem Top-Down

- **objetivo:** achar uma árvore (ou árvores) conectando roteadores que têm membros do grupo mcast local
	- O árvore: nem todos os caminhos entre roteadores são usados
	- O baseado em fonte: árvore diferente de cada emissor aos receptores
	- o árvore compartilhada: mesma árvore usada por todos os membros do grupo

árvore compartilhada árvores baseadas na fonte

slide 129 © 2010 Pearson. Todos os direitos reservados.

# Técnicas para criação de árvores mcast

técnicas:

**REDES DE COMPUTADORES**  $E$  A INTERNET  $s^*$  edição

Uma Abordagem Top-Down

 árvore baseada na fonte: uma árvore por fonte árvores de caminho mais curto o repasse pelo caminho inverso árvore compartilhada pelo grupo: grupo usa uma árvore O spanning mínimo (Steiner) o árvores baseadas no centro

…primeiro vemos as técnicas básicas, depois protocolos específicos que adotam essas técnicas

#### REDES DE Arvore de caminho mais curto INTERNET  $\mathsf{JTERNET}$  s' edição

Uma Abordagem Top-Down

- árvore de repasse multicast: árvore de rotas do caminho mais curto da fonte a todos os receptores
	- algoritmo de Dijkstra

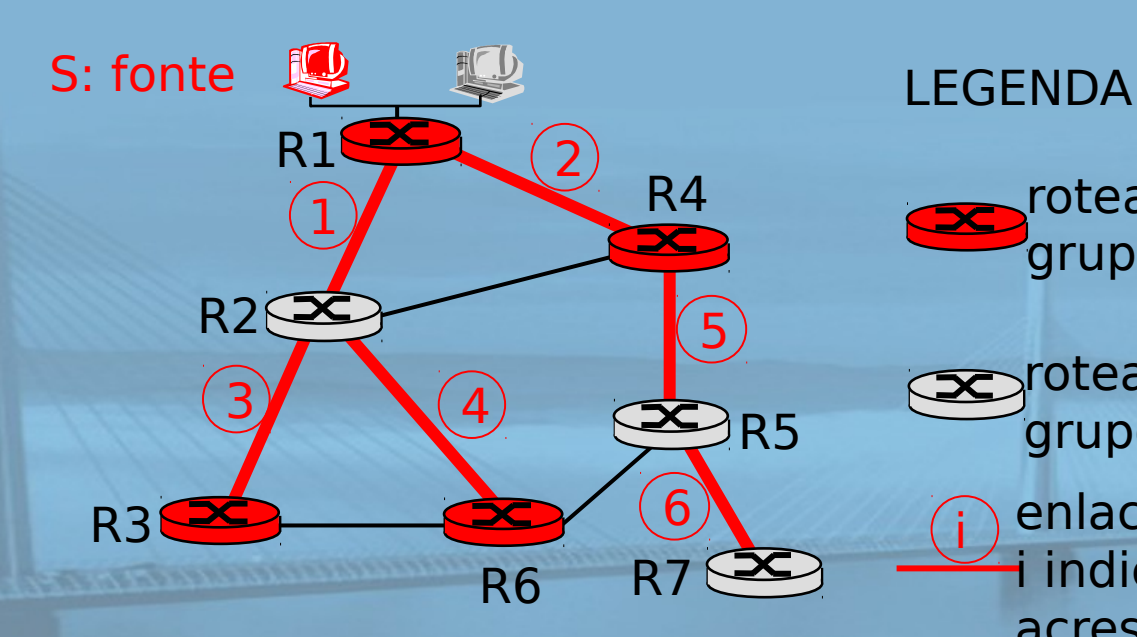

- roteador com membro de grupo conectado
- roteador sem membro de grupo conectado
	- i enlace usado para repasse, i indica enlace de ordem acrescentado pelo algoritmo

slide 131 © 2010 Pearson. Todos os direitos reservados.

### Repasse de caminho mais curto

**REDES DE COMPUTADORES** E A INTERNET 5<sup>2</sup> edição

Uma Abordagem Top-Down

 conta com conhecimento do roteador do caminho de unicast mais curto dele para o remetente □ cada roteador tem comportamento de repasse simples:

**se** (datagrama mcast recebido no enlace de chegada no caminho mais curto de volta ao centro)  **então** inunda datagrama em todos os enlaces

**senão** ignora datagrama

saindo

#### Repasse de caminho inverso: MEDES DE  $E$  A INTERNET  $s^*$ edição exemplo Uma Abordagem Top-Down

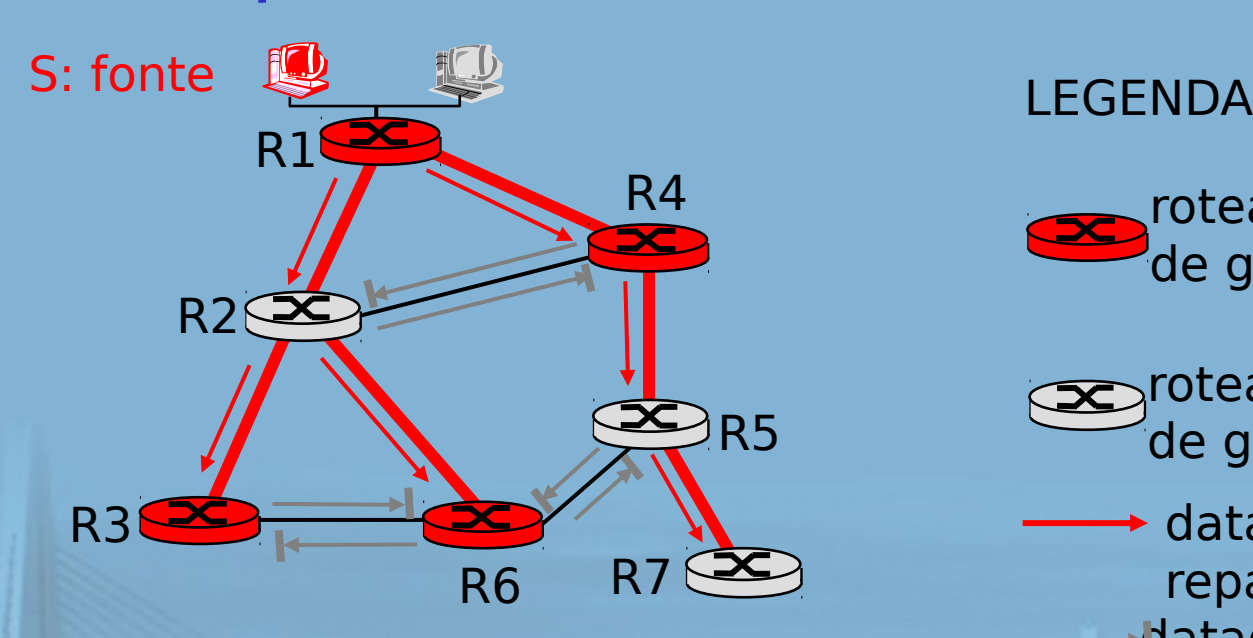

roteador com membro de grupo conectado

roteador sem membro de grupo conectado

datagrama será repassado datagrama não será repassado

resultado é uma SPT inversa específica da fonte – pode ser uma escolha ruim com enlaces assimétricos

# Reverse Path repasse: poda COMPUTADORES

- árvore de repasse contém subárvores sem membros de grupo de multicast
	- não precisa repassar datagramas adiante dele na subárvore
	- msgs de "poda" enviadas antes dele pelo roteador sem membros de grupo adiante dele

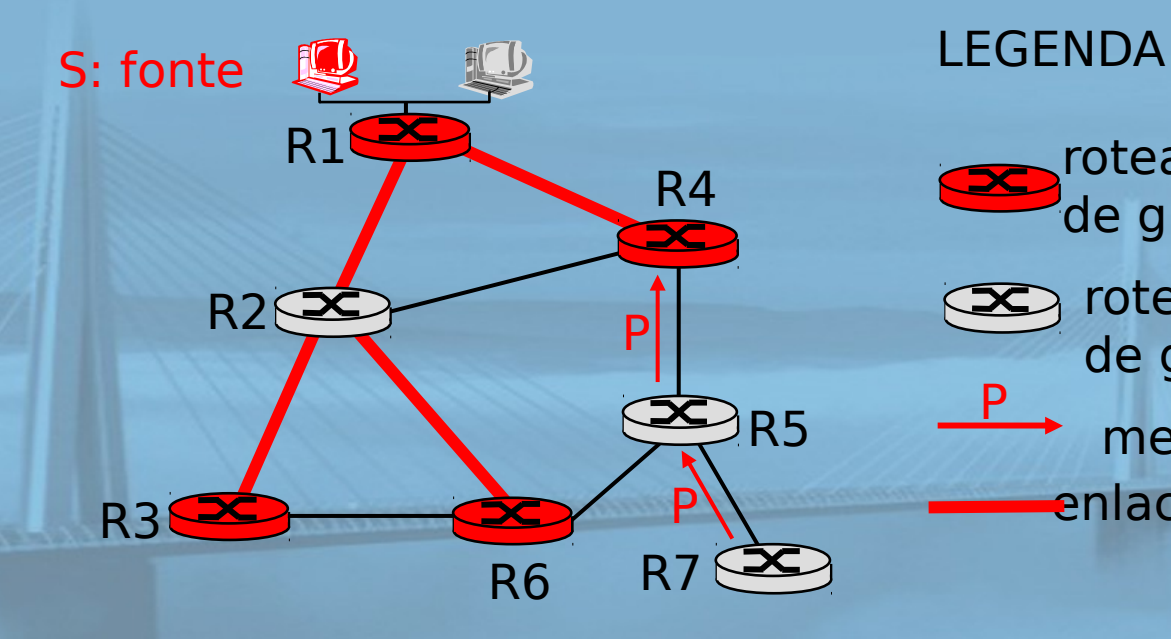

- roteador com membro de grupo conectado
- roteador sem membro de grupo conectado P
	- mensagem de poda
	- enlaces com repasse multicast

# Árvore compartilhada: árvore de Steiner

**REDES DE COMPUTADORES**  $E$  A INTERNET  $s^*$  edição

Uma Abordagem Top-Down

 árvore de Steiner: árvore de custo mínimo conectando todos os roteadores com membros de grupo conectados Problema sendo NP-completo  $\square$  existe excelente heurística não usada na prática: o complexidade computacional o necessário informações sobre a rede inteira monolítica: executada novamente sempre que um roteador precisa se juntar/sair

#### **REDES DE** Arvores baseadas no centro<sup>com</sup> UTADORES  $5<sup>*</sup>$  edicão Uma Abordagem Top-Down

- uma árvore de distribuição compartilhada por todos
- um roteador identificado como "centro" da árvore
- **para se juntar:** 
	- O roteador de borda envia msg de ingresso unicast endereçada ao roteador do centro
	- o msg de ingresso "processada" por roteadores intermediários e repassada para o centro
	- o msg de ingresso ou alcança rama da árvore existente para este centro ou chega no centro caminho tomado pela msg de ingresso torna-se novo ramo da árvore para este roteador

#### Árvores baseadas no centro<sup>REDES DE</sup> exemplo  $E$  A INTERNET  $s^*$  edição

Uma Abordagem Top-Down

#### considere R6 escolhido como centro:

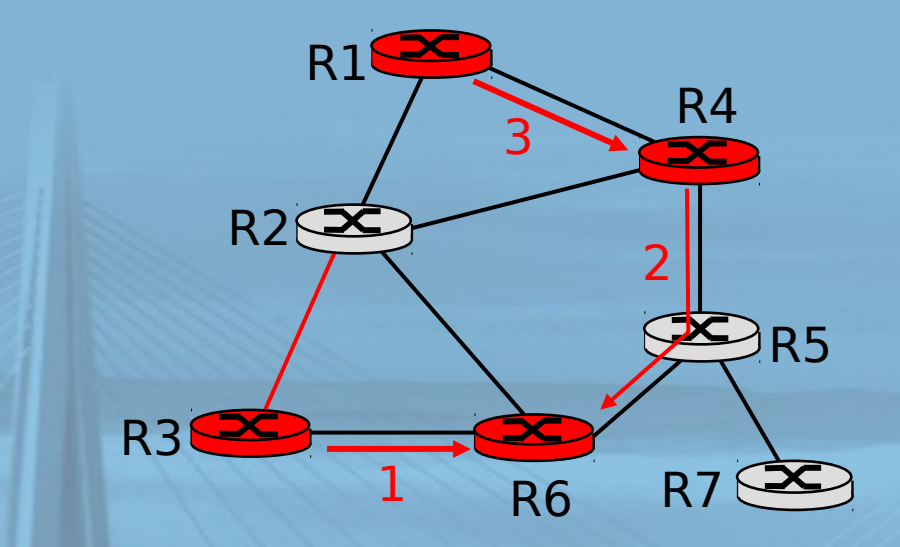

LEGENDA

- roteador com membro de grupo conectado
- a roteador sem membro de grupo conectado 1
	- ordem do caminho em que mensagens de ingresso são geradas

Roteamento multicasting da Internet: DVMRP

**REDES DE** COMPUTADORES  $E$  A INTERNET  $s^*$ edição

Uma Abordagem Top-Down

□ DVMRP: Distance Vector Multicast Routing Protocol, RFC1075

 $\Box$  inundação e poda: repasse de caminho inverso, árvore baseada na fonte

- árvore RPF baseada nas próprias tabelas de roteamento do DVMRP construídas pela comunicação de roteadores DVMRP
- O sem suposições sobre unicast subjacente
- datagrama inicial para grupo multicast inundado para toda parte por meio de RPF

 roteadores não querendo agrupar: enviam mensagens de poda para roteadores antes dele

REDES DE **COMPUTADORES**  $E$  A INTERNET  $s^*$  edição

- □ estado soft: roteador DVMRP periodicamente (1 min.) "esquece" que os ramos são podados:
	- o dados multicast novamente fluem pelo ramo não podado
	- roteador adiante: poda novamente ou então continua a receber dados
- roteadores podem rapidamente ser enxertados à árvore
	- O seguindo ingresso IGMP na folha
- □ alguns detalhes
	- normalmente implementado em roteadores comerciais
	- roteamento Mbone é feito usando DVMRP

#### **Tunelamento**

**REDES DE COMPUTADORES** E A INTERNET 5<sup>x</sup> edição

Uma Abordagem Top-Down

#### **P:** Como conectar "ilhas" de roteadores multicast em um "mar" de roteadores

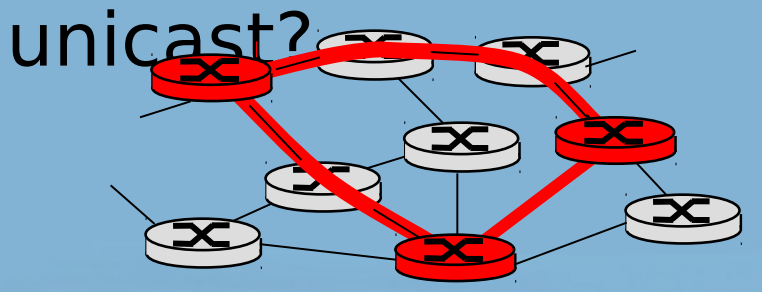

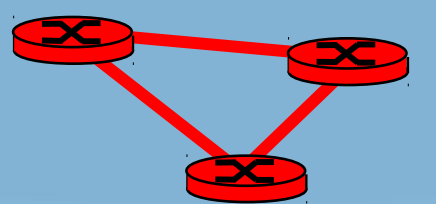

topologia física topologia lógica

- datagrama multicast encapsulado dentro do datagrama "normal" (não endereçado por multicast)
- datagrama IP normal enviado por "túnel" via unicast IP regular ao roteador multicast receptor
- roteador multicast receptor encapsula para receber datagrama multicast

#### **REDES DE** PIM: Protocol Independent COMPUTADORES  $E$  A INTERNET  $s^*$ edição **Multicast** Uma Abordagem Top-Down

- □ não depende de qualquer algoritmo de roteamento unicast específico (funciona com todos)
- dois cenários de distribuição multicast densontes: esparso:
	- membros do grupo densamente compactados, muito próximos
	- largura de banda mais farta
- $\Box$  # redes com membros do grupo pequeno em relação ao # total de redes
- □ membros do grupo "bastante dispersos"
- largura de banda não farta

# REDES DE<br>Consequências da dicotomia emprutadores

esparso-denso:

Uma Abordagem Top-Down

#### denso

- □ inclusão no grupo pelos roteadores assumida até que roteadores se juntem explicitamente
- O construção sobre árvore multicast controlada por dados (p. e., RPF) largura de banda e
- slide 142  $\mathcal{A} = \mathcal{A}$  and  $\mathcal{A}$  and  $\mathcal{A}$  a processamento de roteador não no grupo desperdiçadores

#### esparso:

- membros não incluídos até que roteadores se juntem explicitamente
- construção de árvore multicast controlada pelo destinatário (p. e., baseada no centro)
	- largura de banda e processamento de roteador não no grupo conservadores

#### PIM - modo denso

**The Company of Company of Company of The Company of The Company of The Company of The Company of The Company of The Company of The Company of The Company of The Company of The Company of The Company of The Company of The** 

**REDES DE COMPUTADORES** E A INTERNET S<sup>2</sup> edição

- RPF inundar e podar, semelhante ao DVMRP mas
- □ protocolo unicast subjacente oferece informação de RPF para datagrama que chega
- $\Box$  fluxo adiante menos complicado (menos eficiente) que DVMRP reduz dependência do algoritmo de roteamento subjacente
- **I tem mecanismo de protocolo para o roteador** detectar que é um roteador de nó folha

#### PIM – modo esparso

**REDES DE COMPUTADORES** E A INTERNET 5<sup>x</sup> edição

- enfoque baseado em centro
- □ roteador envia msg de ingresso ao Rendezvous Point (RP)
	- o roteadores intermediários atualizam estado e encaminham ingresso
- após ingressar via RP, roteador pode passar para árvore específica da fonte
- slide 144 CUITCUITU d'OU, CAITIITITUS COLO Pearson. Todos os direitos reservados. o maior desempenho: menor concentração, caminhos mais curtos

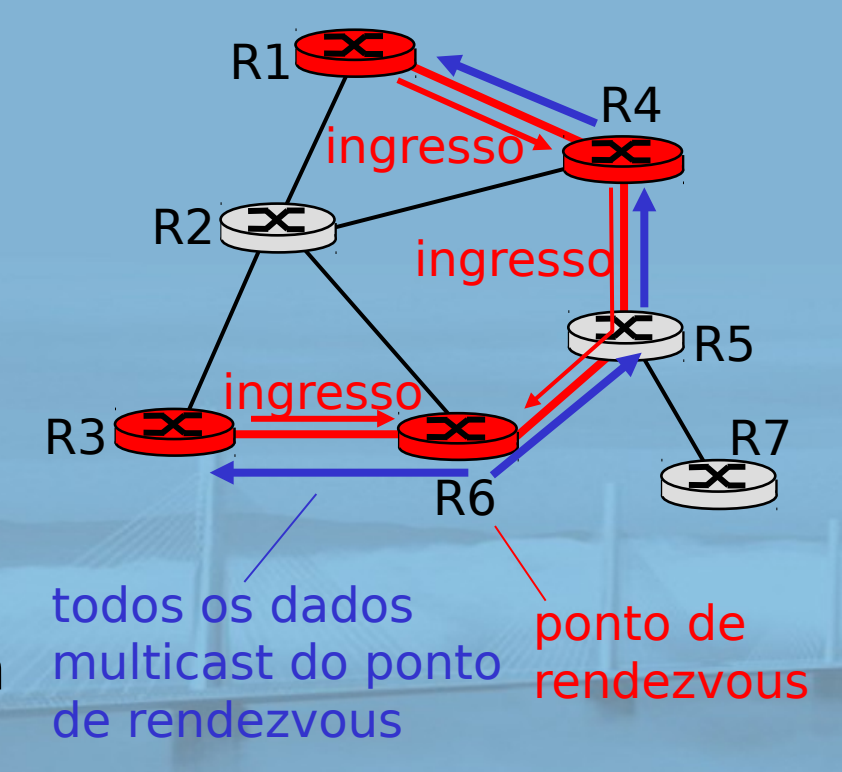
## **REDES DE COMPUTADORES** E A INTERNET S<sup>2</sup> edição

Uma Abordagem Top-Down

## remetente(s):

- □ dados unicast ao RP, que distribui pela árvore com raiz no RP
- **RP** pode estender árvore multicast para antes dele, até a fonte
- □ RP pode enviar msg parar se não houver destinatários conectados
	- "ninguém está ouvindo!"

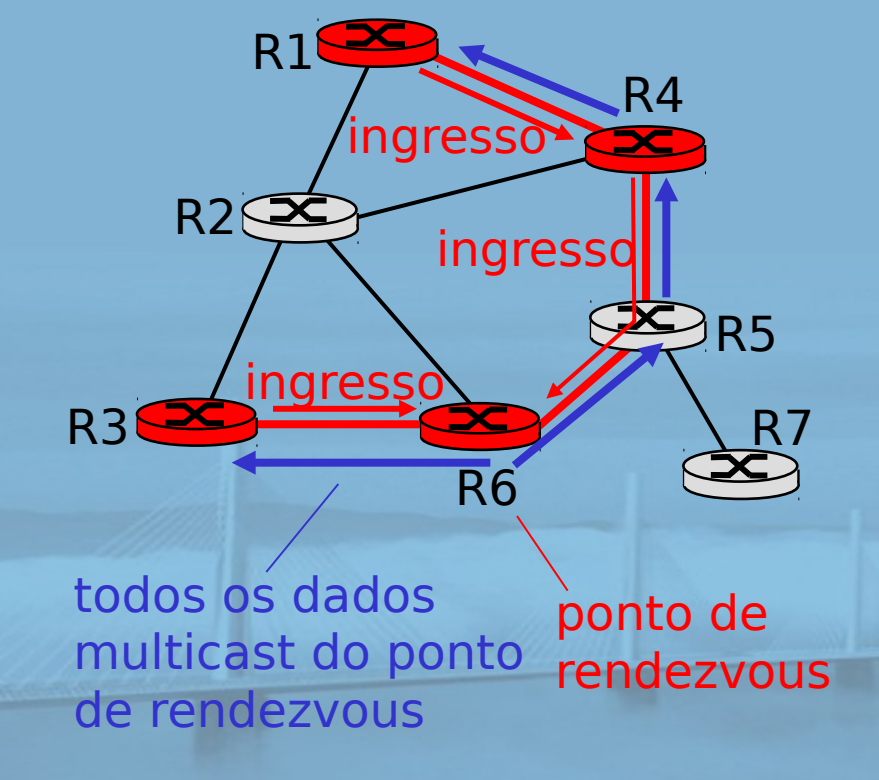

## Capítulo 4: Resumo

**REDES DE COMPUTADORES**  $E$  A INTERNET  $s^*$  edição Uma Abordagem Top-Down

4. 1 Introdução

- □ 4.2 Redes de circuitos virtuais e de datagramas
- □ 4.3 O que há dentro de um roteador?
- 4.4 IP: Internet Protocol
	- o formato do datagrama
	- o endereçamento IPv4
	- O ICMP

O IPv6

- □ 4.5 Algoritmos de roteamento
	- o estado de enlace
	- vetor de distâncias
	- roteamento hierárquico
- 4.6 Roteamento na Internet
	- O RIP
	- **OSPF**
	- O BGP

## 4.7 Roteamento broadcast e multicast

slide 146 © 2010 Pearson. Todos os direitos reservados.